# ECOSISTEMA DE APLICACIONES PARA LA GESTIÓN DE URGENCIAS Y EMERGENCIAS EN EL DEPARTAMENTO DE ANTIOQUIA - A123

Corporación Universitaria Adventista

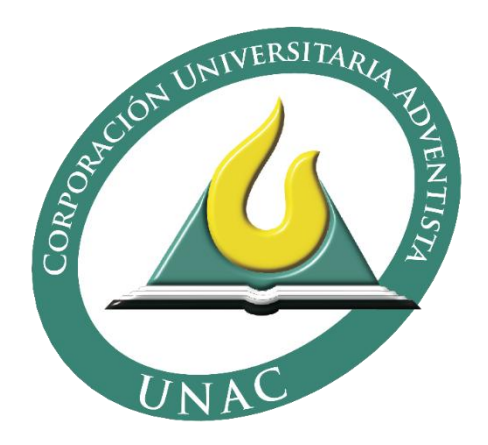

ANDREA JOHANNA RINCÓN CARRERO JHON JEVIS VERGARA BAZA EDWIN ALBERTO ARRIETA FERRER

> FACULTAD DE INGENIERÍA INGENIERIA DE SISTEMAS MEDELLÍN, COLOMBIA 2015

# ECOSISTEMA DE APLICACIONES PARA LA GESTIÓN DE URGENCIAS Y EMERGENCIAS EN EL DEPARTAMENTO DE ANTIOQUIA - A123

# Corporación Universitaria Adventista

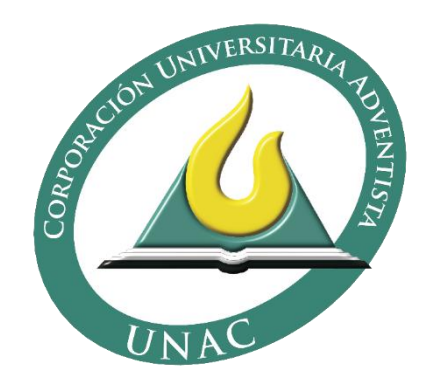

# ANDREA JOHANNA RINCÓN CARRERO JHON JEVIS VERGARA BAZA EDWIN ALBERTO ARRIETA FERRER

Trabajo de grado presentado como requisito parcial para optar al título de Ingeniero de Sistemas

Asesor metodológico: Walter Hugo Arboleda Mazo

Asesor temático: Froilán Mauricio Ruiz Echavarría

FACULTAD DE INGENIERÍA INGENIERIA DE SISTEMAS MEDELLÍN, COLOMBIA 2015

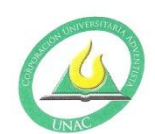

#### CORPORACIÓN UNIVERSITARIA ADVENTISTA **FACULTAD DE INGENIERÍA**

#### CENTRO DE INVESTIGACIONES

#### **NOTA DE ACEPTACIÓN**

Los suscritos miembros de la comisión Asesora del Proyecto de Grado: "Ecosistema de Aplicaciones para la Gestión de Urgencias y Emergencias en el Departamento de Antioquia - A123", elaborado por los estudiantes: ANDREA JHOANNA RINCON CARRERO, JHON JEVIS VERGARA BAZA Y EDWIN ALBERTO ARRIETA FERRER. del programa de Ingeniería de Sistemas, nos permitimos conceptuar que éste cumple con los criterios teóricos y metodológicos exigidos por la Facultad de Ingeniería y por lo tanto se declara como:

†probado

Medellín, Junio 04 de 2015

 $Mg$  (c). **Walter Arboleda** Presidente

 $\frac{1}{2}$ 

Mg, Jhon Niño Manrique Secretario

Mg. Froilan Ruiz Echavarria Vocal

Personería Jurídica según Resolución del Ministerio de Educación No. 8529 del 6 de junio de 1983 / NIT 860.403.751-3

Cra. 84 No. 33AA-1 PBX. 250 83 28 Fax. 250 79 48 Medellín http://www.unac.edu.co

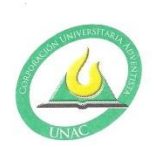

#### CORPORACIÓN UNIVERSITARIA ADVENTISTA

Andrea J. Rincon<br>Andrea Jhoanna Rincon Carrero

Estudiante

 $\overline{c}$ 

ens Vergan B.

Jhon Jevis Vergara Baza Estudiante

Wil

Edwin Alberto Arrieta Ferrer Estudiante

Personería Jurídica según Resolución del Ministerio de Educación No. 8529 del 6 de junio de 1983 / NIT 860.403.751-3

Cra. 84 No. 33AA-1 PBX. 250 83 28 Fax. 250 79 48 Medellín http://www.unac.edu.co

*[A NUESTRAS FAMILIAS]*

## **AGRADECIMIENTOS**

<span id="page-5-0"></span>Agradecemos a padres, compañeros, docentes y a Dios nuestro señor, por el apoyo recibido en todas las fases de ideación, conceptualización y ejecución del proyecto de grado en cuestión.

# **TABLA DE CONTENIDO**

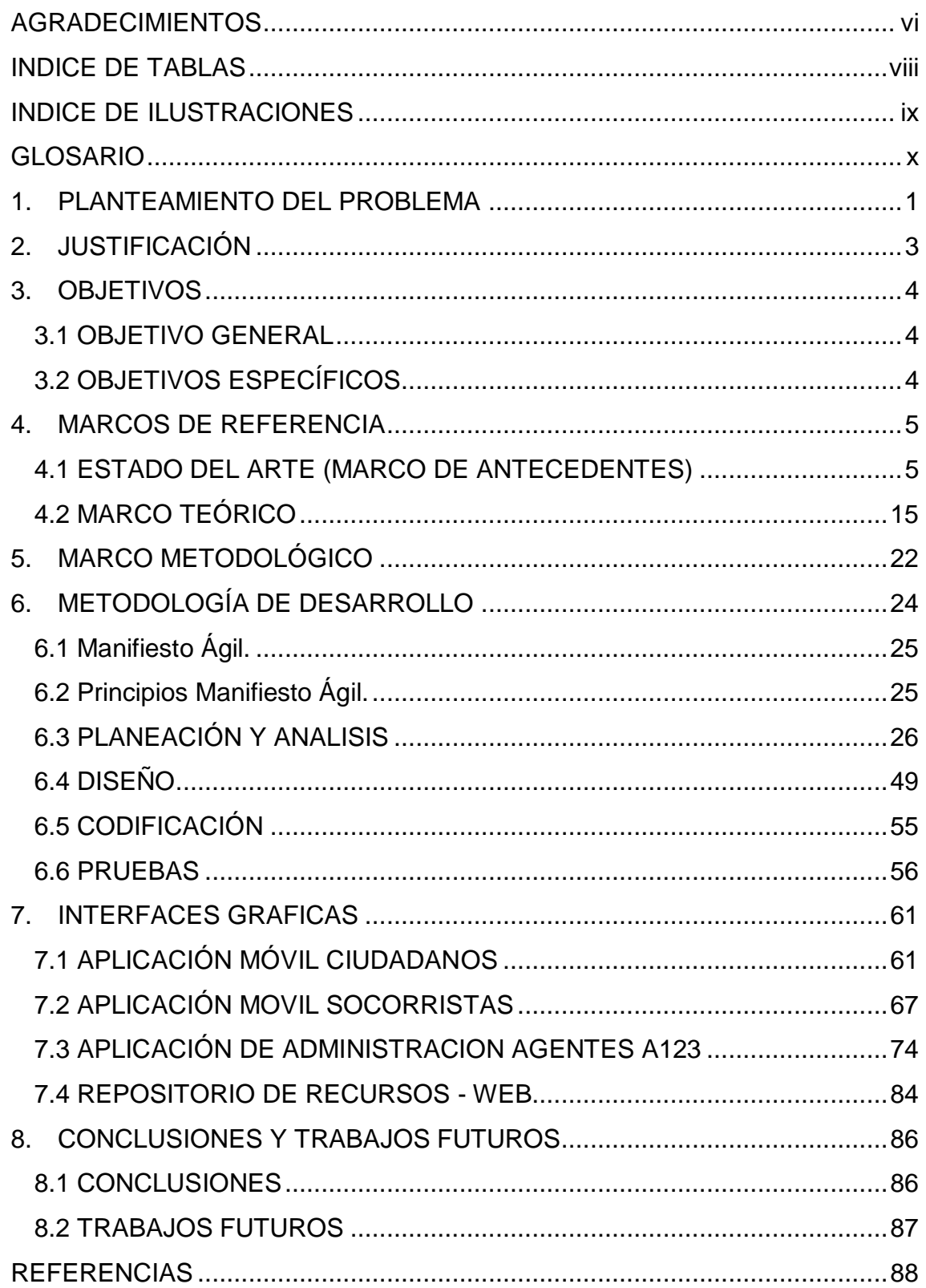

# **INDICE DE TABLAS**

<span id="page-7-0"></span>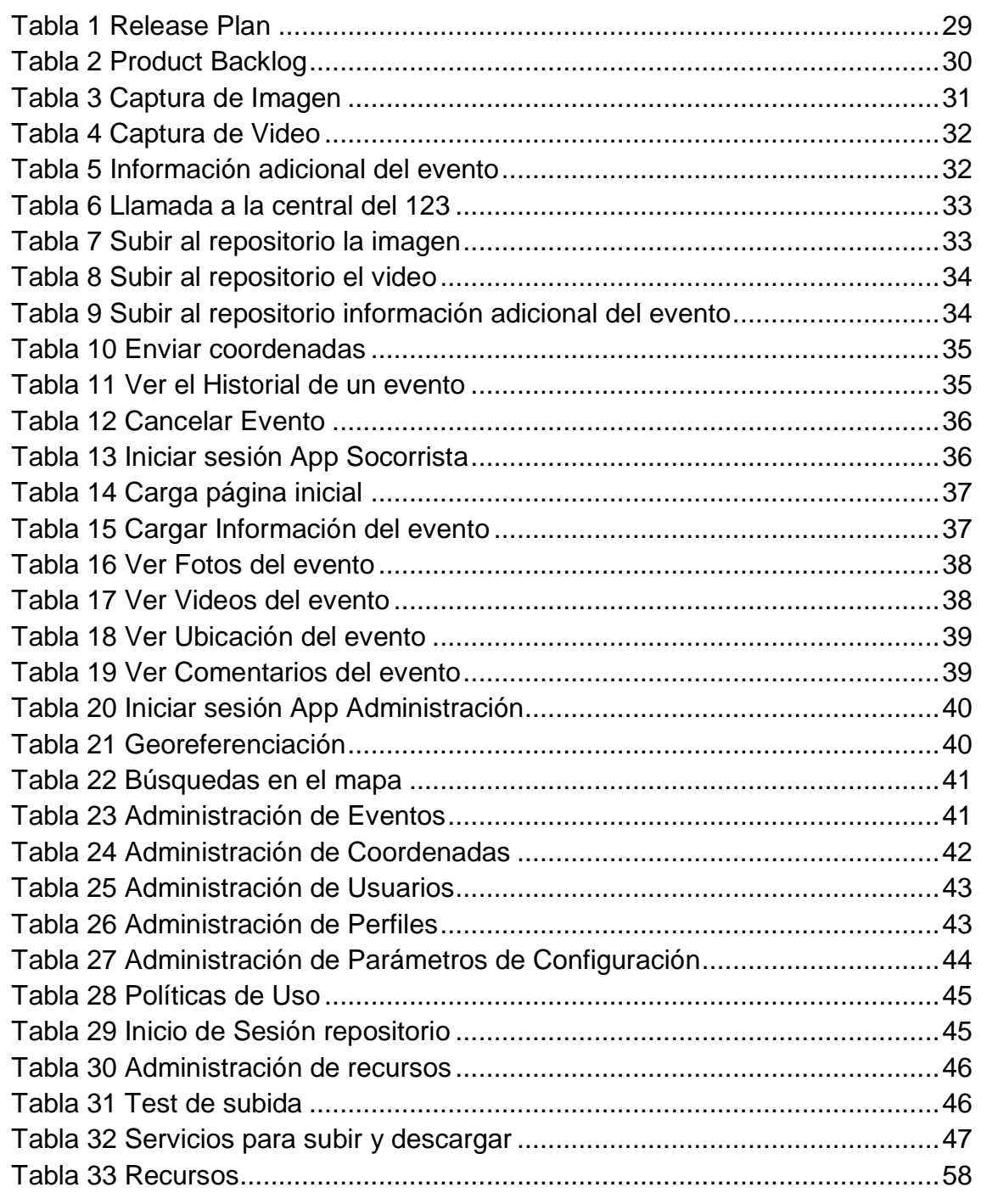

# **INDICE DE ILUSTRACIONES**

<span id="page-8-0"></span>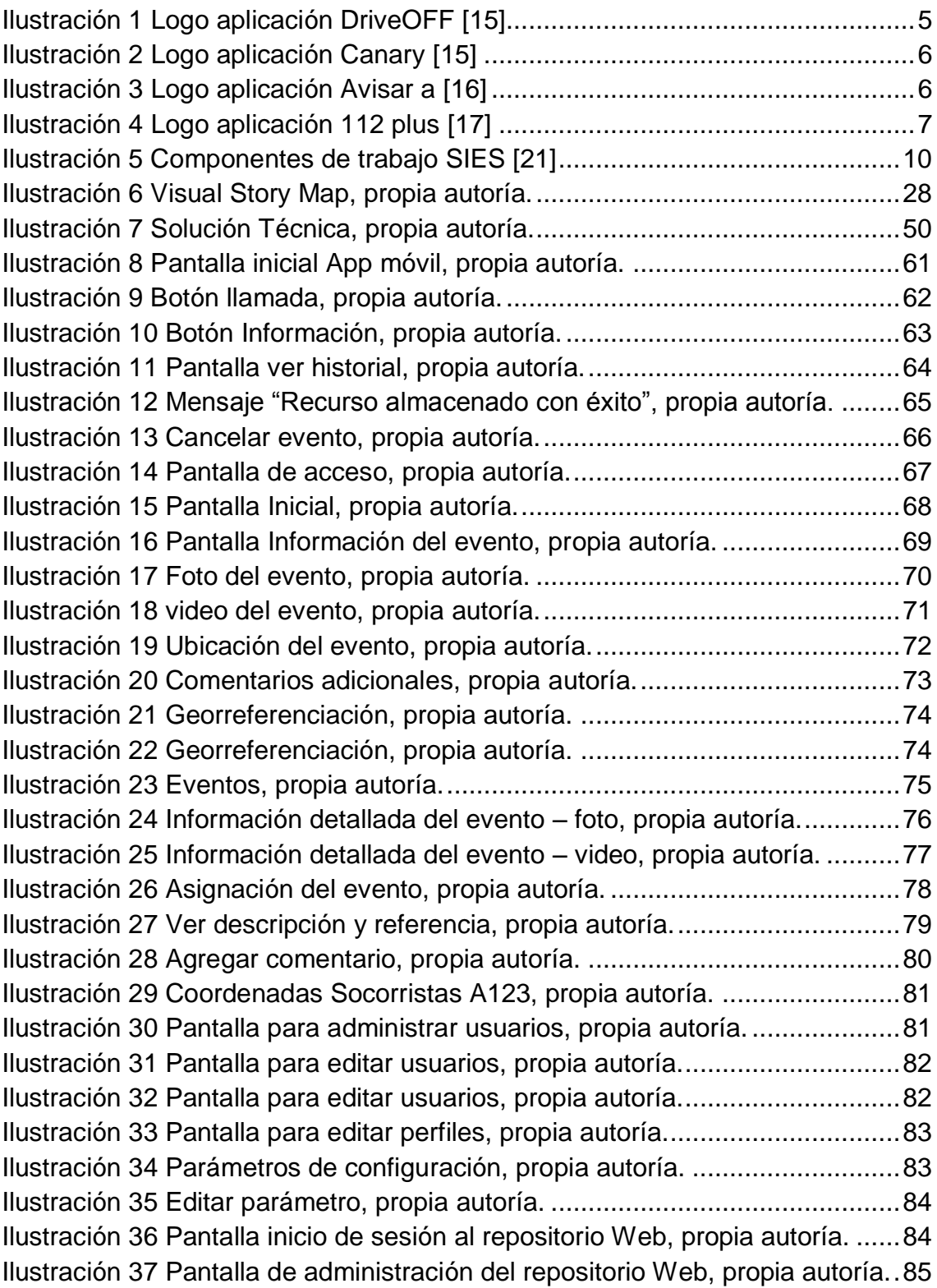

#### **GLOSARIO**

<span id="page-9-0"></span>**Emergencia:** Situación que aparece cuando, en la combinación de factores conocidos, surge un fenómeno o suceso que no se esperaba, eventual, inesperado y desagradable por causar daños o alteraciones en las personas, los bienes, los servicios o el medio ambiente, sin exceder la capacidad de respuesta de la comunidad afectada. Evento repentino e imprevisto, que hace tomar medidas inmediatas para minimizar sus consecuencias. [1]

**Urgencia:** Alteración de la integridad física o mental de una persona causada por un trauma o por una enfermedad de cualquier etiología que genere una demanda de atención médica inmediata y efectiva, tendiente a disminuir los riesgos de invalidez y muerte. Situación súbita que requiere atención inmediata. [2]

**Socorrista:** Persona especialmente adiestrada para prestar socorro en caso de accidente. [3]

**Smartphone:** Teléfono móvil de gama alta construido sobre una plataforma de computación móvil, es más avanzado en capacidad de computación y conectividad que un teléfono de característica contemporánea. [4]

**Android:** Es un sistema operativo basado en Linux, diseñado principalmente para dispositivos móviles con pantalla táctil como teléfonos inteligentes o tabletas inicialmente desarrollados por Android, Inc. [5]

**Aplicación Web:** En la ingeniería de software se denomina aplicación web a aquella herramienta que los usuarios pueden utilizar accediendo a un servidor web a través de Internet o de una intranet mediante un navegador. [6]

**Aplicación móvil:** Una aplicación móvil o App es una aplicación informática diseñada para ser ejecutada en teléfonos inteligentes, tabletas y otros

x

dispositivos móviles. Por lo general se encuentran disponibles a través de plataformas de distribución, operadas por las compañías propietarias de los sistemas operativos móviles como Android, iOS, BlackBerry OS, Windows Phone, entre otros. [7]

**Servicio Web:** Un servicio web (en inglés, Web Service o Web services) es una tecnología que utiliza un conjunto de protocolos y estándares que sirven para intercambiar datos entre aplicaciones. Distintas aplicaciones de software desarrolladas en lenguajes de programación diferentes, y ejecutadas sobre cualquier plataforma, pueden utilizar los servicios web para intercambiar datos en redes de ordenadores como Internet. [8]

**Repositorio de archivos:** El repositorio podría definirse como la base de datos fundamental para el diseño; no sólo guarda datos, sino también algoritmos y, en general, elementos software necesarios para el trabajo de programación. [7]

**GPS:** El Sistema de Posicionamiento Global (GPS) es un servicio propiedad de los EE.UU. que proporciona a los usuarios información sobre posicionamiento, navegación y cronometría. [9]

**Georreferenciación:** Es un proceso que permite determinar la posición de un elemento en un sistema de coordenadas espacial diferente al que se encuentra. [10]

#### **1. PLANTEAMIENTO DEL PROBLEMA**

<span id="page-11-0"></span>Según Metroseguridad, actualmente la ciudadanía del departamento de Antioquia accede a un sistema articulado a través del 1-2-3 Medellín, en donde se prestan los siguientes servicios:

**SIMPAD – Bomberos. Ayuda en 1-2-3 en situaciones de:** Atención pre hospitalaria en urgencias, emergencias y desastres, Búsqueda y rescate, Visitas técnicas de inspección en situación de riesgo, Control de abejas, Atención de deslizamientos, inundaciones, incendios, Accidentes con materiales peligrosos, Desplome de árboles.

**Metrosalud. Ayuda en 1-2-3 en situaciones de:** Regulación de pacientes del régimen subsidiado y personas sin afiliación al Sistema General de Seguridad Social en Salud – SGSSS) que ingresen a instituciones de la red de Metrosalud, Orientación médica telefónica. [11]

A pesar de los esfuerzos de las autoridades por tener un sistema eficiente y articulado de atención de urgencias y emergencias, se encontró que no siempre se hace un uso eficiente de los recursos. Poniendo un ejemplo real, se encontraron estadísticas del 123 en el que en el año 2014 el uso de la línea única de emergencias 123 en Medellín registró en la actividad un 70% de las llamadas fallidas, es decir, todo lo contrario al fin para el que fue creada: atender eventos de seguridad y emergencias. [12]

Según la OMS (Organización Mundial de la Salud), los accidentes de tránsito son un problema de salud pública a nivel mundial. Cada año más de 1,3 millones de personas mueren por esta causa en el mundo y casi la mitad de estos muertos son peatones, hombres de 15 a 44 años, cabezas de familias pobres [13]

En muchos casos, la atención oportuna de los sistemas de emergencias médicas y el transporte eficiente de los lesionados, desde la escena del accidente hasta el hospital o centro de trauma, puede salvar vidas, reducir la incidencia de discapacidad a corto plazo y mejorar significativamente los resultados a largo plazo [14]

Partiendo de esto, ¿Cómo se podría mejorar el proceso de reporte, atención y seguimiento de urgencias y emergencias en el departamento de Antioquia, para disminuir la probabilidad de casos fallidos atendidos por las entidades encargadas?

## **2. JUSTIFICACIÓN**

<span id="page-13-0"></span>Como se mencionó anteriormente, la atención oportuna de urgencias y emergencias, impacta directamente en las vidas que se pueden salvar, en las incidencias de discapacidad que se puedan reducir y en términos generales, en la eficacia del servicio.

Este proyecto de desarrollo surge a partir de la problemática evidenciada, donde es posible identificar la falta de información eficaz para filtrar los incidentes de acuerdo con su nivel de importancia; como ya se mencionó, en el año 2014 el uso de la línea única de emergencias 123 en Medellín registró un 70% de las llamadas fallidas.

Esto da pie a pensar en que es necesario una solución que provea mayor información a los agentes, operarios y socorristas que atienden las emergencias, de forma que sea posible filtrar en primera instancia la veracidad y gravedad de los incidentes reportados. Ayudando así a disminuir directamente el porcentaje de llamadas fallidas atendidas.

Mediante la creación de un ecosistema de aplicaciones integradas que no solo cubra el proceso de solicitud de urgencias y emergencias, sino que además proporcione información vital para una preparación proactiva de los socorristas, con fotografías y videos por ejemplo, y que permita realizar un seguimiento de cada evento desde que es reportado hasta que es atendido por el personal de emergencias, se puede proporcionar instrumentos para una atención más adecuada y un uso más eficiente de los recursos.

## **3. OBJETIVOS**

### <span id="page-14-1"></span><span id="page-14-0"></span>**3.1 OBJETIVO GENERAL**

Construir un ecosistema de aplicaciones que al funcionar de forma integrada, permita optimizar el proceso de reporte, atención y seguimiento de accidentes e incidentes entre los habitantes del departamento de Antioquia.

## <span id="page-14-2"></span>**3.2 OBJETIVOS ESPECÍFICOS**

**3.2.1** Analizar las diferentes soluciones tecnológicas existentes relacionadas con la atención de urgencias y emergencias mediante dispositivos móviles.

**3.2.2** Elegir la arquitectura tecnológica adecuada para la construcción del ecosistema de aplicaciones.

**3.2.3** Exponer la terminología necesaria para la comprensión de los elementos relacionados con el ecosistema de aplicaciones.

**3.2.4** Construir una propuesta que ayude a optimizar el proceso de reporte, atención y seguimiento de urgencias y emergencias mediante un ecosistema de aplicaciones.

### **4. MARCOS DE REFERENCIA**

<span id="page-15-0"></span>Alineados con los objetivos descritos, en el presente capítulo se expone el estado del arte y marco teórico, mediante los cuales se mostraran las soluciones tecnológicas, los aspectos legales, los conceptos y metodologías que directa e indirectamente están relacionadas con este proyecto.

### <span id="page-15-1"></span>**4.1 ESTADO DEL ARTE (MARCO DE ANTECEDENTES)**

**4.1.1 Aplicaciones Móviles:** Partiendo de que una aplicación móvil es una solución informática diseñada para teléfonos inteligentes y que normalmente se encuentran disponibles en plataformas de distribución; se realiza una búsqueda, encontrando diferentes tipos de aplicaciones para evitar accidentes de tránsito e informar a terceros en caso de emergencia. A continuación se muestran algunas de estas aplicaciones.

**4.1.1.1 DriveOFF:** La aplicación Drive OFF de la compañía Esure evitará que el teléfono le distraiga mientras conduce. Cuando comienzas a conducir o alcanzas una velocidad de 10 mph la aplicación automáticamente apagará todas las notificaciones y llamadas entrantes y mostrar un protector de pantalla estática de su elección, en lugar de la pantalla de bloqueo.

<span id="page-15-2"></span>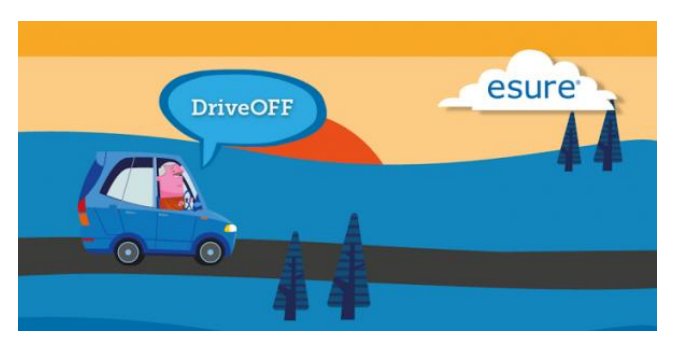

 *Ilustración 1 Logo aplicación DriveOFF* **[15]**

**4.1.1.2 Canary:** Esta aplicación alertara a los padres si los conductores adolescentes o sus hijos están enviando mensajes de texto, hablando mientras se conduce y si están guiando a exceso de velocidad. También los padres serán alertados si sus hijos están haciendo uso de los medios de comunicación social (Facebook, Twitter, etc.) mientras estén conduciendo.

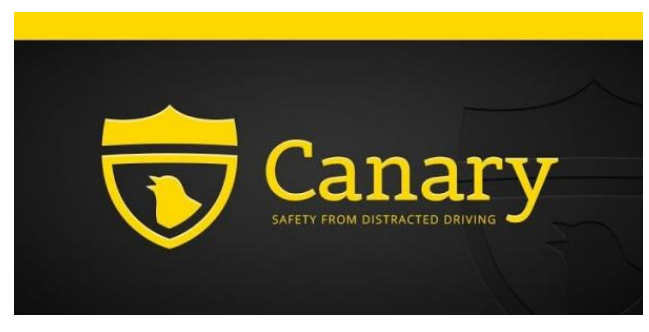

 *Ilustración 2 Logo aplicación Canary* **[15]**

<span id="page-16-0"></span>**4.1.1.3 Avisar a:** En caso de accidente, los equipos de emergencia solo disponen de tu móvil para avisar a tus familiares. Con Avisar a puedes crear una lista de las personas a las que pueden avisar en caso de accidente. Añade el nombre de la persona, el teléfono y la relación que tenéis. También puedes poner tus datos personales más relevantes para que los equipos de emergencia tengan una información vital para ellos.

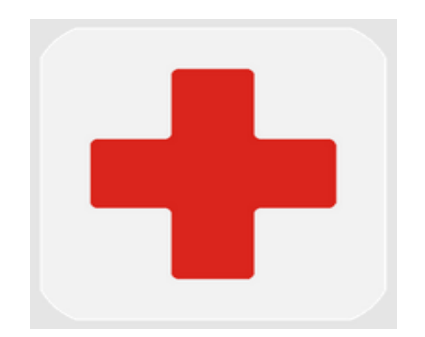

<span id="page-16-1"></span> *Ilustración 3 Logo aplicación Avisar a* **[16]**

**4.1.1.4 112 Plus:** Asistente para emergencias. Cuando llamas al número de emergencias, debes proporcionar tu posición con exactitud, para que puedan enviarte asistencia. Muchas veces en una emergencia no conoces cuál es tu posición exacta (por ejemplo, en un accidente de tráfico en una carretera). Por otro lado, también has de proporcionar tu número de teléfono por si hay algún problema y la llamada se cae, por si han de volver a contactar contigo. La aplicación para Android 112 Plus resuelve estas dos circunstancias mostrándote tu localización exacta utilizando el receptor GPS, y recordándote cuál es tu número de teléfono.

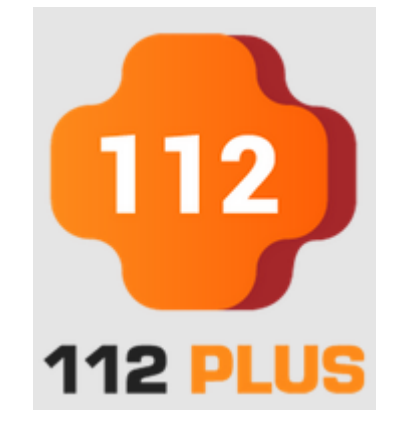

 *Ilustración 4 Logo aplicación 112 plus* **[17]**

<span id="page-17-0"></span>Se puede observar de las aplicaciones anteriormente descritas, que poseen funcionalidades de gran valor en el proceso de atención de urgencias, emergencias y desastres; pero que no se encuentran integradas, por lo tanto se pueden considerar islas de información. Debido a la falta de integración, es posible pensar que un ecosistema de aplicaciones puede ayudar a mejorar dicho proceso mediante un oportuno reporte, atención y seguimiento de eventos.

# **4.1.2 Aplicaciones Web basados en la Telemedicina o Tele emergencia:**

**4.1.2.1 X-rol Telemedicina: X-rol** ofrece servicios de Telemedicina que permiten la interconexión de instituciones prestadoras de servicios de salud de todos los niveles de atención para la realización de interconsultas médicas especializadas, aumentando la cobertura y mejorando la atención de las poblaciones alejadas. La oferta de servicios de **X-rol** cuenta con las especialidades médicas que mayor demanda tienen entre la población para de esta manera suplir en forma eficiente las carencias detectadas en los niveles básicos de atención. v **Xrol** establece un puente entre las tecnologías análogas existentes en la mayoría de las instituciones de salud (equipos de Rayos X convencionales, electrocardiógrafos) y las nuevas tecnologías que han sido introducidas en el mercado (equipos digitales). [18]

**4.1.2.2 IQMAX:** Registro de pacientes: Captura de cargos y rondas. Formularios cargados en dispositivos móviles que se envían posteriormente a una base de datos central, con un aumento del 20% en los ingresos y ahorro de 90 minutos por ronda por día. Los médicos informan que la calidad de su trabajo es superior ya que pueden organizarse mejor

**4.1.2.3 Athens Trial:** Pre diagnóstico detallado desde la ambulancia al hospital. Aplicación para transmitir los detalles del estado de un paciente desde la ambulancia al hospital, para que preparen el ingreso antes de su llegada. A través de Smartphone, buscando la reducción del tiempo de espera desde que un paciente transportado en ambulancia es atendido por un médico.

**4.1.2.4 Texts for Health, Reino Unido:** Comunicación hospital paciente. El paciente se inscribe en el sistema para recibir notificaciones de sus próximas citas por SMS.

Reducción de la pérdida de citas con médicos de cabecera en un 26% – 39% y de las visitas al hospital en un 33% – 50%. Ahorro anual de 300 millones de libras esterlinas. [19]

**4.1.2.5 Text 4 baby:** Comunicación hospital - paciente; consiste en que la paciente se inscribe en el sistema, en línea o en el hospital, para recibir notificaciones y consejos periódicos durante el embarazo.

Vía mensaje SMS y con apoyo del Mobile Milestones, University Hospital, se desarrolla en Carolina del Sur. Una de sus principales contribuciones es que puede aumentar la conciencia de la paciente sobre el embarazo y disminuir la pérdida de citas, contribuyendo a mejorar la seguridad de los partos. [19]

**4.1.3 Entes encargados de la Gestión de los Riesgos:** Existen diferentes entes territoriales que se encargan de la gestión de los riesgos, además de la gestión de las urgencias y emergencias en la ciudad de Medellín y el Área Metropolitana. A continuación se hará mención de los más significativos y representativos.

**4.1.3.1 Departamento Administrativo de Gestión del Riesgo de Emergencias y Desastres (DAGRED):** El Departamento Administrativo de Gestión del Riesgo de Emergencias y Desastres es el ente municipal encargado de dirigir la implementación de gestión del riesgo de desastres y coordinar el funcionamiento y el desarrollo continuo del Sistema Municipal para la Prevención y Atención de Desastres (SIMPAD). [20]

**4.1.3.2 SIES:** Es el Sistema Integrado de Emergencias y Seguridad Metropolitano. El SIES-M es una estrategia sistémica de convergencia interinstitucional entre los organismos de seguridad y emergencias del Estado. Integra diferentes componentes como: Seguridad ciudadana, movilidad, prevención y atención de desastres, salud y emergencias médicas.

De esta manera trabajan en la lucha contra el crimen, apoyando la justicia y potenciando los servicios de salud y emergencias, mediante el uso de herramientas tecnológicas, administrativas, operativas y formativas. A continuación encontramos sus componentes de trabajo:

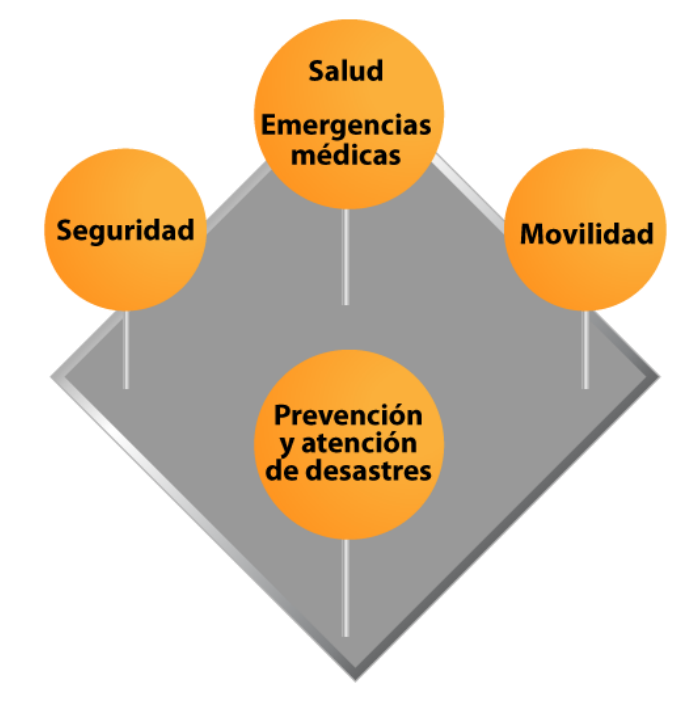

<span id="page-20-0"></span> *Ilustración 5 Componentes de trabajo SIES* **[21]**

El SIES-M está conformado por varios subsistemas y entidades que trabajan en torno al Sistema 123, como parte fundamental del contacto ciudadano con los entes de Emergencias y Seguridad. Subsistemas tecnológicos: 123, video vigilancia, alarmas comunitarias, red de cooperantes y salas CIEPS - Centros de Información Estratégica Policial Seccional.

Las secretarías del Municipio de Medellín que hacen parte del sistema y apoyan los programas de cada uno de los componentes son: Seguridad, Transito, Salud, Dagred, Gobierno, Medio Ambiente y Bienestar Social.

Las instituciones que conforman la operación del sistema son: Policía Metropolitana del Valle de Aburrá, Ejército Nacional de Colombia, Fuerza Aérea Colombiana, Fiscalía General de la Nación y Metrosalud.

Programas operativos: SISC - Sistema de Información de Seguridad y Convivencia, SIMM- Sistema Inteligente de Movilidad, SEM- Sistemas de Emergencias Médicas, CRUE-Centro Regulador de Urgencias y Emergencias, Espacio Público, Bomberos, 123 Ambiental y 123 Social.

Sistemas tecnológicos complementarios para mejorar la operación, el control y la unificación de esfuerzos: Integración de Sistemas de Seguridad, Streaming Cooperante, CCAV-S- Centro de Control Automático Vehicular, C4- (Centro de Control, Comunicaciones y Cómputo).

#### **4.1.3.3 SIES**

**Subsistema NUSE 123** • Modernización de la Planta Telefónica Alcaldía de Medellín – 90 líneas de entrada disponibles (antes 75) – Promedio de 44.000 llamadas diarias (antes 25 mil y se perdían 7000 a 10 000 llamadas diarias) – Plataforma en Alta Disponibilidad y contingencia • Centro Automático de Despacho – (Call Center) – 20 puestos de recepción + 1 Supervisor (antes 8 ) – 15 puestos de despacho policial (1 por canal de atención) **– 30+ puestos de despacho de agencias de seguridad y emergencias.** [21]

**4.1.4 Estrategias Ministerio de Salud Nacional Plan Decenal de Salud Pública, PDSP, 2012 – 2021 y la Telemedicina:** El plan Decenal de Salud Pública propuesto y aprobado por el gobierno colombiano para los años 2012-2021 tiene en cuenta la telemedicina como un eslabón fuerte en la mejora de la atención y ampliar el acceso a la salud. Una de las estrategias para mejorar la condición y promover un estilo de vida saludable es por medio de la telemedicina:

El desarrollo de capacidades nacionales y locales para la innovación, uso y aplicación de las TICS para mejorar el acceso y la atención de las ENT y las alteraciones bucales, visuales y auditivas, incluye el desarrollo de la telemedicina, entre otros.

También promueve acciones intersectoriales para el acceso a las tecnologías de la información y las comunicaciones, telemedicina, tele rehabilitación, educación en salud, para la población con discapacidad, especialmente la residente en zonas dispersas y por ultimo una de las estrategias para garantía del aseguramiento y provisión de servicios de salud es la telemedicina por medio del fortalecimiento TICS para generación de tele asistencia a la gestión del plan decenal y telemedicina.

Como vemos Colombia está teniendo en su visión y planeación del Plan decenal de Salud, un importante sustento en la telemedicina para mejorar el acceso, la atención y sobre todo mejorar las condiciones de prestación del servicio y promover estilos de vida saludables. [22]

#### **4.1.5 Aspectos Legales**

**4.1.5.1 Aspectos legales referentes a la Telemedicina:** En nuestro país Colombia en el año 2006 mediante la resolución 1448 del Ministerio de la Protección Social, se definió la telemedicina como: "Es la provisión de servicios de salud a distancia, en los componentes de promoción, prevención, diagnóstico, tratamiento o rehabilitación, por profesionales de la salud que utilizan tecnologías de la información y la comunicación, que les permiten intercambiar datos con el propósito de facilitar el acceso de la población a servicios que presentan limitaciones de oferta, de acceso a los servicios o de ambos en su área geográfica.". De esta manera la resolución definió parámetros claros acerca de la telemedicina y reglamento como las instituciones prestadoras de salud IPS pueden implementar la telemedicina.

En 2007, el parágrafo 2 del artículo 26 de la Ley 1122 estableció: "La Nación y las entidades territoriales promoverán los servicios de Telemedicina para contribuir a la prevención de enfermedades crónicas, capacitación y a la disminución de costos y mejoramiento de la calidad y oportunidad de prestación de servicios como es el caso de las imágenes diagnósticas. Por su desarrollo en otras latitudes, todo indica que los programas de telemedicina tendrán un protagonismo creciente en el futuro, con nuevas formas de organización de los servicios de salud, usando las potencialidades de la red y las comunicaciones móviles. Especial interés tendrán los departamentos de Amazonas, Casanare, Caquetá, Guaviare, Guainía, Vichada y Vaupés". [23]

Algunas de las leyes que apoyan y regulan las aplicaciones para dispositivos móviles en Colombia son las siguientes:

Ley TIC (1341 de 2009) Impulsar el desarrollo y fortalecimiento del sector de las Tecnologías de la Información y las Comunicaciones, promover la investigación e innovación buscando su competitividad y avance tecnológico conforme al entorno nacional e internacional.

Plan Nacional de Desarrollo 2011 –2014 (Proyecto) Contenidos y aplicaciones como pilares para la consolidación de las sociedades de la información y del conocimiento. Para el desarrollo de contenidos y aplicaciones, el Ministerio de TIC buscará las alianzas público privadas pertinentes para generar un ambiente propicio para la inversión

Ley de Ciencia y Tecnología (1286 de 2009) Le otorga a Colciencias la función de invertir en Fondos de Capital de Riesgo

**4.1.5.2 Aspectos legales referentes a la Geolocalización:**  Regulación de la Geolocalización en Smartphone Actualmente la regulación de la geolocalización en el sector de los móviles se limita principalmente a la Directiva Europea de Protección de Datos 95/46/CE. A efectos de la aplicabilidad de esta directiva se considera que los datos de localización de los Smartphones y la combinación de la dirección única MAC y de la localización calculada de un punto de acceso WiFi son datos personales. [19]

## <span id="page-25-0"></span>**4.2 MARCO TEÓRICO**

A continuación se introducen conceptos relacionados con la telemedicina, tele emergencia y tele salud; que combinados con metodologías de desarrollo de software y otros aspectos tecnológicos, proporcionan el contexto adecuado a los capítulos siguientes de este proyecto.

**4.2.1 Telemedicina.** Uno de los avances importantes que se están presentando en el campo de la medicina es la Telemedicina. La telemedicina es la prestación de servicios de medicina a distancia, utilizando las tecnologías de la información y comunicación. [24] En la telemedicina encontramos dos modelos en los cuales es posible aplicarla, los modelos son los siguientes:

**Telemedicina en tiempo real:** es sincrónica, interactiva, en directo. **Telemedicina basada en la nube:** es asincrónica, guiada por el propio sujeto, almacenamiento y retransmisión. [24]

La telemedicina tiene diversas aplicaciones en las que podemos encontrar: Tele prevención, Tele diagnóstico, Tele monitoreo, Tele consulta, Tele emergencia, Tele vigilancia epidemiológica. [24]

**4.2.2 Tele emergencia.** En este proyecto nos enfocaremos principalmente en la aplicación de la medicina llamada Tele emergencia. La Tele emergencia como su nombre lo indica es la integración de las telecomunicaciones con las emergencias.

Una nueva investigación de la Universidad de Iowa en su Escuela de Salud Pública apoya la afirmación de que los servicios de Tele emergencia pueden apoyar con éxito la atención de emergencia en los hospitales.

"La Tele emergencia mejora la atención al paciente a través de servicios integrados que brindan la atención adecuada en el momento adecuado y el lugar adecuado y es a través de servicios como este que vamos a ser capaces de hacer frente a las necesidades del paciente y ayudar en los problemas financieros de las unidades de cuidados médicos más pequeños" [25]

**4.2.3 Tele salud.** La Tele emergencia es el componente de atención de urgencia de la Tele salud, un término usado para describir los servicios que consisten en el diagnóstico, tratamiento, evaluación, monitoreo, comunicaciones, y la educación de las condiciones médicas a través de las tecnologías digitales como la videoconferencia. La Tele salud puede ofrecer servicios médicos importantes donde más se necesitan, y eliminar las barreras de los proveedores de tiempo, distancia, y de atención médica limitada. Esto incluye áreas remotas, rurales y comunidades urbanas carentes de servicios médicos.

"La tecnología de Tele salud, incluyendo Tele emergencia, se ocupa de las deficiencias en la prestación de atención de salud y facilita la mejora de la atención al paciente" [25]

La telemedicina se utiliza de forma esporádica en el servicio de urgencias, y una revisión de la literatura actual revela poca información publicada acerca de cómo se puede implementar la Tele emergencia. "Logísticamente, el servicio de urgencias puede ser un lugar ideal para la telemedicina puesta en marcha". [26]

Para este proyecto integraremos las siguientes áreas: la Telemedicina específicamente la tele emergencia y la Ingeniería esencialmente el desarrollo de software. El fin de este proyecto es construir un sistema de información el cual permita la integración de estas dos áreas importantes.

**4.2.4 Sistema de Información.** Un Sistema de Información, es aquél que permite recopilar, administrar y manipular un conjunto de datos que

conforman la información necesaria para que los estamentos ejecutivos de una organización puedan realizar una toma de decisiones acertada. En resumen, es aquél conjunto ordenado de elementos (no necesariamente computacionales) que permiten manipular toda aquella información necesaria para implementar aspectos específicos de la toma de decisiones. "Todo Sistema de Información, surge de la necesidad de información que experimenta una organización para implementar un conjunto específico de toma de decisiones". [27]

El sistema de información estará compuesto por tres aplicaciones macro. Dos aplicaciones móviles y una aplicación web.

**4.2.5 Aplicación Web.** Una aplicación web (web-based application) es un tipo especial de aplicación cliente/servidor, donde tanto el cliente (el navegador, explorador o visualizador) como el servidor (el servidor web) y el protocolo mediante el que se comunican (HTTP) están estandarizados y no han de ser creados por el programador de aplicaciones. [28]

El ecosistema de aplicaciones que se está planteando propone 4 aplicaciones en las cuales se integre la tele emergencia y la Ingeniería de Sistemas, lo cual es una necesidad en este mundo cada vez más tecnológico. Dos aplicaciones móviles que permitirán la conexión desde cualquier lugar del mundo con acceso a internet, una aplicación web usada como repositorio digital y otra usada para la gestión de los eventos reportados.

**4.2.6 Aplicaciones Móviles.** Una aplicación móvil o app es una aplicación informática diseñada para ser ejecutada en teléfonos inteligentes, tabletas y otros dispositivos móviles. Por lo general se encuentran disponibles a través de plataformas de distribución, operadas por las compañías propietarias de los sistemas operativos móviles como Android, iOS, BlackBerry OS, Windows Phone, entre otros. Existen aplicaciones móviles gratuitas u otras de pago, donde en promedio el 20-30% del costo de la aplicación se destina al distribuidor y el resto es para el desarrollador. [29]

La aplicación móvil ciudadano, será la aplicación que estará disponible para todo el público en general. Esta aplicación permitirá solicitar ayuda al 123 que es el número de emergencias en la ciudad de Medellín para cualquier tipo de emergencia o desastre que se presente en la ciudad y en el área metropolitana; de esta manera el usuario podrá por medio de videos, fotografías e información adicional y hasta incluso una llamada directa, dar aviso a las autoridades pertinentes acerca de la emergencia o desastre en cuestión lo cual dará una información detallada al personal del 123 para tomar decisiones de cómo afrontar la emergencia.

La aplicación móvil socorrista, será una aplicación de uso privativo para el personal de salud adscrito al 123 y los diferentes grupos de socorro que van a atender la emergencia reportada. Esta aplicación les permitirá por medio de mapas llegar al sitio de la emergencia de manera más óptima evitando estancamientos y trancones en carretera, les permitirá ir preparados sabiendo la emergencia a la que se van a enfrentar por medio de las fotos y videos que el(los) ciudadano(s) envié(n), además de la información adicional que se les pueda brindar.

**4.2.7 Metodologías Agiles.** Para cumplir con el objetivo propuesto de una manera óptima y poniendo en práctica todos los conceptos obtenidos y aprendidos hasta el momento, se analizan las Metodologías Agiles de desarrollo que podrían ser aplicables al proyecto.

Aunque los creadores e impulsores de las metodologías ágiles más populares han suscrito el manifiesto ágil y coinciden con sus principios, cada una tiene características propias y hace hincapié en algunos aspectos más específicos. A continuación se resumen dichas metodologías.

**4.2.7.1 SCRUM.** Desarrollada por Ken Schwaber, Jeff Sutherland y Mike Beedle. Define un marco para la gestión de proyectos, que se ha utilizado con éxito durante los últimos 10 años. Está especialmente indicada para proyectos con un rápido cambio de requisitos. Sus principales características se pueden resumir en dos. El desarrollo de software se realiza mediante iteraciones, denominadas Sprint, con una duración de 30 días. El resultado de cada Sprint un incremento ejecutable que se muestra al cliente. La segunda característica importante son las reuniones a lo largo proyecto. "Éstas son las verdaderas protagonistas, especialmente la reunión diaria de 15 minutos del equipo de desarrollo para coordinación e integración". [30]

**4.2.7.2 Crystal Methodologies.** Se trata de un conjunto de metodologías para el desarrollo de software caracterizadas por estar centradas en las personas que componen el equipo (de ellas depende el éxito del proyecto) y la reducción al máximo del número de artefactos producidos. Han sido desarrolladas por Alistair Cockburn. El desarrollo de software se considera un juego cooperativo de invención y comunicación, limitado por los recursos a utilizar. El equipo de desarrollo es un factor clave, por lo que se deben invertir esfuerzos en mejorar sus habilidades y destrezas, así como tener políticas de trabajo en equipo definidas. "Estas políticas dependerán del tamaño del equipo, estableciéndose una clasificación por colores, por ejemplo Crystal Clear (3 a 8 miembros) y Crystal Orange (25 a 50 miembros)". [31]

**4.2.7.3 Dynamic Systems Development Method (DSDM).** Define el marco para desarrollar un proceso de producción de software. "Nace en 1994 con el objetivo el objetivo de crear una metodología RAD unificada. Sus principales características son: es un proceso iterativo e incremental y el equipo de desarrollo y el usuario trabajan juntos. Propone cinco fases: estudio viabilidad, estudio del negocio, modelado funcional, diseño y construcción, y finalmente implementación. Las tres últimas son iterativas, además de existir realimentación a todas las fases". [32]

**4.2.7.4 Adaptive Software Development (ASD).** "Su impulsor es Jim Highsmith. Sus principales características son: iterativo, orientado a los componentes software más que a las tareas y tolerante a los cambios. El ciclo de vida que propone tiene tres fases esenciales: especulación, colaboración y aprendizaje. En la primera de ellas se inicia el proyecto y se planifican las características del software; en la segunda desarrollan las características y finalmente en la tercera se revisa su calidad, y se entrega al cliente. La revisión de los componentes sirve para aprender de los errores y volver a iniciar el ciclo de desarrollo". [33]

**4.2.7.5 Feature-Driven Development (FDD).** Define un proceso iterativo que consta de 5 pasos. Las iteraciones son cortas (hasta 2 semanas). Se centra en las fases de diseño e implementación del sistema partiendo de una lista de características que debe reunir el software. "Sus impulsores son Jeff De Luca y Peter Coad". [34]

**4.2.7.6 Lean Development (LD).** "Definida por Bob Charette's a partir de su experiencia en proyectos con la industria japonesa del automóvil en los años 80 y utilizada en numerosos proyectos de telecomunicaciones en Europa. En LD, los cambios se consideran riesgos, pero si se manejan adecuadamente se pueden convertir en oportunidades que mejoren la productividad del cliente. Su principal característica es introducir un mecanismo para implementar dichos cambios".

**4.2.7.7 Programación Extrema (EXTREME PROGRAMMING, XP).** Es una metodología ágil centrada en potenciar las relaciones interpersonales como clave para el éxito en desarrollo de software, promoviendo el trabajo en equipo, preocupándose por el aprendizaje de los desarrolladores, y propiciando un buen clima de trabajo. XP se basa en realimentación continua entre el cliente y el equipo de desarrollo, comunicación fluida entre todos los participantes, simplicidad en las soluciones implementadas y coraje para enfrentar los cambios. XP se define como especialmente adecuada para proyectos con requisitos imprecisos y muy cambiantes, y donde existe un alto riesgo técnico. Los principios y prácticas son de sentido común pero llevadas al extremo, de ahí proviene su nombre. "Kent Beck, el padre de XP, describe la filosofía de XP en [2] sin cubrir los detalles técnicos y de implantación de las prácticas. Posteriormente, otras publicaciones de experiencias se han encargado de dicha tarea. A continuación presentaremos las características esenciales de XP organizadas en los tres apartados siguientes: historias de usuario, roles, proceso y prácticas". [30]

21

## **5. MARCO METODOLÓGICO**

<span id="page-32-0"></span>En este capítulo se presenta el proceso metodológico utilizado para el desarrollo de este proyecto. Busca describir cada una de los pasos, fases o etapas que se llevaron a cabo durante la ejecución del presente trabajo.

**5.1 Identificación de problemáticas relacionadas con la atención de urgencias y emergencias:** En esta primera fase se identifican algunas falencias y problemáticas relacionados con la atención de urgencias y emergencias en el departamento de Antioquia. Se estudian datos y estadísticas relacionados con los procesos fallidos, tiempos de respuesta y aspectos legales.

**5.2 Búsqueda de aplicaciones o soluciones informáticas para el manejo de emergencias:** En esta etapa se indaga acerca de las aplicaciones móviles o soluciones informáticas en general, realizando búsquedas en las diferentes plataformas de repositorios como Google Play Store, App Store, entre otras; encontrando gran variedad de aplicaciones relacionadas con la prevención y gestión de emergencias y desastres.

**5.3 Análisis de las soluciones disponibles para el manejo de emergencias:** Luego de encontrar las diferentes soluciones, se realiza un estudio detallado de las funcionalidades de cada una de ellas, para de esta forma evidenciar y confirmar que no se encontró una aplicación que se asemeje al ecosistema de aplicaciones propuesto en este proyecto.

**5.4 Diseño de un ecosistema de aplicaciones para el manejo de urgencias y emergencias:** En esta etapa se selecciona la arquitectura adecuada para el ecosistema de aplicaciones, basándose en un análisis de las calidades sistémicas, y las características funcionales y no funcionales; fundamentando así la decisión en unos criterios arquitectónicos. Además se eligió la metodología de desarrollo ágil SCRUM para el desarrollo del ecosistema.

**5.5 Desarrollo del ecosistema de aplicaciones propuesto:** Acorde al marco de referencia Scrum y alineados con el diseño arquitectónico definido, se desarrolla el ecosistema de aplicaciones propuesto. La construcción es iterativa, basada en los Sprint generados en la fase de planeación y las pruebas se fundamentan en los criterios de aceptación de cada una de las historias.

**5.6 Documentación y Conclusión del proyecto:** En esta etapa se construye la documentación final del proyecto. Se crean las ilustraciones de las aplicaciones que conforman el ecosistema y se realizan las conclusiones junto con los trabajos futuros. Es una etapa donde se analiza el hilo central del proyecto, intentando resaltar el conocimiento final obtenido.

# <span id="page-34-0"></span>**6. METODOLOGÍA DE DESARROLLO**

Las metodologías agiles se han convertido en tendencia en lo que respecta a la construcción de soluciones informáticas centradas en la entrega continua y recurrente, de elementos de valor a los usuarios y/o clientes.

Dentro de las principales metodologías agiles de desarrollo se encuentran Scrum y Xtreme Programming. Siento la primera un marco de trabajo para la gestión de los diferentes aspectos relacionados con la construcción y el mantenimiento de la solución; y el segundo una metodología que proporciona elementos técnicos y buenas prácticas de desarrollo, de modo que se puedan construir soluciones de mayor calidad técnica.

Para el proyecto en cuestión se ha decidido aplicar el marco de referencia Scrum, como metodología de desarrollo que ayude a una mejor planeación, definición, ejecución, gestión y posterior mantenimiento del ecosistema de aplicaciones a construir.

La aplicación de Scrum en el ciclo de vida del ecosistema de aplicaciones se expone con mayor claridad al momento de presentar en detalle la definición, planeación, análisis, construcción y pruebas de la solución.

Buscando ofrecer un contexto que permita comprender con mayor claridad los diferentes elementos relacionados con el agilísimo y que por transitividad soportan el marco de trabajo Scrum, a continuación se describe el manifiesto ágil en conjunto con los principios que lo soportan:

## <span id="page-35-0"></span>**6.1 Manifiesto Ágil**.

Los cuatro puntos que sustentan el movimiento ágil son:

**6.1.1** Valoramos más a los individuos y sus interacciones sobre los procesos y las herramientas utilizadas.

**6.1.2** Valoramos más el software funcionando que la documentación tediosa y exhaustiva.

**6.1.3** Valoramos y apoyamos más la colaboración con el cliente que la negociación contractual.

**6.1.4** Valoramos más la respuesta oportuna ante el cambio que la ejecución estricta de un plan.

### <span id="page-35-1"></span>**6.2 Principios Manifiesto Ágil**.

Aunque el manifiesto ágil expone cuatro principios fundamentales para mantener el foco en el cliente y re direccionar las labores de ingeniería hacia una perspectiva más humana. Son realmente los principios del manifiesto, quienes proporcionan las prácticas específicas para alcanzar esos objetivos. Los cuales a saber son:

**6.2.1** Nuestra principal prioridad es satisfacer al cliente a través de la entrega temprana y continua de software de valor.

**6.2.2** Son bienvenidos los requisitos cambiantes, incluso si llegan tarde al desarrollo. Los procesos ágiles se doblegan al cambio como ventaja competitiva para el cliente.

**6.2.3** Entregar con frecuencia software que funcione, en periodos de un par de semanas hasta un par de meses, con preferencia en los periodos breves.

**6.2.4** Las personas del negocio y los desarrolladores deben trabajar juntos de forma cotidiana a través del proyecto.

**6.2.5** Construcción de proyectos en torno a individuos motivados, dándoles la oportunidad y el respaldo que necesitan y procurándoles confianza para que realicen la tarea.
**6.2.6** La forma más eficiente y efectiva de comunicar información de ida y vuelta dentro de un equipo de desarrollo es mediante la conversación cara a cara.

**6.2.7** El software que funciona es la principal medida del progreso. Los procesos ágiles promueven el desarrollo sostenido.

**6.2.8** Los patrocinadores, desarrolladores y usuarios deben mantener un ritmo constante de forma indefinida.

**6.2.9** La atención continua a la excelencia técnica enaltece la agilidad.

**6.2.10** La simplicidad como arte de maximizar la cantidad de trabajo que se hace, es esencial.

**6.2.11** Las mejores arquitecturas, requisitos y diseños emergen de equipos que auto organizan. En intervalos regulares, el equipo reflexiona sobre la forma de ser más efectivo y ajusta su conducta en consecuencia. [35]

# **6.3 PLANEACIÓN Y ANALISIS**

**6.3.1 Roles.** A continuación se presentan los principales roles que describe el marco de trabajo Scrum y su aplicación en el proyecto en cuestión.

**6.3.1.1 Product Owner:** Este rol representa la voz y las necesidades del cliente. Permite que el equipo trabaje orientado a las perspectivas del negocio. Escribe las historias de usuario, las prioriza y las establece en el Product Backlog. En el contexto del proyecto, Andrea Rincón desempeña este rol.

**6.3.1.2 Scrum Master:** Este rol cumple las tareas de facilitador en los aspectos metodológicos del proyecto buscando que el equipo pueda alcanzar los objetivos del sprint. No es el líder del equipo, actúa como una protección entre el equipo y cualquier influencia que los distraiga. Garantiza que el proceso Scrum se ejecute como es debido. En el contexto del proyecto, Jhon Vergara desempaña este rol.

**6.3.1.3 Team Members:** Es el nombre que reciben los desarrolladores. Al final son quienes entregan el producto.

En el contexto del proyecto, Andrea Rincón, Edwin Arrieta y Jhon Vergara ejecutan este rol.

# **6.3.2 VISUAL STORY MAPPING**

El Visual Story Mapping es una herramienta que permite generar una representación visual de la sistema completo. Ofrece una vista general de todas las funcionalidades que lo componen. Además permite identificar las historias de usuario faltantes en el [Backlog,](http://www.caminoagil.com/p/glosario.html#productbacklog) planificar Releases y visualizar cómo se distribuyen las funcionalidades de acuerdo a las diferentes áreas del sistema. Es una forma de reorganizar el [Product Backlog](http://www.caminoagil.com/p/glosario.html#productbacklog) en dos dimensiones, una dimensión para el tiempo (medido en [Releases\)](http://www.caminoagil.com/p/glosario.html#release) y otra dimensión para las funcionalidades. [36]

A continuación se presenta el Visual Story Mapping del ecosistema de aplicaciones propuesto.

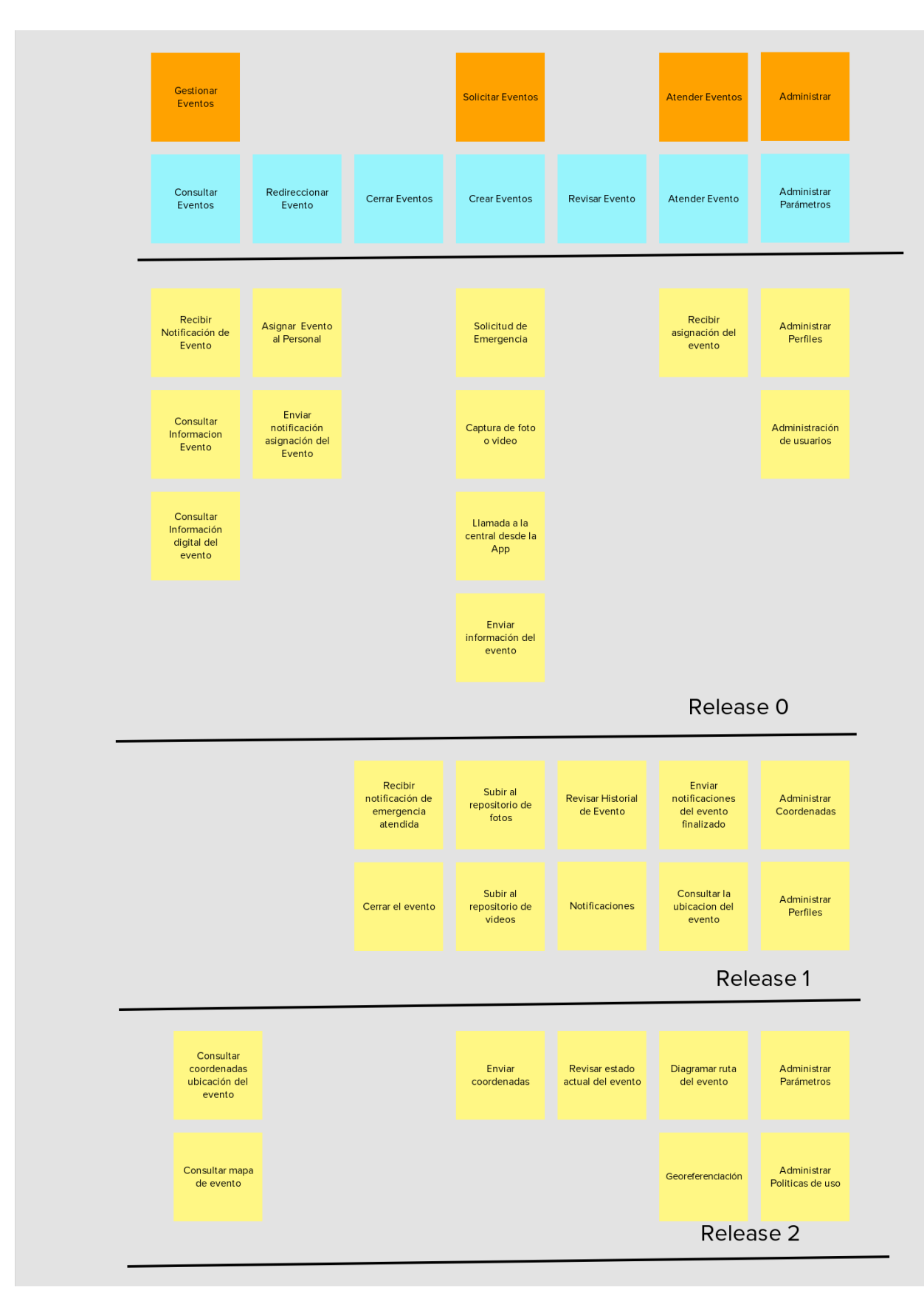

*Ilustración 6 Visual Story Map, propia autoría.*

# **6.3.3 RELEASE PLAN**

En el siguiente plan de Releases se puede evidenciar las iteraciones, tiempos y versiones para la construcción del ecosistema de aplicaciones propuesto. Se planifica la ejecución del proyecto en tres Releases, donde:

**6.3.3.1** En el Release cero se ejecutaran tres iteraciones de 3 semanas cada una; generando en un periodo de 9 semanas la versión básica del ecosistema de aplicaciones propuesto.

**6.3.3.2** En el Release uno se ejecutaran tres iteraciones de 3 semanas cada una; generando en un periodo de 9 semanas la segunda versión del ecosistema de aplicaciones propuesto.

**6.3.3.3** En el Release dos se ejecutaran dos iteraciones de 3 semanas cada una; generando en un periodo de 6 semanas la versión final del ecosistema de aplicaciones propuesto.

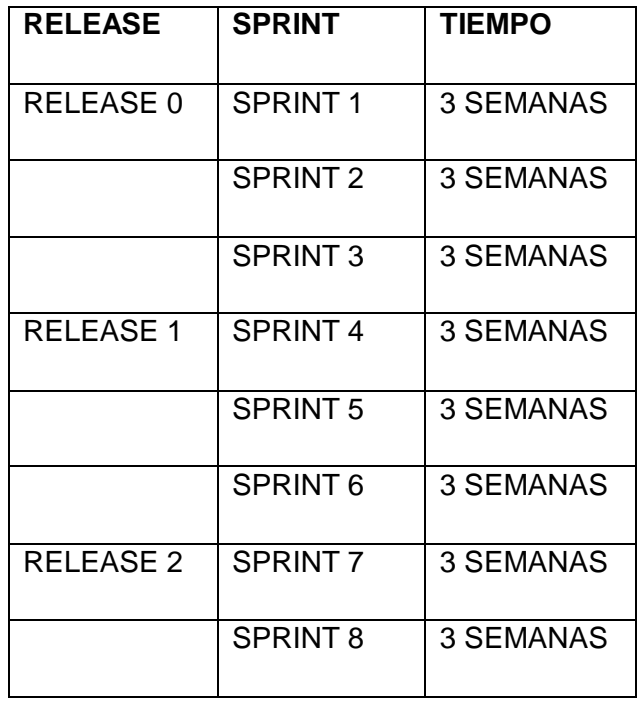

*Tabla 1 Release Plan*

# **6.3.4 PRODUCT BACKLOG**

El product backlog recopila las historias de usuarios y permita organizarlas acorde al nivel de prioridad definido. Este trata de cubrir todas las funcionalidades necesarias del ecosistema. Es una lista priorizada de todas las historias de usuario, que ayudan a tener una perspectiva clara de lo que se quiere hacer, disminuyendo así la incertidumbre en el proyecto. [37]

A continuación se presenta el Product Backlog aplicado al proyecto en cuestión.

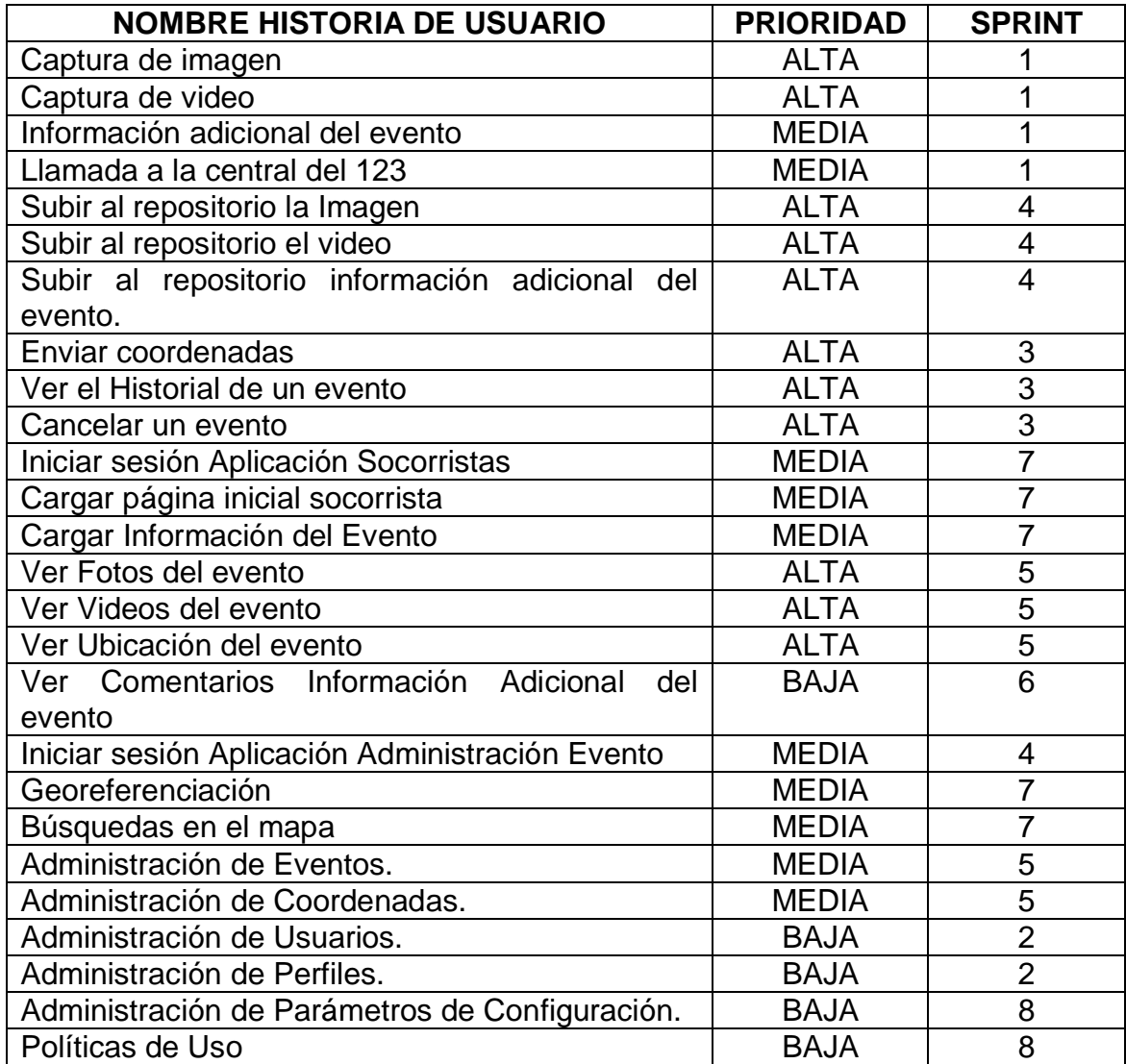

*Tabla 2 Product Backlog*

# **6.3.5 HISTORIAS DE USUARIO**

A continuación se presentan las historias de usuarios definidas para las diferentes aplicaciones del ecosistema.

# **6.3.5.1 Aplicación Móvil Ciudadano**

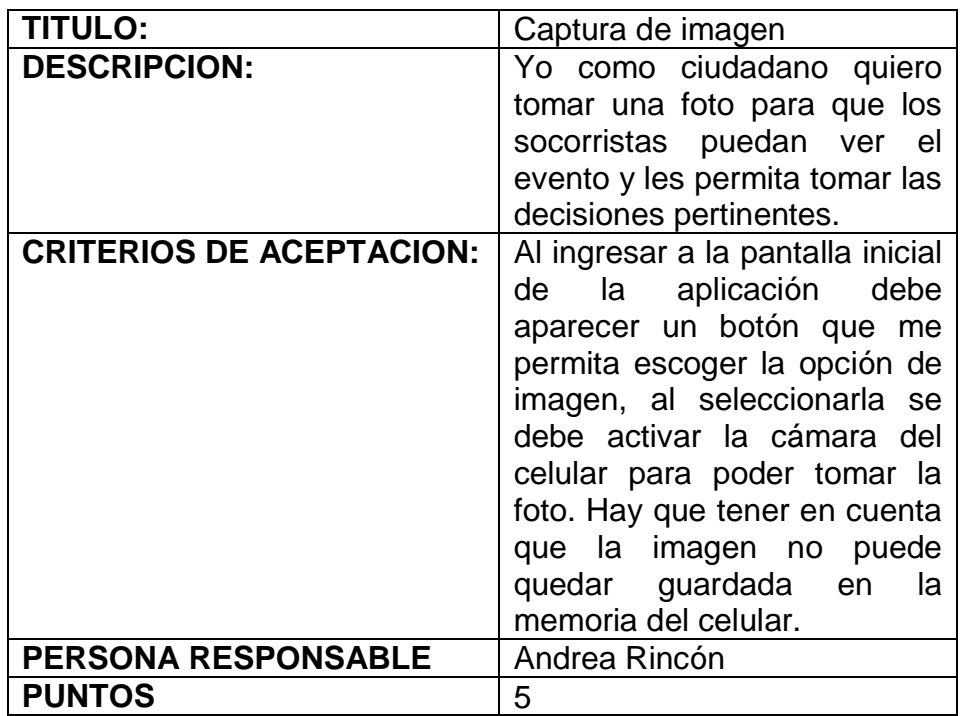

 *Tabla 3 Captura de Imagen*

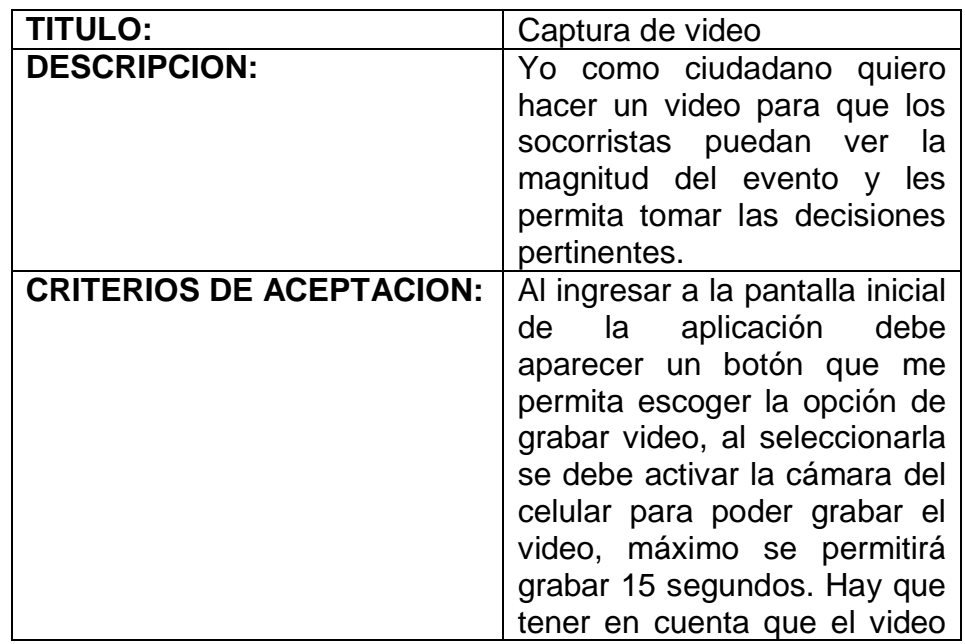

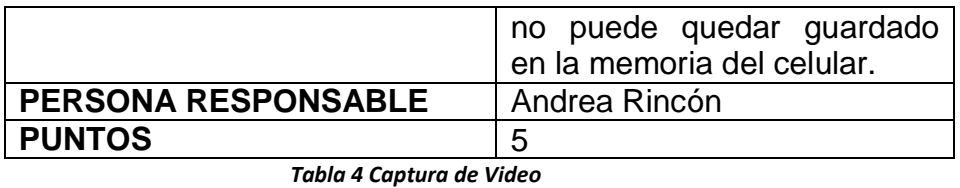

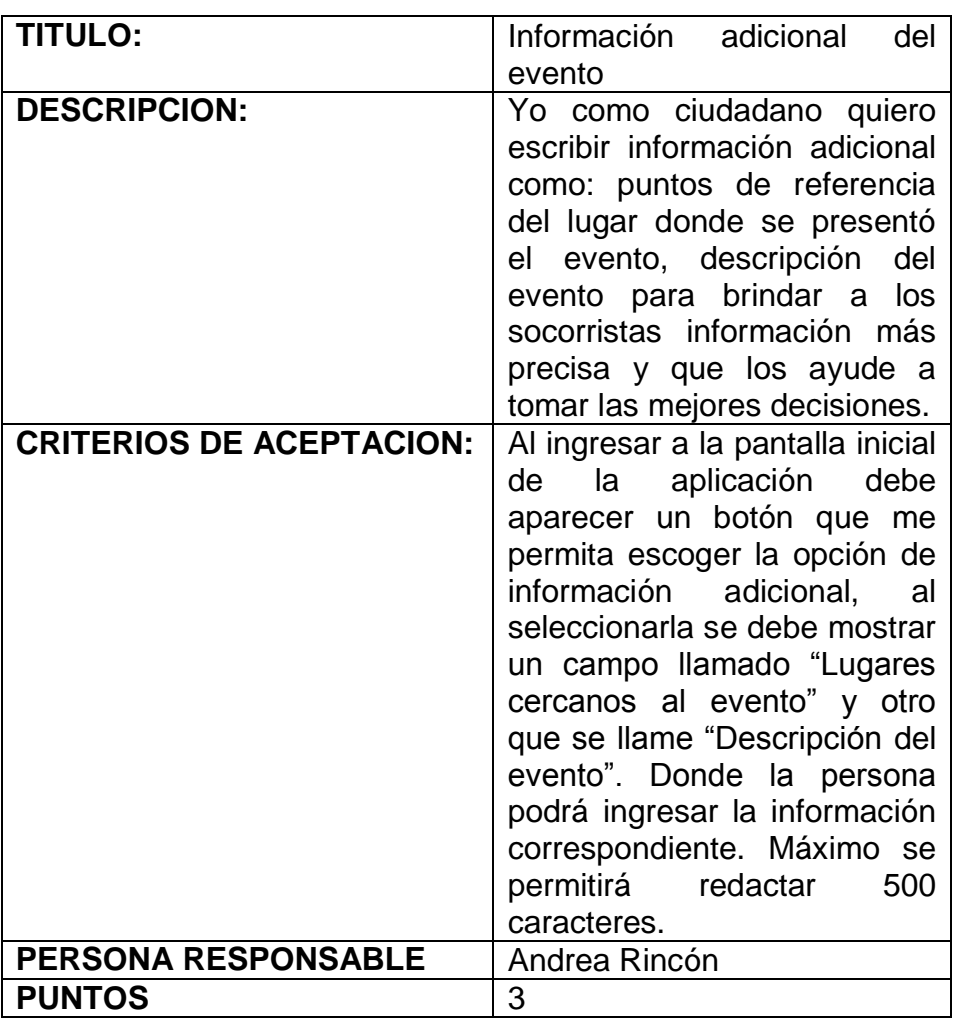

 *Tabla 5 Información adicional del evento*

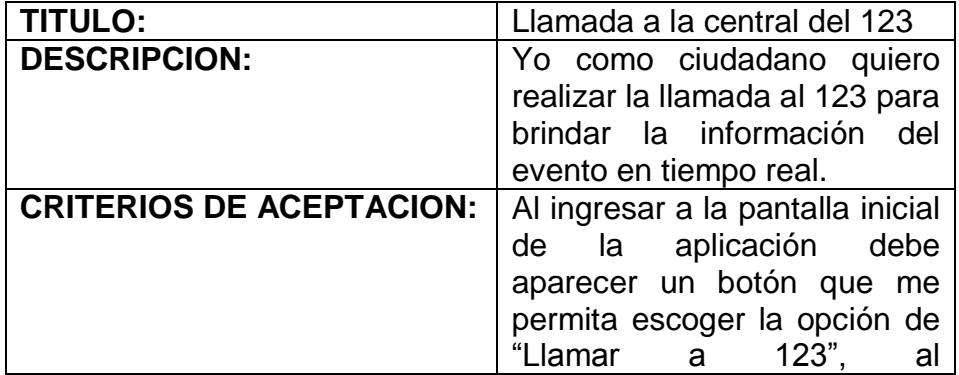

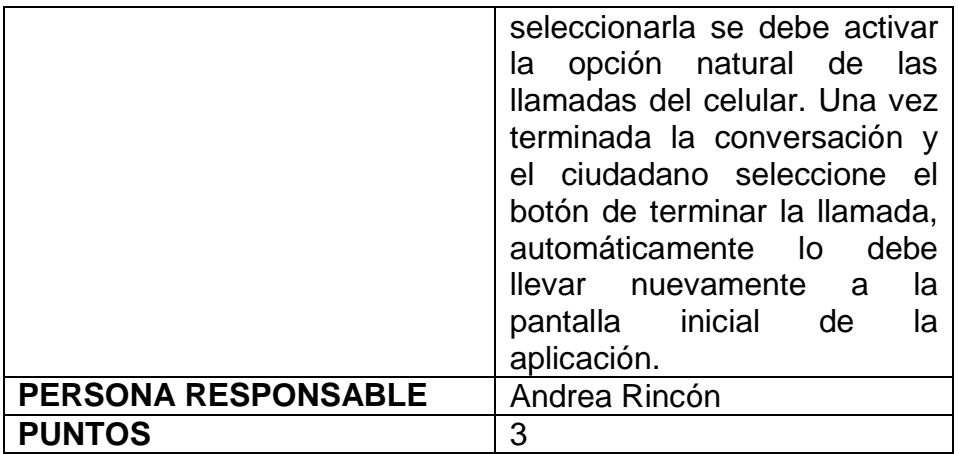

 *Tabla 6 Llamada a la central del 123*

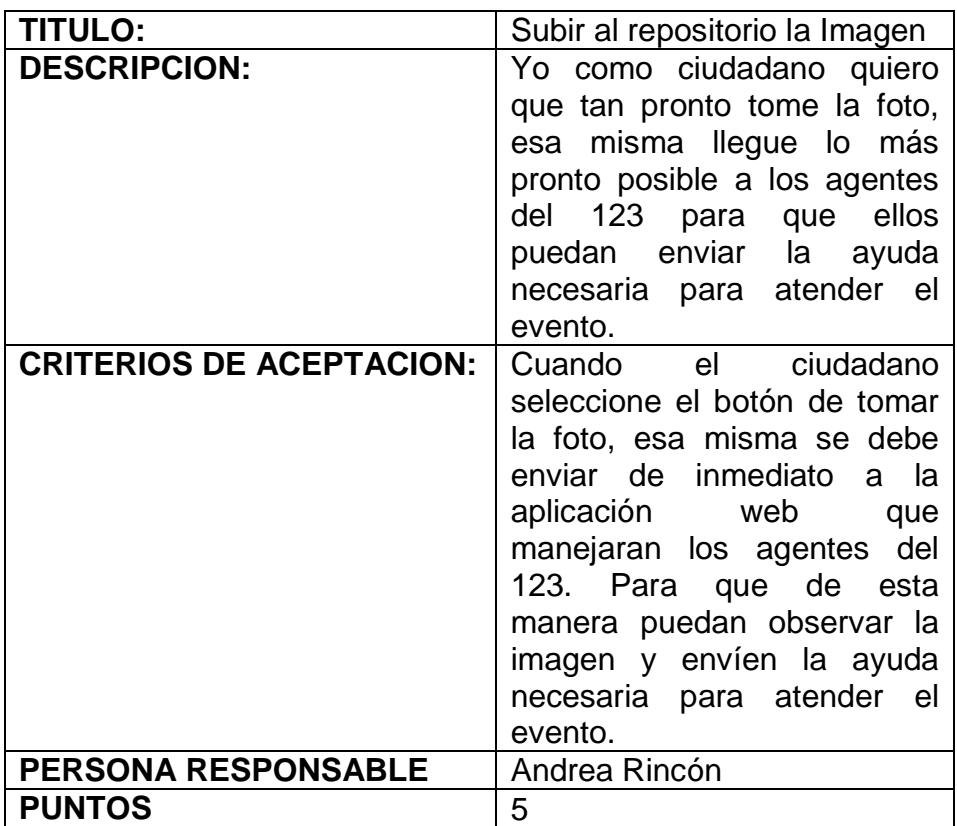

 *Tabla 7 Subir al repositorio la imagen*

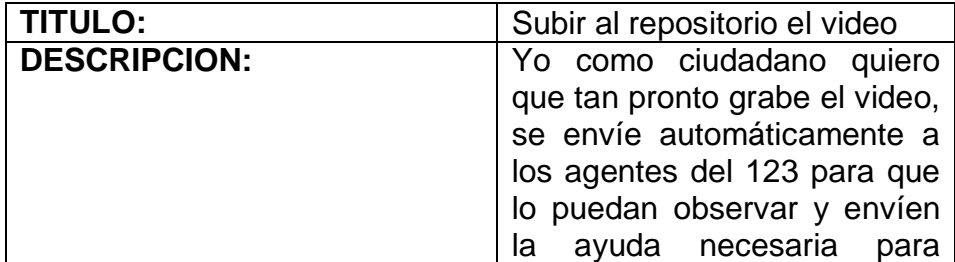

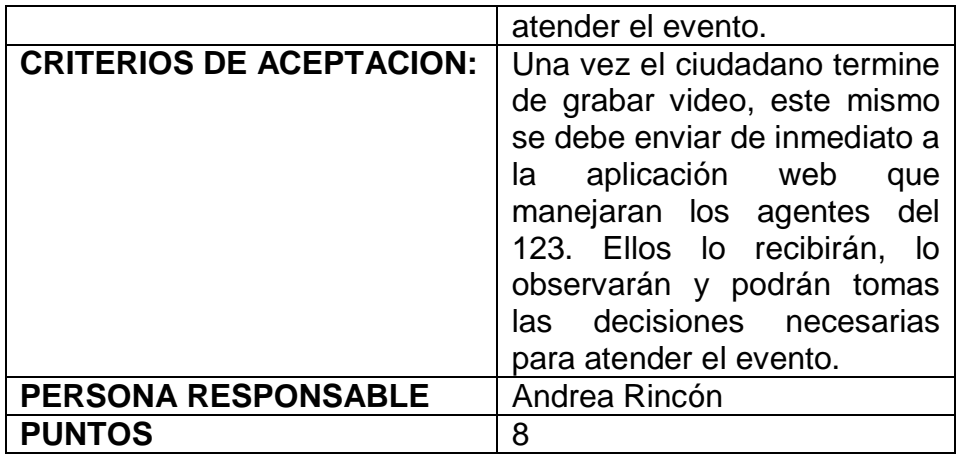

 *Tabla 8 Subir al repositorio el video*

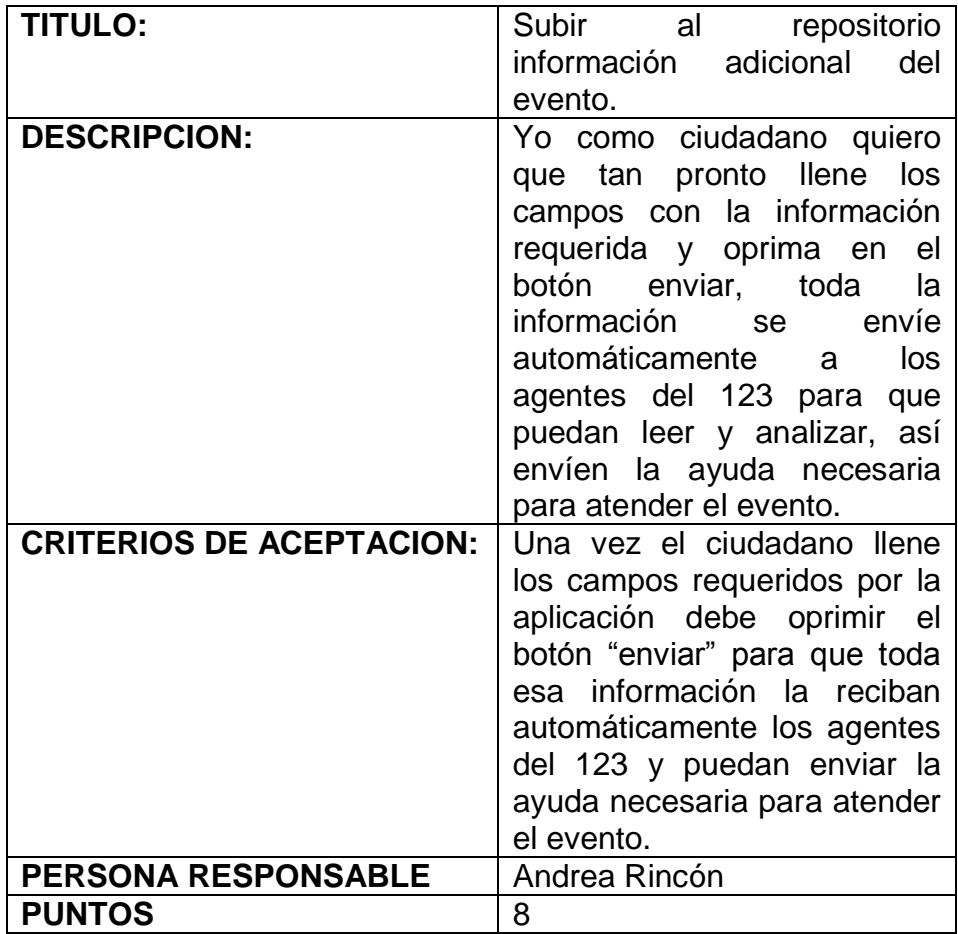

 *Tabla 9 Subir al repositorio información adicional del evento*

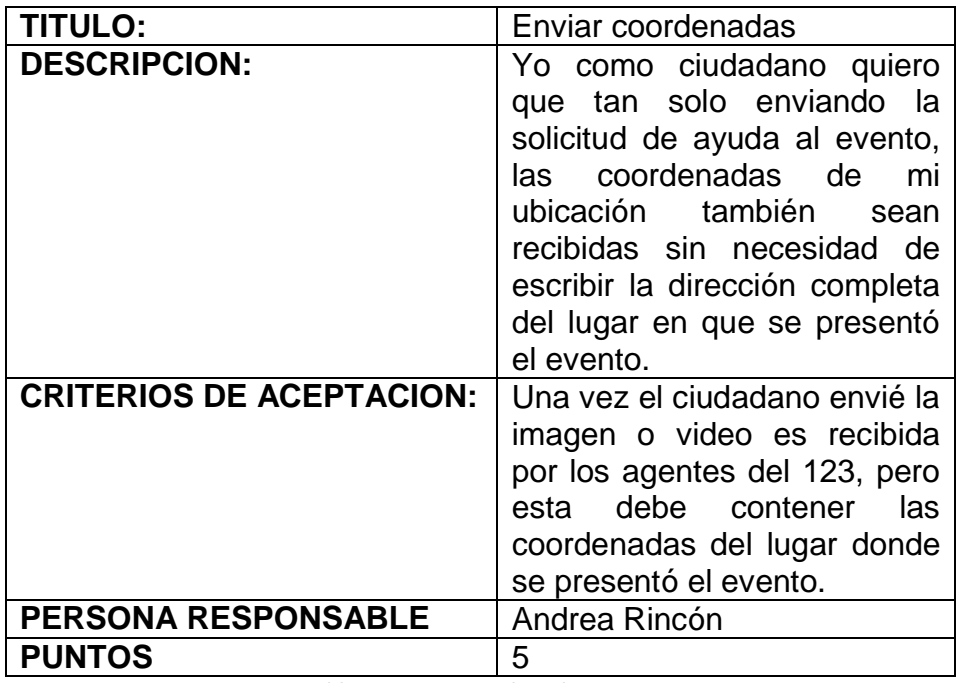

 *Tabla 10 Enviar coordenadas*

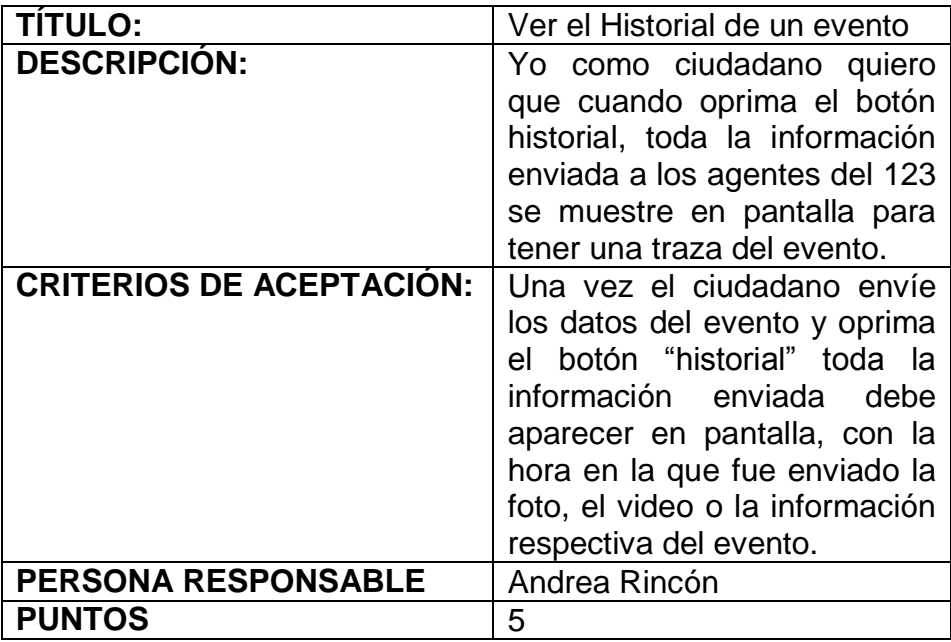

 *Tabla 11 Ver el Historial de un evento*

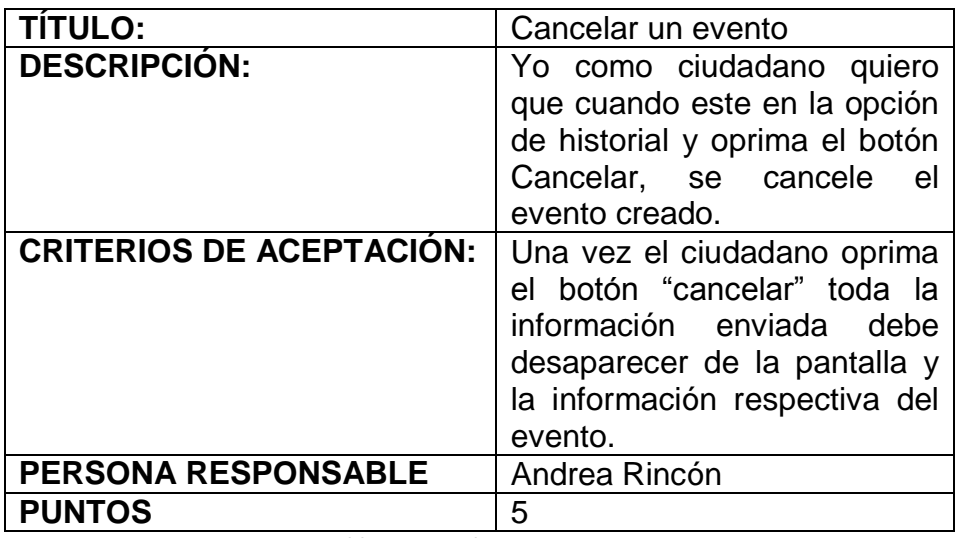

 *Tabla 12 Cancelar Evento*

# **6.3.5.2 Aplicación Móvil Socorristas**

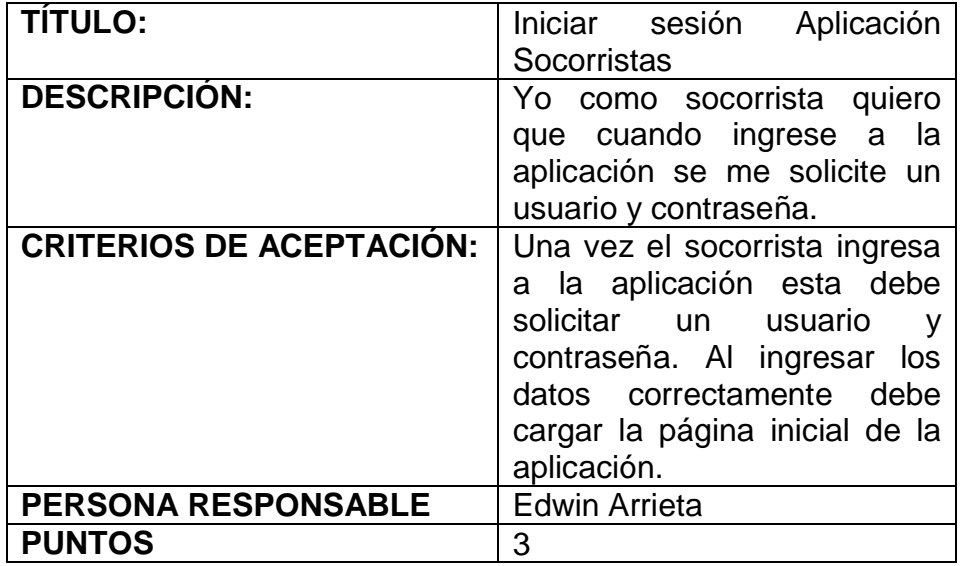

 *Tabla 13 Iniciar sesión App Socorrista*

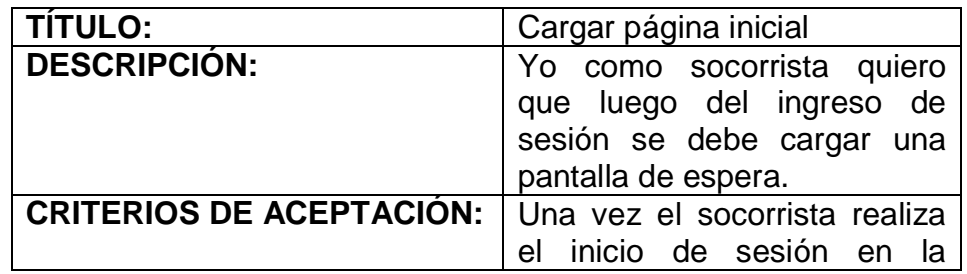

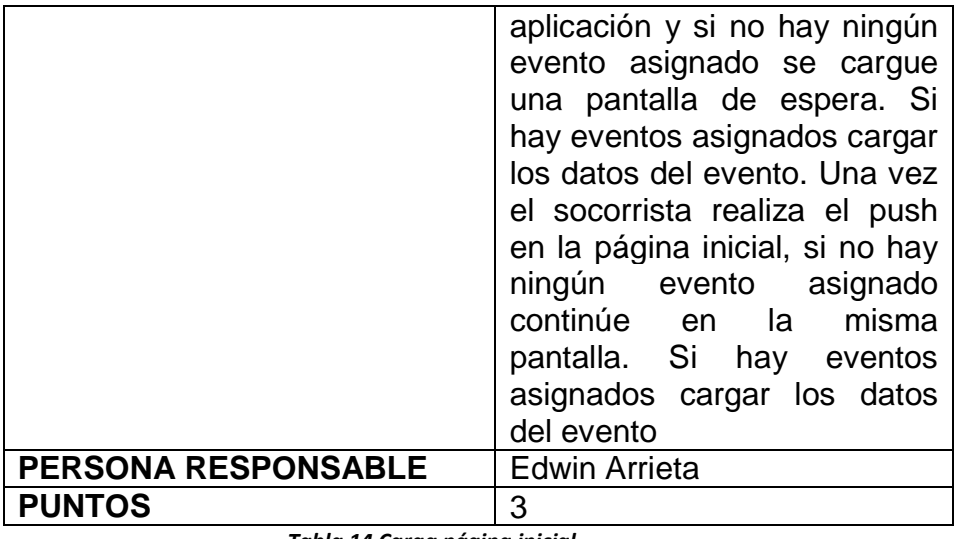

 *Tabla 14 Carga página inicial*

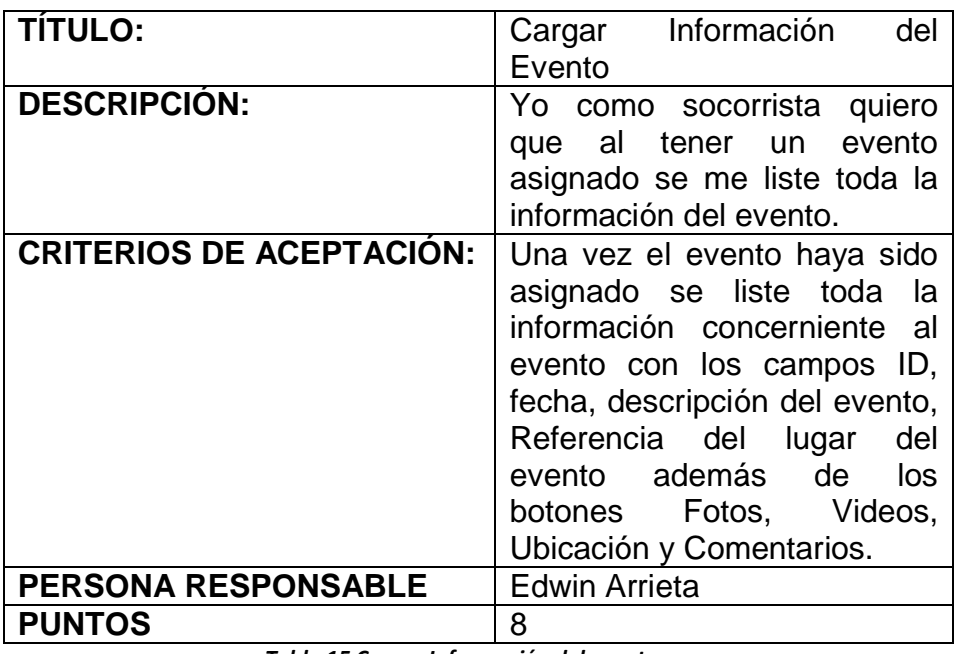

 *Tabla 15 Cargar Información del evento*

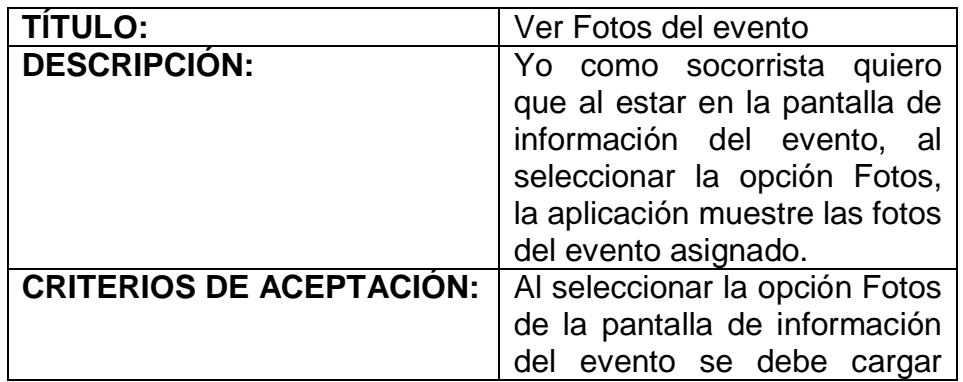

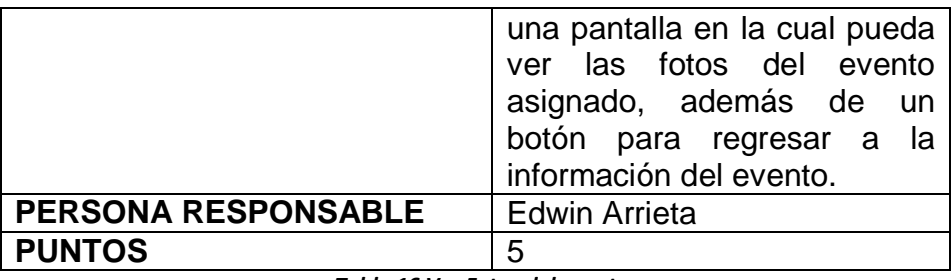

 *Tabla 16 Ver Fotos del evento*

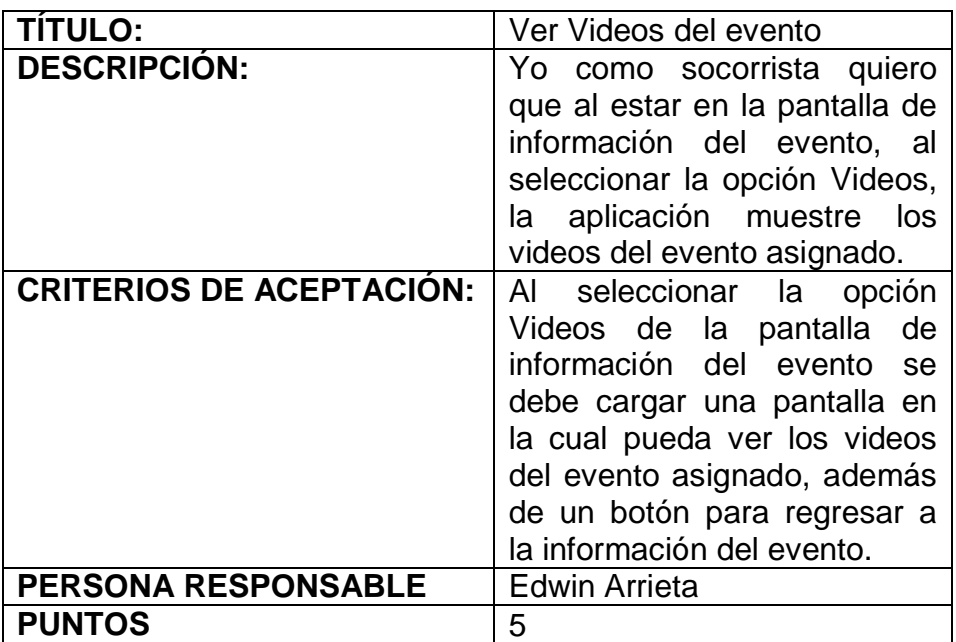

 *Tabla 17 Ver Videos del evento*

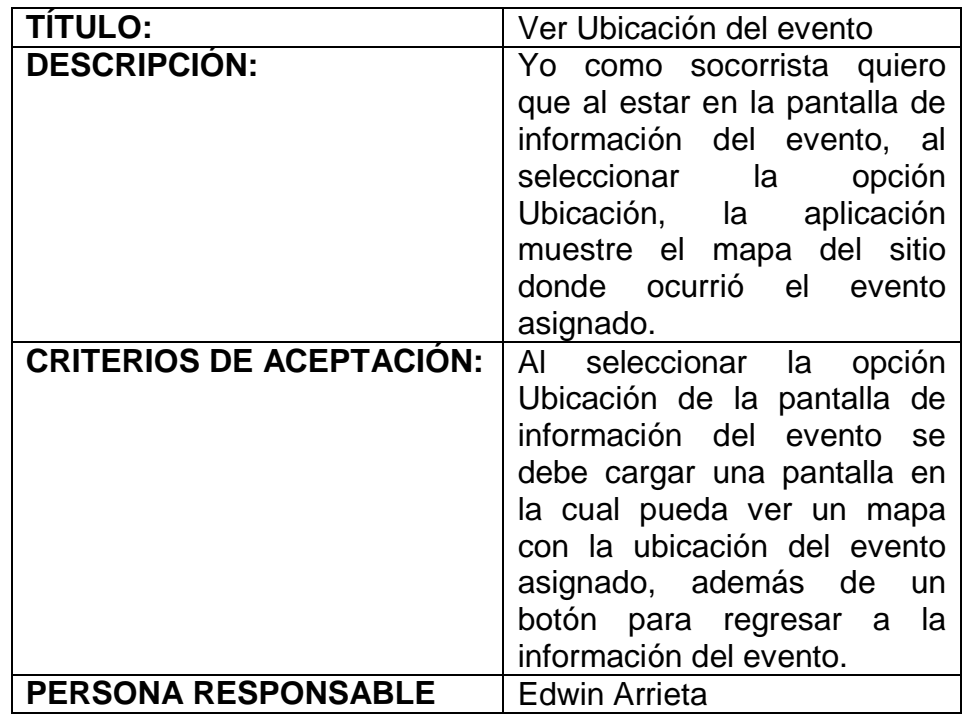

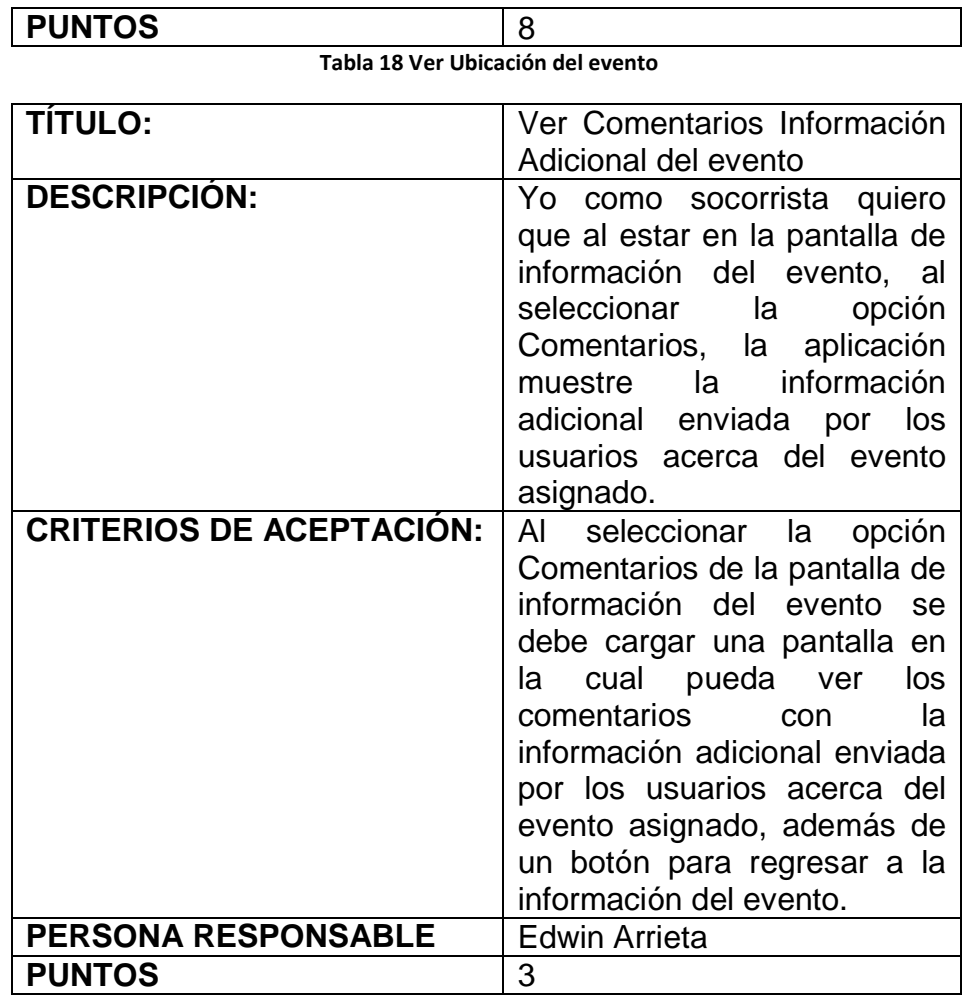

 *Tabla 19 Ver Comentarios del evento*

# **6.3.5.3 Aplicación Administrativa Agentes A123**

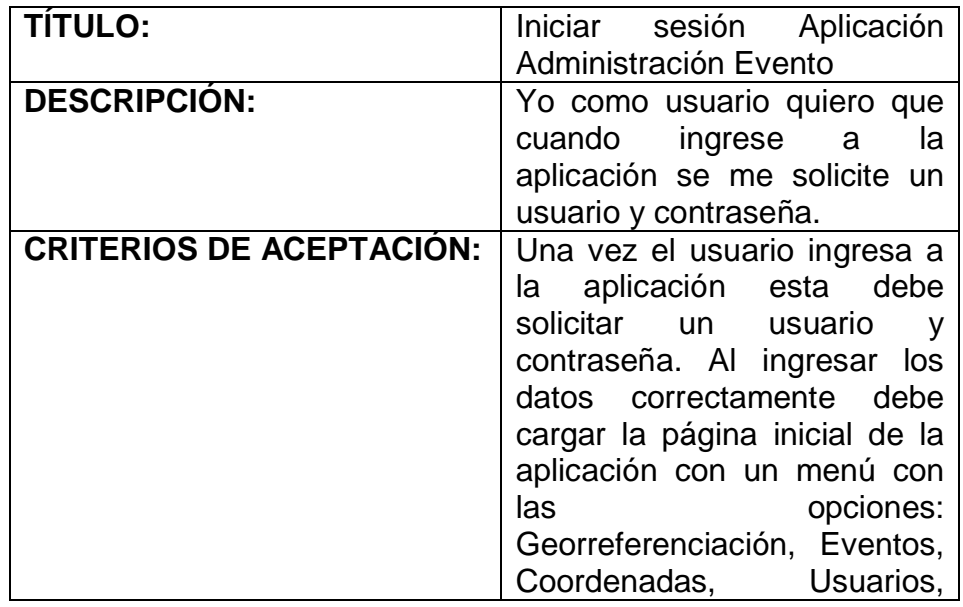

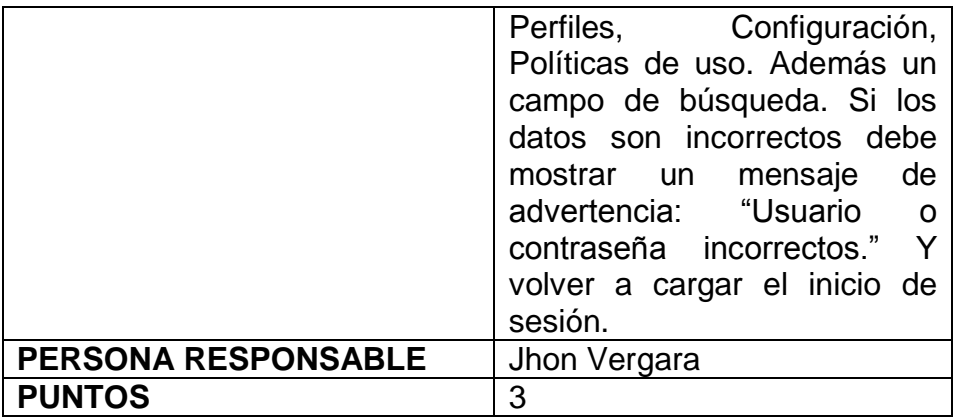

 *Tabla 20 Iniciar sesión App Administración*

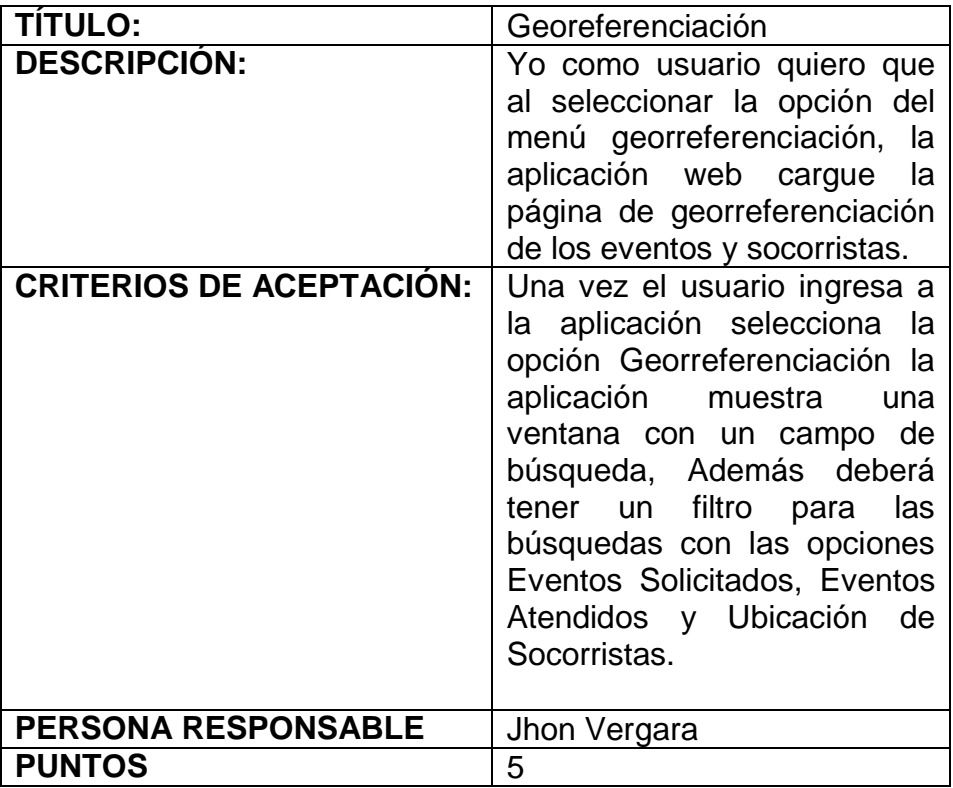

 *Tabla 21 Georeferenciación*

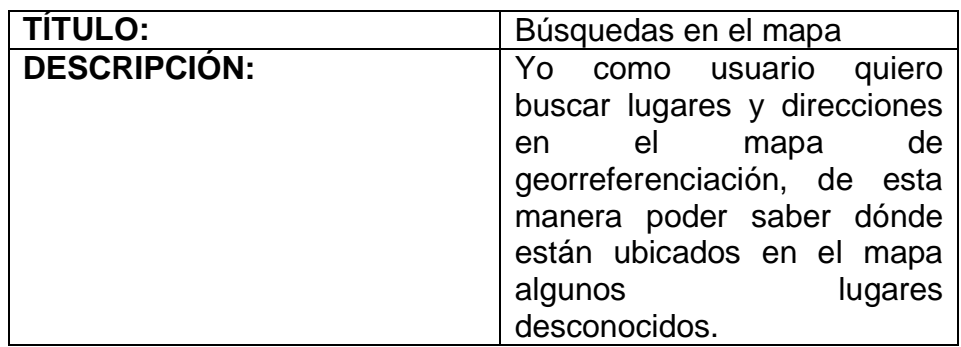

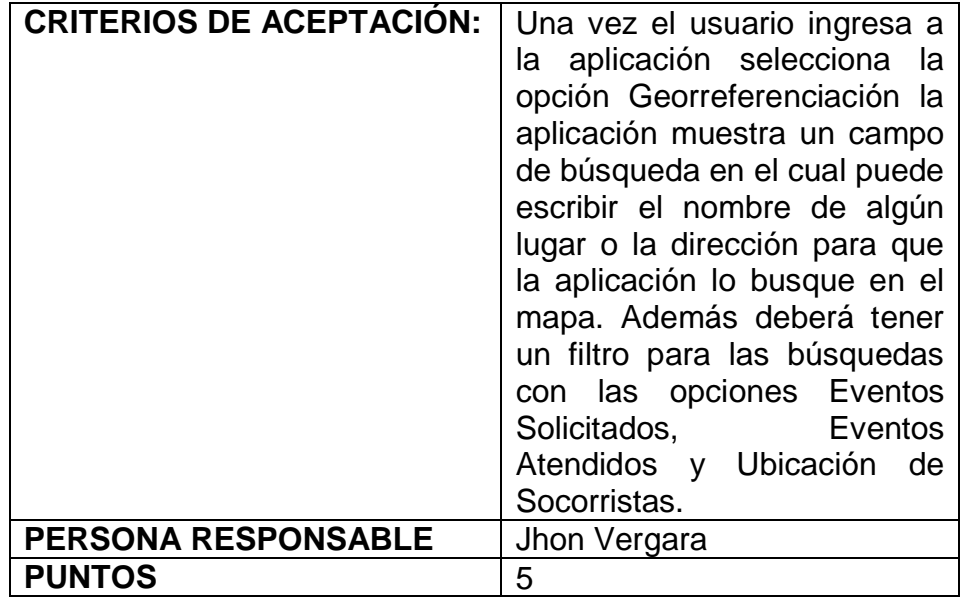

 *Tabla 22 Búsquedas en el mapa*

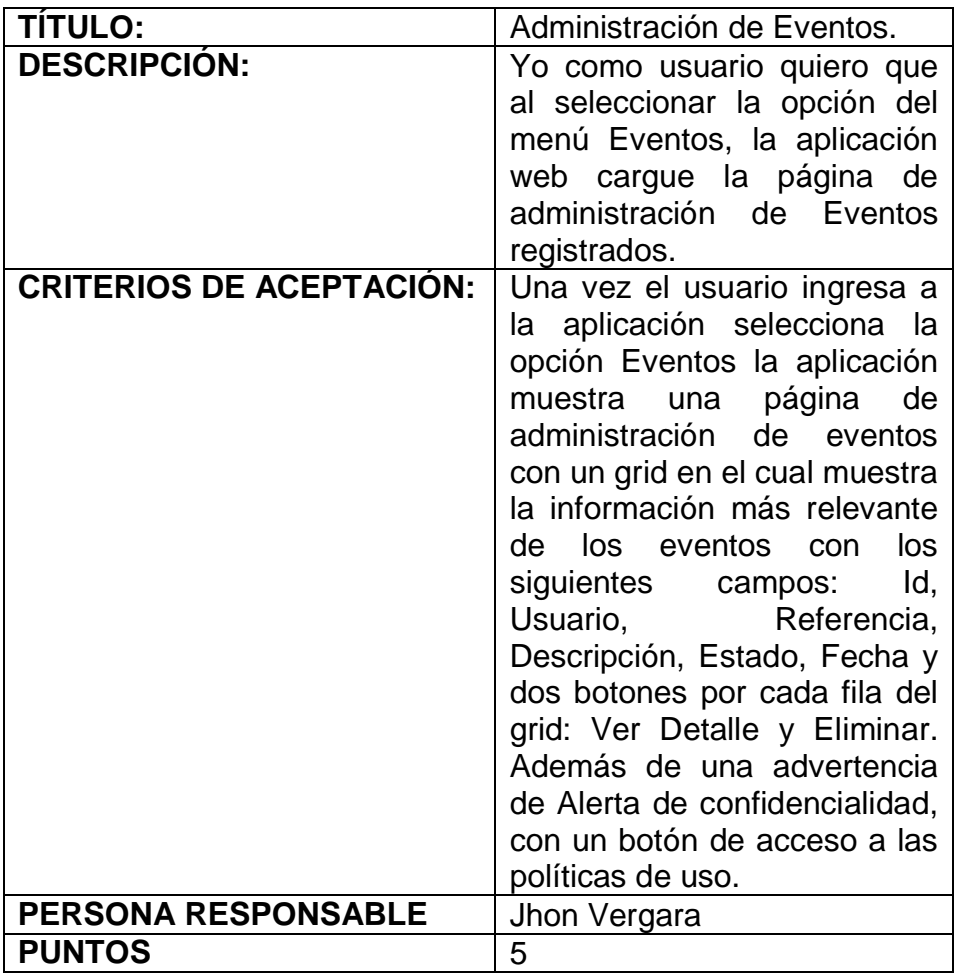

 *Tabla 23 Administración de Eventos*

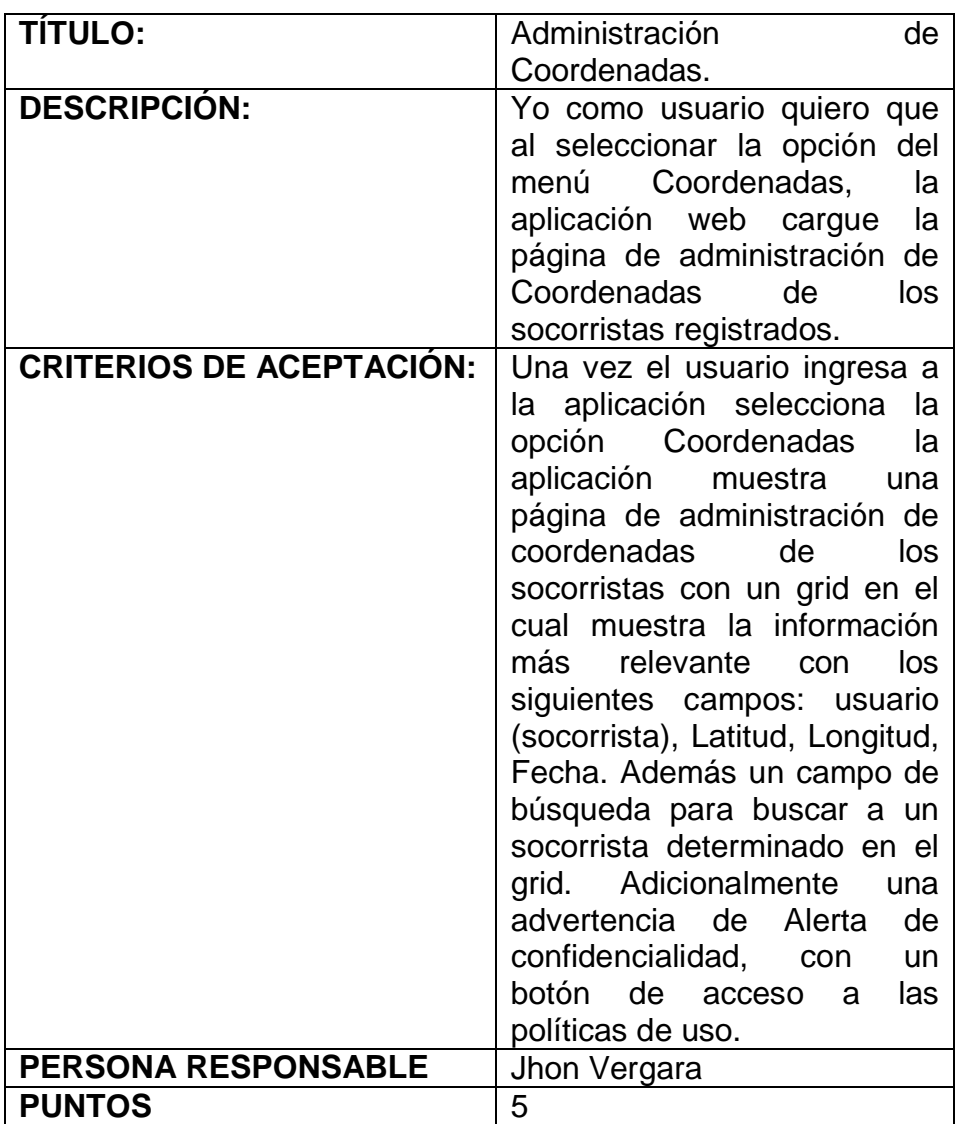

 *Tabla 24 Administración de Coordenadas*

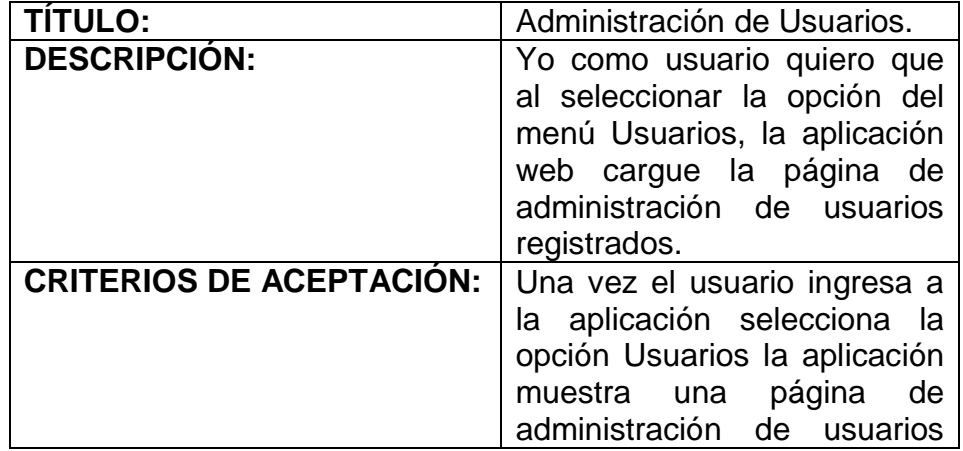

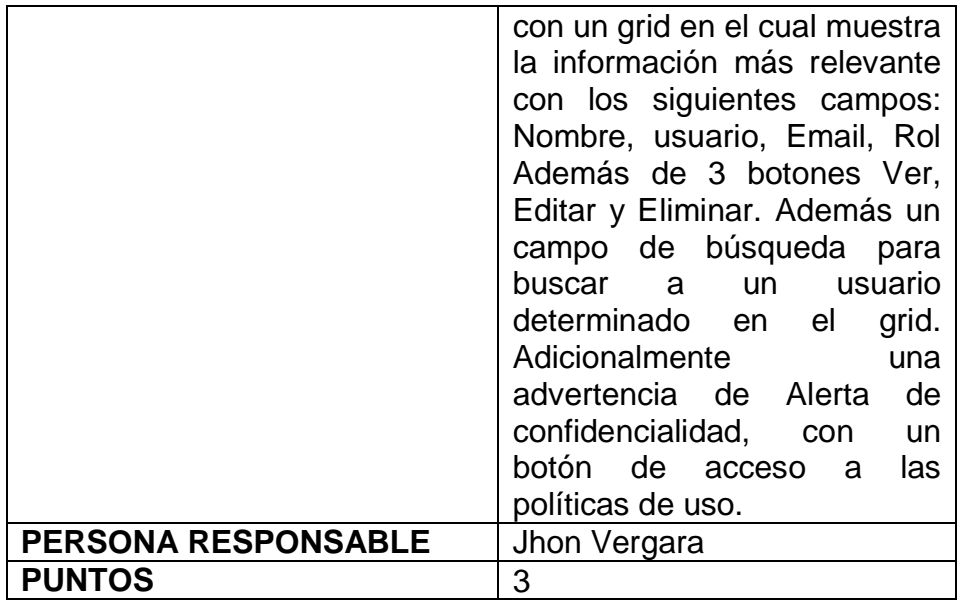

 *Tabla 25 Administración de Usuarios*

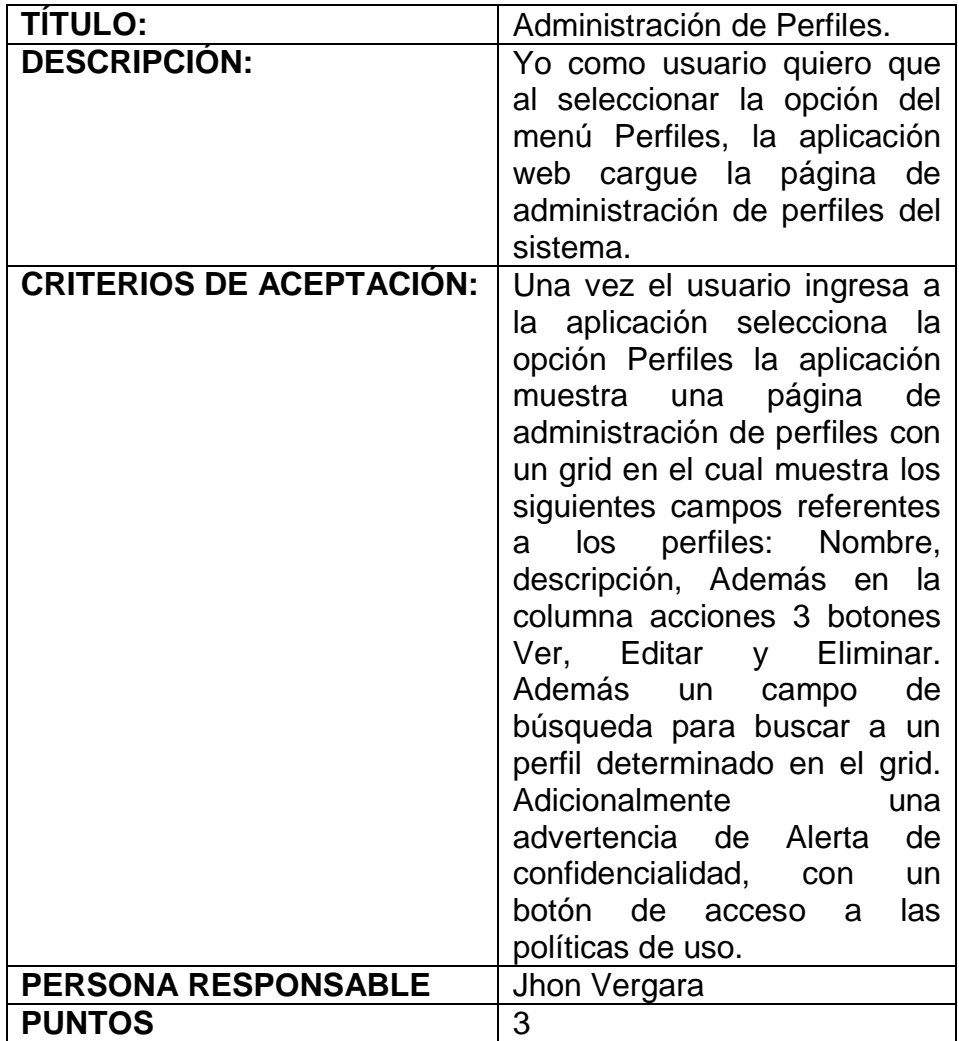

 *Tabla 26 Administración de Perfiles*

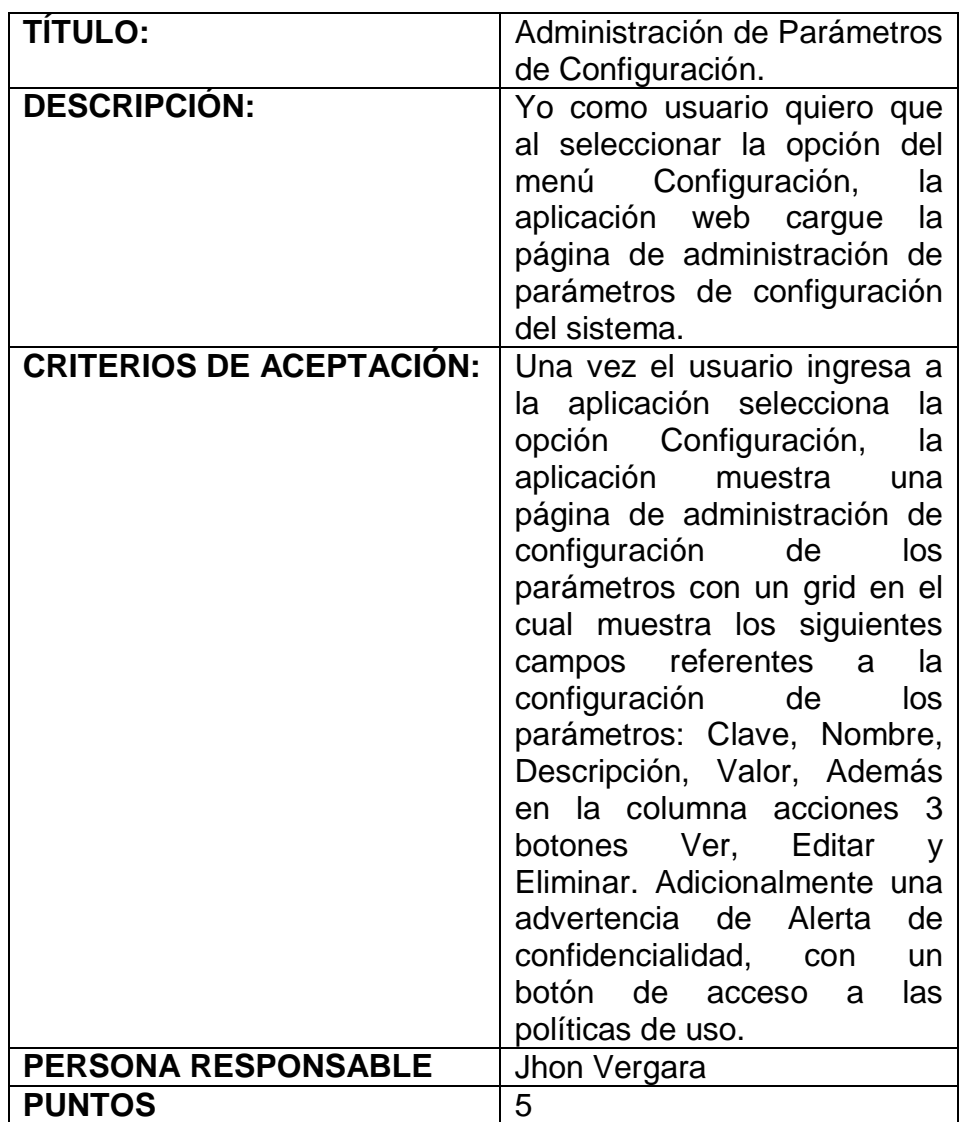

 *Tabla 27 Administración de Parámetros de Configuración*

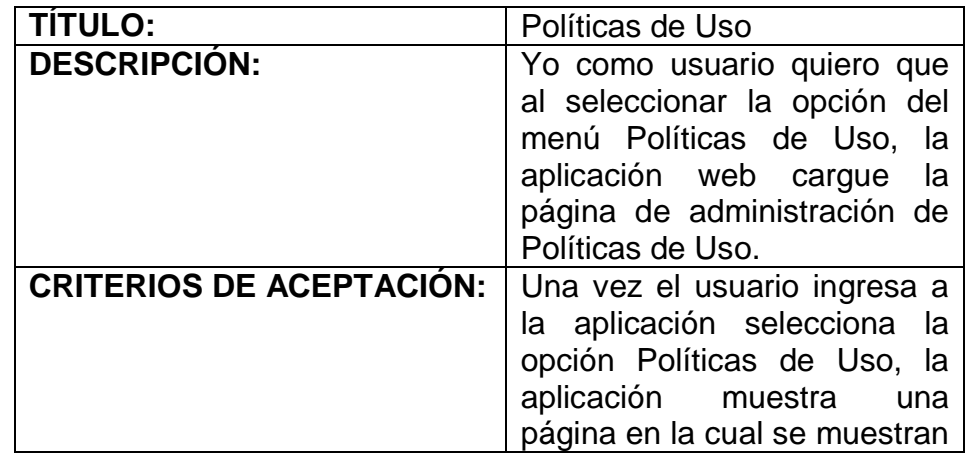

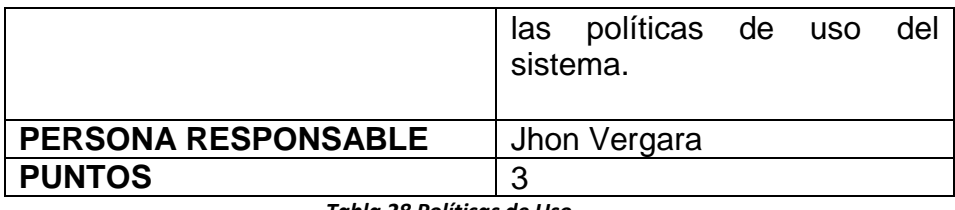

 *Tabla 28 Políticas de Uso*

# **6.3.5.4 Aplicación Repositorio Digital A123**

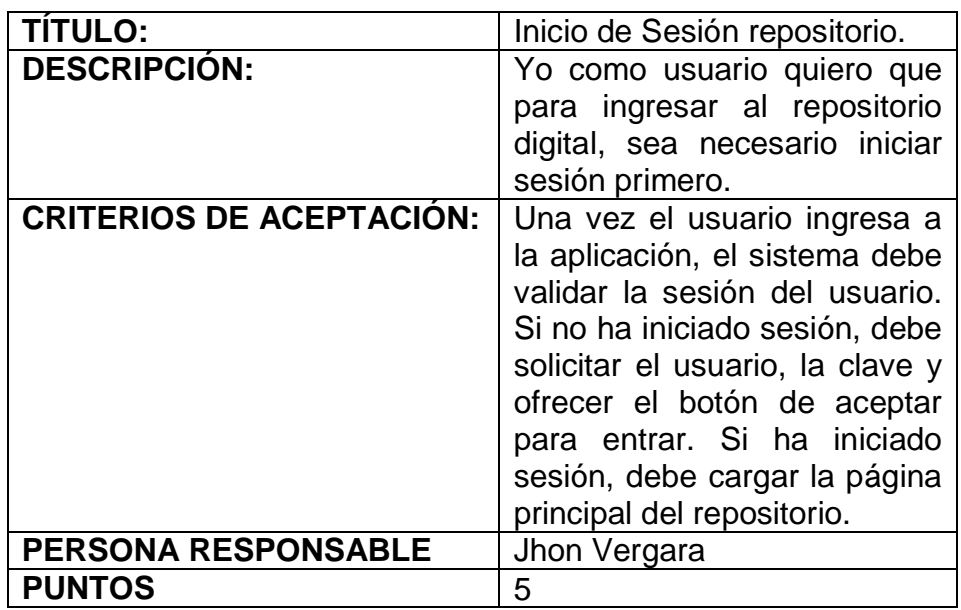

 *Tabla 29 Inicio de Sesión repositorio*

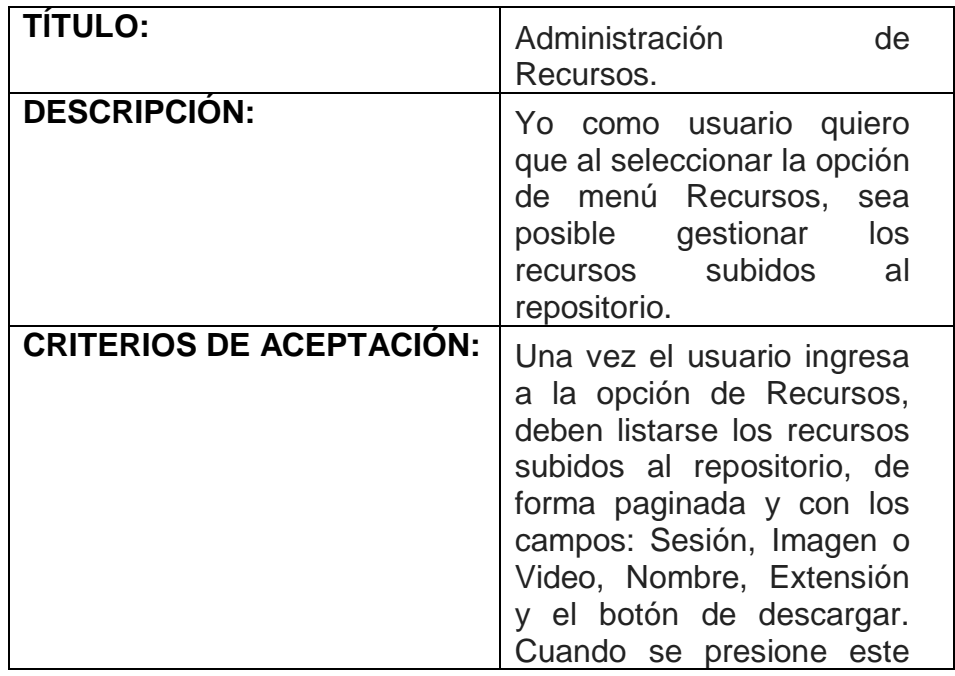

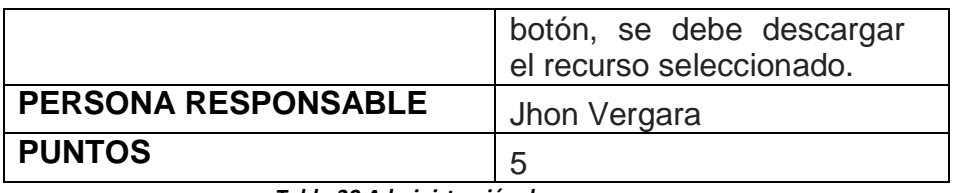

 *Tabla 30 Administración de recursos*

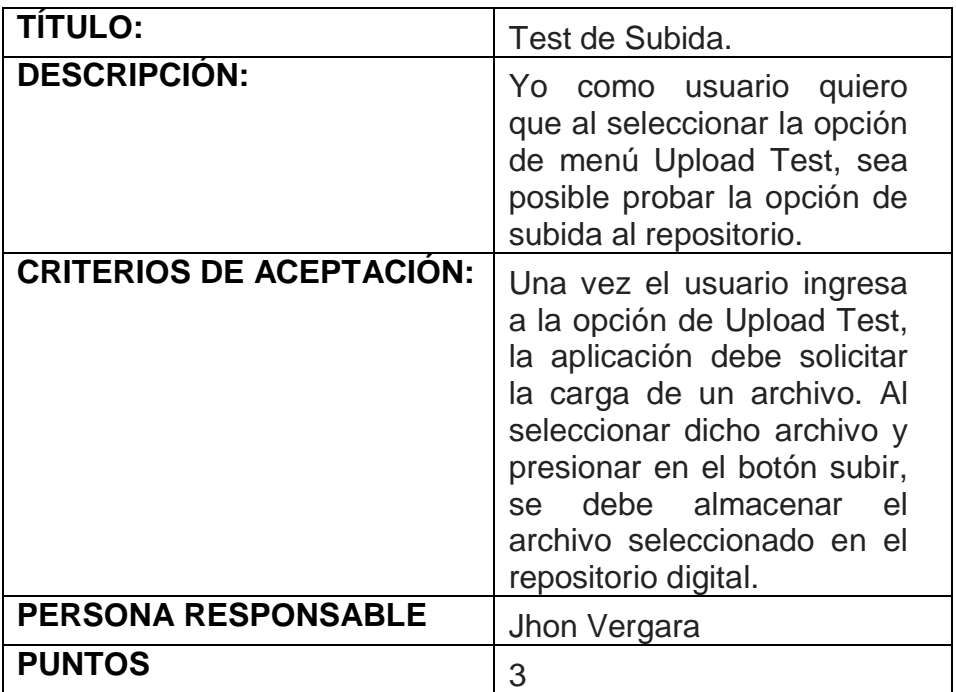

 *Tabla 31 Test de subida*

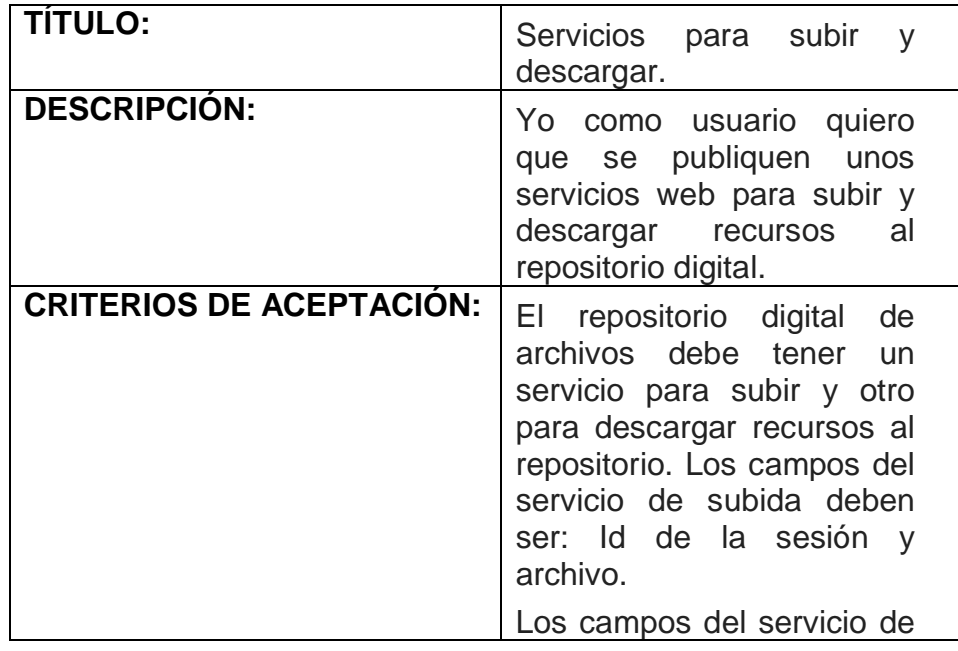

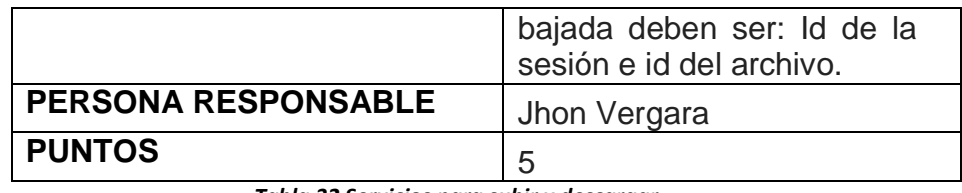

 *Tabla 32 Servicios para subir y descargar*

## **6.3.6 CEREMONIAS MARCO DE TRABAJO SCRUM**

El marco de trabajo de Scrum propone múltiples ceremonias para hacer gestión y seguimiento de los avances del proyecto en cada una de sus perspectivas. Durante la implementación del proyecto en cuestión se han de ejecutar algunas de dichas ceremonias, siempre manteniendo en mente las tareas y actividades que aporten mayor valor.

## **6.3.6.1 Sprint Planning Meeting**

"El Sprint Planning tiene dos objetivos claros. Por un lado, adquirir un compromiso de trabajo, [...] y por el otro, desgranar las tareas que se deben realizar para conseguir terminar con el trabajo comprometido." [38] En esta ceremonia se han de ejecutan las tareas de planeación, definición y refinamiento de las historias de usuario para cada uno de los sprints. Los miembros del proyecto, asumiendo sus roles de desarrollo y product owner, participan en la definición de las funcionalidades a implementar.

#### **6.3.6.2 Retrospective meeting**

"El Sprint retrospective meeting es una reunión promovida por el Scrum Master en la cual el Equipo discute el Sprint más recientemente finalizado y determina que puede ser cambiado para hacer el próximo Sprint más divertido y productivo. El Sprint Review se centra en 'que' está construyendo el Equipo, la Sprint Retrospective se centra en el 'como'. La motivación para realizar esta reunión es lograr la mejora continua del proceso de desarrollo." [39]

Esta ceremonia es de vital importancia, puesto que ha de permitir identificar las actividades correctas e incorrectas que se han ejecutado, haciendo posible emprender un camino de mejora continua y optimización de esfuerzos.

## **6.3.6.3 Sprint Review Meeting**

"El Sprint Review meeting proporciona un punto de inspección para el progreso del proyecto al final de cada Sprint. Basándose en esta inspección, se pueden hacer adaptaciones al proyecto. El Equipo estimó donde estaría al final del Sprint y estableció su camino hacia ese punto. Al final del Sprint el equipo presenta el incremento del producto que ha sido capaz de implementar. Los gestores, clientes, usuarios y el Product Owner determina el incremento del producto, escuchan las historias que el equipo tiene que contar sobre su camino durante el Sprint, Oyen que ha ido bien y que ha ido mal. Después de esto, estarán capacitados para tomar una decisión basada en información sobre qué hacer después. En otras palabras, determinarán el mejor camino a tomar para alcanzar las metas perseguidas." [39]

Esta reunión ha de permitir socializar y validar cada uno de los desarrollos realizados. Se han de presentar las historias de usuario planificadas para el sprint, realizando pruebas a dichas funcionalidades, y validando el norte del proyecto.

#### **6.3.6.4 Daily meeting**

"El objetivo de esta reunión es facilitar la transferencia de información y la colaboración entre los miembros del [equipo](http://www.proyectosagiles.org/equipo-team) para aumentar su productividad, al poner de manifiesto puntos en que se pueden ayudar unos a otros." [40]

Esta ceremonia no se realizará de forma estricta. En algunos momentos, cuando se realicen jornadas de trabajo en paralelo, se ejecutaran dicha reuniones, buscando conocer las tareas que cada miembro del equipo ejecutaría, los inconvenientes que se le han presentado y los consejos que los otros miembros del equipo pudiesen proporcionar.

# **6.4 DISEÑO**

El proyecto en cuestión está conformado por un conjunto de aplicaciones en diferentes tecnologías integradas bajo diferentes protocolos. Se utilizaron lenguajes de programación tales como Java, Ruby on Rails, PHP, HTML5, CSS3, JavaScript. Adicionalmente se utilizaron protocolos tales como WebSockets y HTTP. En la siguiente ilustración se presenta la solución técnica propuesta, donde se exponen los componentes de la solución y la interacción que existe entre ellos.

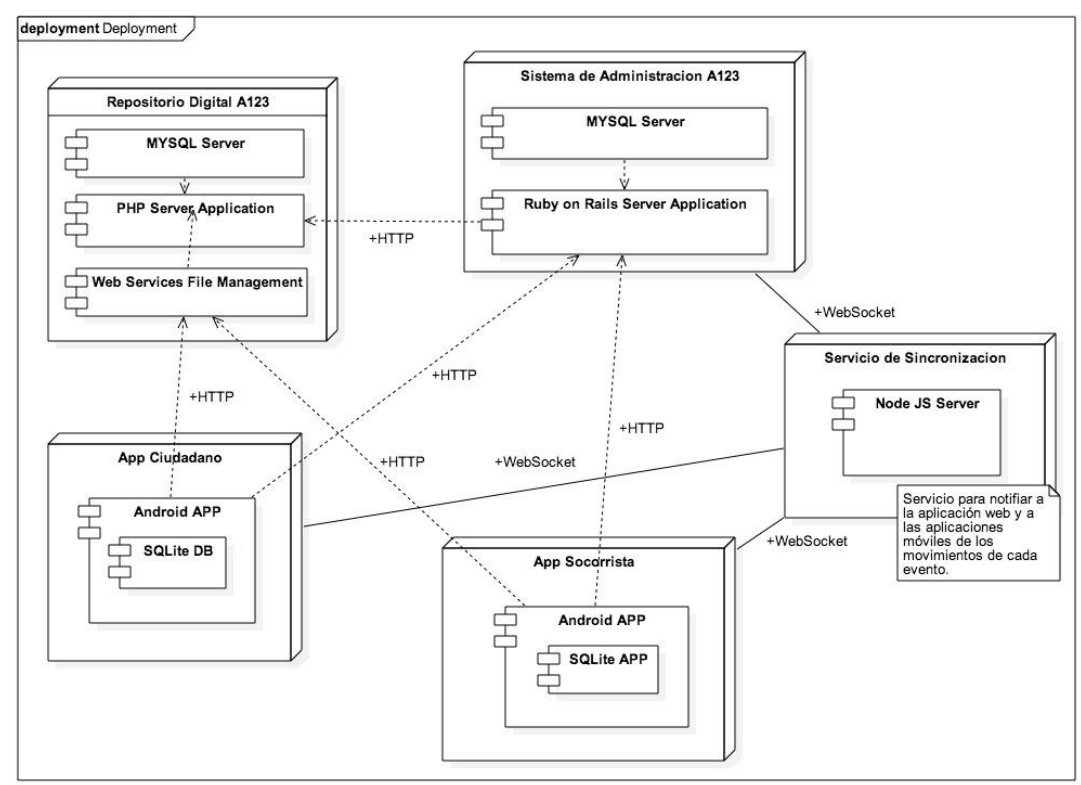

*Ilustración 7 Solución Técnica, propia autoría.*

Como se puede observar, el ecosistema de aplicaciones está compuesto por los siguientes nodos y componentes:

**Nodo del sistema de administración:** Este contiene dos componentes básicos, un motor de base de datos MYSQL y un servidor de aplicaciones para Ruby on Rails. Expone una interfaz de comunicación con las aplicaciones móviles Ciudadano y Socorrista, además interactúa con el nodo del repositorio digital mediante peticiones HTTP y con el nodo de sincronización mediante WebSockets.

**Nodo de Repositorio digital:** Este contiene tres componentes básicos, un motor de base de datos MYSQL, un servidor apache para aplicaciones escritas en PHP, y un conjunto de servicios web para la gestión de los recursos digitales y la comunicación con las aplicaciones móviles Ciudadano y Socorrista. Ofrece una interfaz de comunicación con el nodo de administración vía peticiones HTTP.

**Nodo de Sincronización:** Este contiene un único componente, el cual es un servidor de aplicaciones escritas en Node.JS. Este permite la comunicación vía WebSockets con las aplicaciones móviles Ciudadano y Socorrista, además de la aplicación web de administración.

**Nodo app Ciudadano:** Este nodo representan los dispositivos móviles inteligentes, que ejecutan la aplicación nativa Ciudadano escrita en Java, para el sistema operativo Android. Contiene un motor de base de datos SQLITE para la persistencia de información. Interactúa con el sistema de administración y el repositorio digital mediante peticiones HTTP, y el servicio de sincronización vía WebSockets.

**Nodo app Socorrista:** Este nodo representan los dispositivos móviles inteligentes, que ejecutan la aplicación nativa Socorrista escrita en Java, para el sistema operativo Android. Contiene un motor de base de datos SQLITE para la persistencia de información. Interactúa con el sistema de administración y el repositorio digital mediante peticiones HTTP, y el servicio de sincronización vía WebSockets.

### **6.4.1 DECISIONES ARQUITECTONICAS**

Cada componente del ecosistema de aplicaciones A123 fue seleccionado con un objetivo y una responsabilidad en particular. A continuación se busca describir la razón por la cual se decide utilizar cada tecnología y cada unidad funcional, como un elemento único pero también como un nodo integrado del ecosistema.

#### **6.4.1.1 Aplicación Móvil Ciudadano**

Dentro del ecosistema de aplicaciones A123, esta aplicación ofrece la interfaz para solicitar y hacer seguimiento a las peticiones de apoyo realizadas por los ciudadanos del común.

Se decide crear como una aplicación móvil en Android nativo. De modo que sus funcionalidades estén disponibles en todo momento, gracias a la portabilidad que ofrecen las aplicaciones móviles.

Se selecciona el sistema operativo Android, puesto que es una plataforma estable, en constante evolución y que reduce la complejidad en la implementación; adicional a que es una plataforma altamente utilizada en el territorio colombiano. Facilitando el acceso y utilización de la herramienta.

Como desventaja de la decisión seleccionada, se identifica la incompatibilidad con las otras plataformas móviles disponibles en el mercado, a saber: IOS, Windows Phone, Blackberry, Etc.

#### **6.4.1.2 Aplicación Web Administrativa**

Dentro del ecosistema de aplicaciones A123, esta aplicación ofrece la interfaz a los centros de atención de urgencias, emergencias y desastres; para la gestión de los eventos solicitados mediante la aplicación móvil ciudadano.

Se ha materializado en una aplicación web, que ofreciera acceso multiplataforma a sus funcionalidades.

La tecnología seleccionada para su implementación fue el lenguaje de programación Ruby, bajo el Framework Rails. El argumento principal para esta decisión, fue las bondades que ofrece en términos de productividad, reduciendo el tiempo en la implementación; y ofreciendo estabilidad y escalabilidad.

Como desventaja de la decisión seleccionada se tiene la dependencia de profesionales calificados en una tecnología de menor conocimiento en la industria, adicional a los constantes cambios que el Framework Rails va presentando en el tiempo.

#### **6.4.1.3 Repositorio digital**

El repositorio digital de archivos es un componente visual y no visual del ecosistema. Visual debido a que ofrece una interfaz gráfica orientada al personal técnico de A123, con el objetivo de hacer seguimiento a los recursos adjuntos a los eventos. Es también un componente no visual que ofrece las funcionalidades necesarias para almacenar y exponer las evidencias digitales de cada evento reportado, de forma centralizada, controlada y segura.

Se decide desacoplar dicha responsabilidad en un componente aparte, pensando en términos de escalabilidad. Haciendo posible el crecimiento de la aplicación, separando el almacenamiento de recursos en un nodo externo.

Dicho repositorio se ha construido bajo el lenguaje de programación PHP, utilizando el Framework Codeigniter. Se usa esta tecnología especialmente por los bajos costos que exige en términos de despliegue. Haciendo posible el crecimiento en almacenamiento de forma económica.

#### **6.4.1.4 Aplicación Móvil Socorrista**

Dentro del ecosistema de aplicaciones A123, esta aplicación ofrece la interfaz para localizar el punto donde ocurrió el evento y conocer el detalle del mismo.

Se decide crear como una aplicación móvil en Android nativo. De modo que sus funcionalidades estén disponibles en todo momento, gracias a la portabilidad que ofrecen las aplicaciones móviles.

Se selecciona el sistema operativo Android, puesto que es una plataforma estable, en constante evolución y que reduce la complejidad en la implementación; adicional a que es una plataforma altamente utilizada en el territorio colombiano. Facilitando el acceso y utilización de la herramienta.

Como desventaja de la decisión seleccionada, se identifica la incompatibilidad con las otras plataformas móviles disponibles en el mercado, a saber: IOS, Windows Phone, Blackberry, Etc.

## **6.4.1.5 Servicio de Sincronización**

El servicio de sincronización es un elemento no visual dentro del ecosistema de aplicaciones, pero tiene una importancia significativa

en las tareas de envío y recepción de notificaciones entre las aplicaciones web y móviles.

Este componente es un servicio web construido en Node.js, que ofrece una interfaz de comunicación para los clientes de la aplicación web administrativa y las aplicaciones móviles Ciudadano y Socorrista. La responsabilidad principal es permitir la notificación vía WebSocket, cuando sucede alguna novedad particular.

Se utiliza la tecnología Node.js, por las bondades que ofrece en términos de implementación, despliegue y costos. Reduce los tiempos de construcción y permite orientar los esfuerzos en las funcionalidades que aportan mayor valor al Core del ecosistema.

Como desventaja de la decisión seleccionada se identifica la necesidad de desplegar en contenedor diferente el servicio de sincronización. Esto agrega un grado mayor de complejidad en la arquitectura y el mantenimiento del ecosistema.

#### **6.4.1.6 Servicio de gestión de Mapas**

El servicio de Mapas es altamente utilizado en la aplicación de **gestión** y en la aplicación de **atención** de eventos. Es la interfaz gráfica que permite interactuar con las coordenadas de geolocalización del evento.

Se utilizó el servicio de mapas ofrecido por Google, Google Maps, en su versión gratuita.

El argumento para seleccionar dicho proveedor fue la alta integración que ofrece con el sistema operativo seleccionado para las terminales móviles, Android. Adicionalmente, porque es un servicio estable, escalable y seguro.

Como desventaja de la decisión seleccionada se identifica la dependencia con Google. Agrega una capa invisible de acoplamiento con dicho proveedor.

# **6.5 CODIFICACIÓN**

Siguiendo el marco de trabajo propuesto por Scrum, en la fase de codificación se toman las historias de usuario acorde a la prioridad establecida por el Product Owner y se procede a su implementación. Se tienen en cuenta los requerimientos funcionales y no funcionales definidos en cada historia.

Para las aplicaciones móviles Ciudadano y Socorrista, se decide utilizar el lenguaje de programación Java, bajo el Entorno de Desarrollo Integrado Eclipse; buscando así construir aplicaciones nativas que proporcionen la experiencia de usuario ideal para los objetivos planteados en cada aplicación. Ambas persisten la información en una base de datos relacional con tecnología SQLite.

Para la aplicación Web con la responsabilidad de gestionar los recursos fotográficos y de multimedia, denominada por el equipo de desarrollo como Repositorio Digital, se decide utilizar el lenguaje de programación PHP bajo el Framework YII. De modo que se fuese posible contar con una plataforma con buenas prácticas de programación, que hiciera un uso óptimo de los recursos disponibles y que permitiese de la forma más económica posible garantizar la escalabilidad de la solución. Dicha aplicación persiste la información en el motor de base de dato MySql.

Para el sistema Web de administración de eventos, se decide utilizar el Lenguaje de programación Ruby on Rails. Donde Ruby es el lenguaje y Rails es el framework que lo soporta. Esta aplicación persiste la información en el motor de base de datos relacional MYSQL.

El repositorio digital de archivos, el sistema de administración de eventos y el servicio de sincronización, fueron construidos bajo el entorno de desarrollo integrado en nube denominado Cloud9. Este IDE ha ofrecido al equipo de desarrollo la herramienta para la codificación y el despliegue de cada solución.

Se ha utilizado GIT como herramienta de control de versiones. Cada uno de los proyectos que componen el ecosistema de aplicaciones A123 ha sido gestionado en un repositorio del servicio GitHub.

## **6.6 PRUEBAS**

Buscando la calidad en todas las aplicaciones del ecosistema A123, se opta por la definición de un plan de pruebas que permita asegurar la calidad del producto final. A continuación se describen los diferentes elementos relacionados con dicho plan.

**6.6.1 Resumen Ejecutivo.** El plan de pruebas asociado al ecosistema de aplicaciones para la solicitud de urgencias y emergencias en Medellín, busca ser el fundamento en el proceso de validación y verificación de los requerimientos funcionales y no funcionales definidos para el proyecto.

El presente plan no busca ser una guía detallada de todos los elementos que se deben validar en cada funcionalidad, más bien busca ser un plan maestro que facilite la ejecución de las pruebas, ofreciendo un contexto general y holístico de los ítems relacionados con cada una de las aplicaciones.

Debido a la disponibilidad de tiempo de los involucrados en el proyecto, los recursos y los objetivos de negocio planteados, las pruebas para las aplicaciones que conforman el ecosistema, deben cumplir con todos los criterios de aceptación definidos en las historias de usuario.

**6.6.2 Alcance De Las Pruebas.** A continuación se describe el alcance de las pruebas en cada uno de los módulos, componentes y/o elementos pertenecientes al ecosistema de aplicaciones A123.

Repositorio digital de archivos. En esta aplicación se debe asegurar la visualización de los recursos almacenados y el funcionamiento de los servicios expuestos para la subida y descarga de recursos.

Sistema administrativo de eventos. En esta aplicación se debe asegurar el registro y/o modificación de perfiles, usuarios y parámetros de configuración; en conjunto con la visualización del detalle de los eventos y la ubicación georreferenciada de eventos y socorristas.

Aplicación móvil ciudadano. En esta aplicación se debe asegurar el correcto funcionamiento de la solicitud de eventos, mediante la toma de fotografías, videos, información adicional y realización de llamadas.

Aplicación móvil socorrista. En esta aplicación se debe asegurar la correcta visualización del detalle del evento asignado al socorrista en sesión. Debe ser posible navegar entre las fotografías, videos, ubicación, comentarios e información adicional del evento.

**6.6.3 Enfoque De Pruebas.** Para el ecosistema de aplicaciones A123 se decide realizar pruebas de caja blanca y de caja negra. No se realizarán pruebas automatizadas a las aplicaciones.

A los criterios de aceptación de cada una de las historias se le debe aplicar el enfoque de pruebas definido.

**6.6.4 Criterios De Aceptación.** Los siguientes criterios se deberán tener en cuenta para completar el plan de pruebas: Se debe completar exitosamente el 90% de las pruebas de caja blanca y de caja negra, Se debe tener un 90% de casos exitosos y Se debe tener un 90% de defectos corregidos.

**6.6.5 Criterios De Suspensión.** Los siguientes criterios serán tenidos en cuenta para la suspensión de las pruebas al ecosistema de aplicaciones A123.

**6.6.5.1** Se suspenderán las pruebas de testing cuando se encuentre un error stopper, que impida la ejecución del flujo principal de la historia de usuario, y que no permita continuar con la validación del criterio de aceptación.

**6.6.5.2** Se suspenderán las pruebas de testing cuando no se tenga un ambiente adecuado para las pruebas, es decir, que el ambiente no este sincronizado con un ambiente similar al de producción.

**6.6.5.3** Se suspenderán las pruebas de testing cuando no haya datos de prueba en las bases de datos y ambiente de testing, que permitan realizar de manera fluida la ejecución de las pruebas de software.

# **6.6.6 Criterios De Reanudación**

Se reanudara el flujo de pruebas, en el momento que se hayan solucionado los criterios de suspensión descritos en el ítem anterior.

**6.6.7 Recursos.** La siguiente tabla muestra los componentes físicos necesarios para obtener un ambiente óptimo para pruebas.

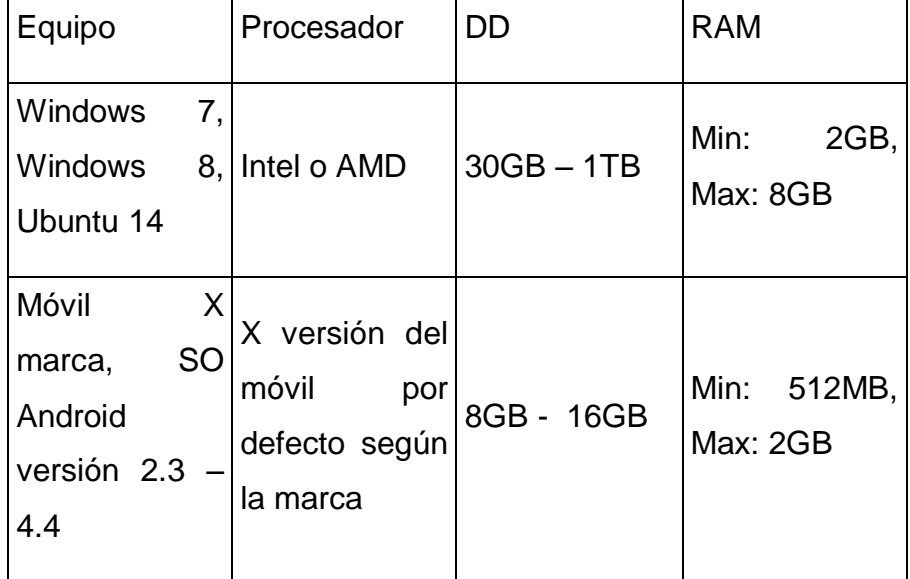

*Tabla 33 Recursos*

En cuanto al equipo móvil juega la compatibilidad con los sistemas operativos Windows y Linux, va dependiendo de la marca, los equipos móviles deben estar en modo de desarrollo, para pruebas.

**6.6.8 Premisas.** Es necesario tener en cuenta que para la ejecución del plan de pruebas se han definido las siguientes premisas:

**6.6.8.1** Se cuenta con pocos recursos, por lo tanto las pruebas buscan dar un grado básico de confianza, sin tener el propósito de validad a profundidad todas las funcionalidades de las aplicaciones.

**6.6.8.2** El ambiente definido para la ejecución de las pruebas es un equipo de escritorio diferente a las maquinas del equipo de desarrollo. Este cuenta con los requerimientos mínimos necesarios para garantizar la ejecución exitosa de las mismas.

**6.6.9 Dependencias Y Riesgos.** Los principales riesgos identificados y que ameritan ser resaltados son:

**6.6.9.1** Alcanzar la culminación de la etapa de desarrollo en los tiempos especificados inicialmente. Para dicho riesgo, se ha definido realizar un seguimiento constante de los avances realizados, de modo que sea posible controlarlo y tomar decisiones tempranas.

**6.6.9.2** Asegurar la disponibilidad del ambiente de pruebas en los diferentes ambientes necesarios para ejecutar las aplicaciones. Para la mitigación de este riesgo se ha definido la configuración del ambiente de pruebas una semana antes a la ejecución de las mismas. De forma que se cuente con los recursos de tiempo necesarios para garantizar el éxito en la ejecución de las pruebas definidas.

**6.6.9.3** Encontrar errores stoppers en fases tempranas de la fase de pruebas, que retrasen el plan definido. Este riesgo solo se puede mitigar en el eventual caso de que ocurra. Como no se tiene control total sobre este, se ha definido como elemento de respaldo contar con una semana adicional para resolver eventuales inconvenientes.

# **7. INTERFACES GRAFICAS**

A continuación se exponen las interfaces gráficas de las diferentes aplicaciones que componente el ecosistema. Se ilustran todas las funcionalidades que estas soportan.

# **7.1 APLICACIÓN MÓVIL CIUDADANOS**

**7.1.1 Pantalla Inicial.** La pantalla principal de la aplicación posee un menú central, en el cual podemos elegir las opciones de la aplicación tales como: Fotografía, Video y Llamada. En la parte superior encontramos el logo de la aplicación. En la parte superior derecha aparece una carpeta azul en la cual podremos ver el historial del evento.

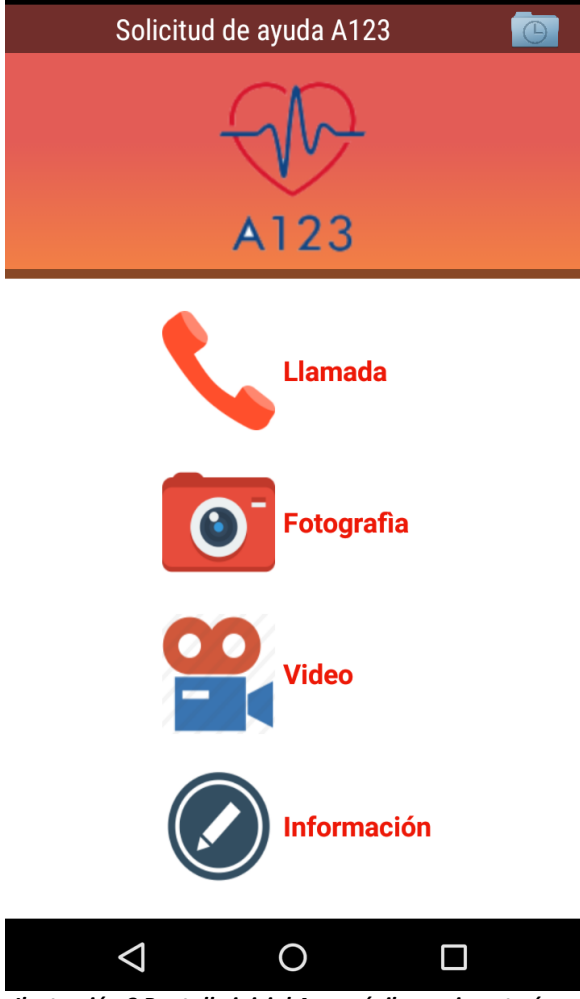

 *Ilustración 8 Pantalla inicial App móvil, propia autoría.*
**7.1.2 Botón Llamada:** Al seleccionar este botón se inicia la llamada al 123.

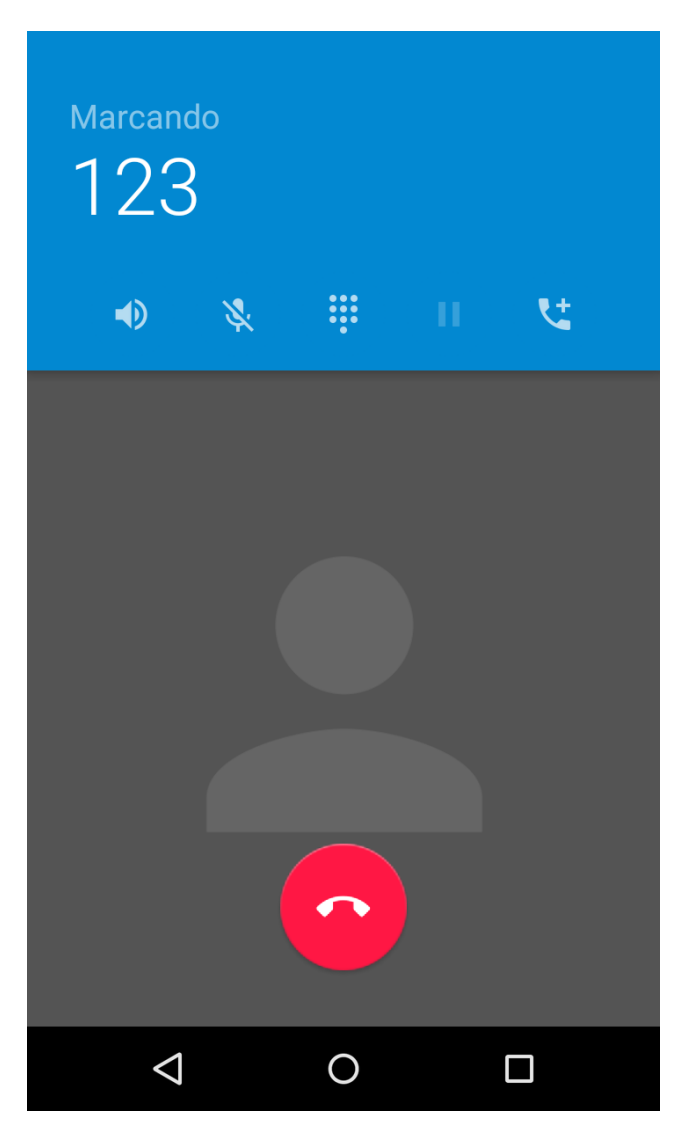

 *Ilustración 9 Botón llamada, propia autoría.*

**7.1.3 Botón Información:** En este botón se pueden agregar lugares cercanos al evento y una breve descripción del mismo.

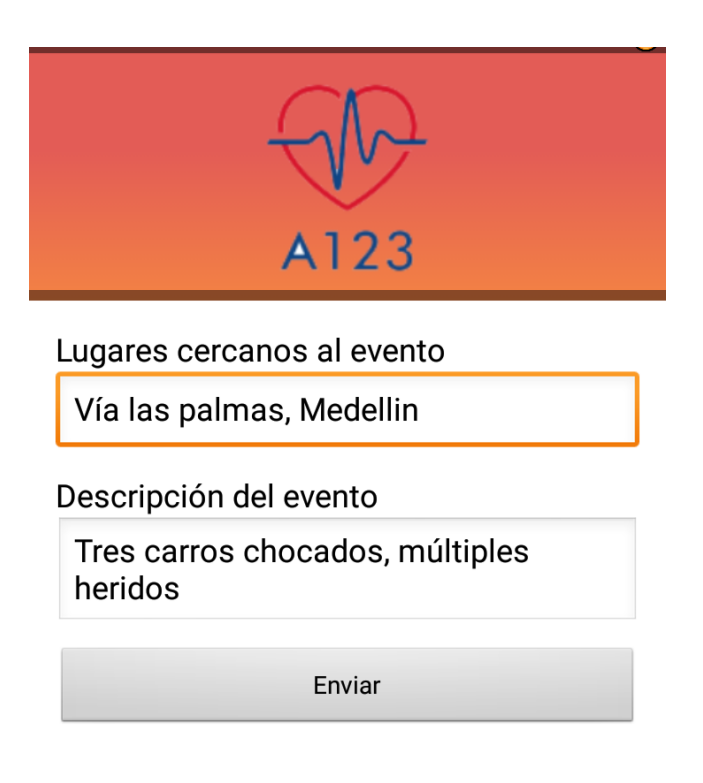

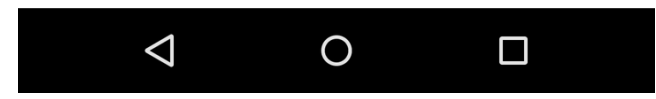

 *Ilustración 10 Botón Información, propia autoría.*

**7.1.4 Ver Historial.** En esta pantalla es posible ver el historial. Cada historial tiene un icono diferente dependiendo de la actividad que se ha realizado en la aplicación. Una cámara fotográfica para una foto, una cámara filmadora para un video, un icono de un mensaje para la información adicional. Es posible reproducir y pausar el video presionado en el ícono de la cámara filmadora.

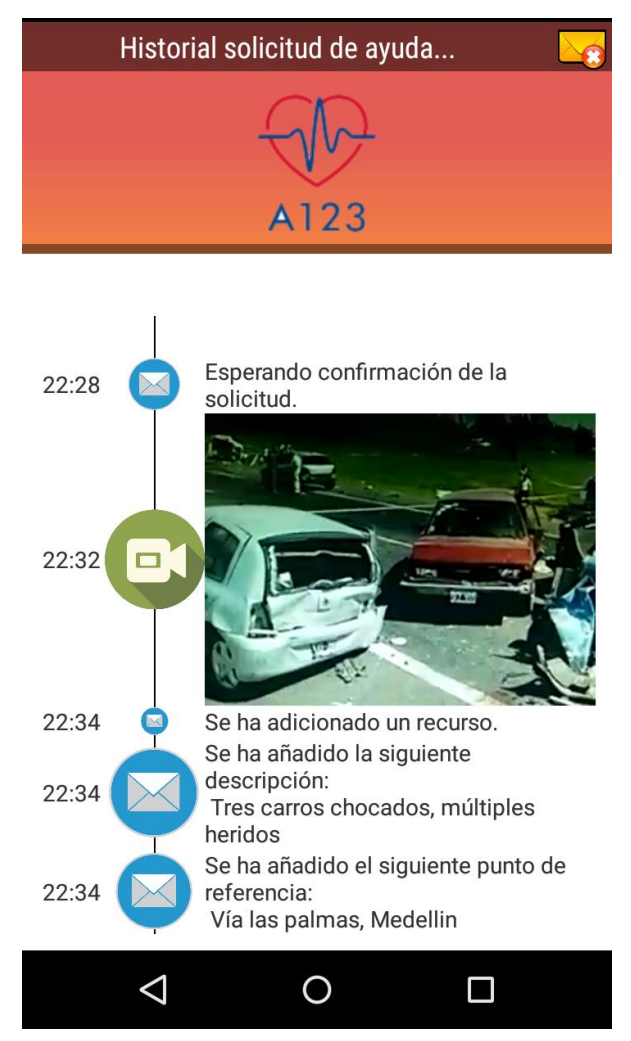

 *Ilustración 11 Pantalla ver historial, propia autoría.*

**7.1.5 Mensaje "Recurso almacenado con éxito":** Este mensaje aparece cuando la imagen o video se ha subido al repositorio digital.

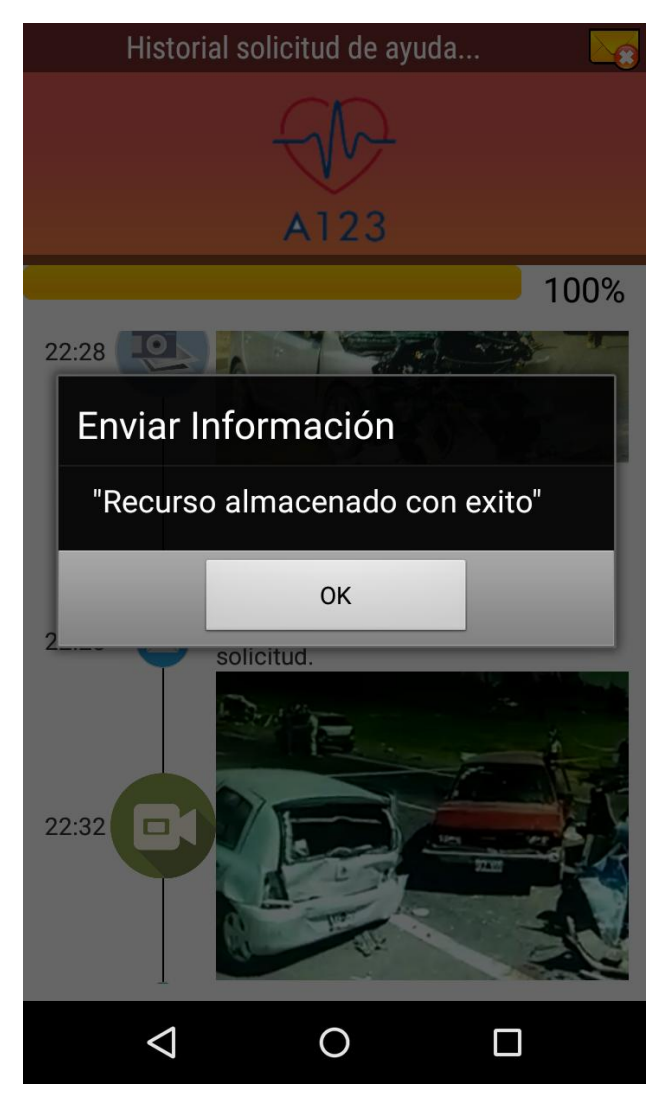

 *Ilustración 12 Mensaje "Recurso almacenado con éxito", propia autoría.*

**7.1.6 Cancelar Evento:** En la parte superior derecha se tiene un icono con una X. En este es posible cancelar el evento reportado y eliminar el historial del mismo.

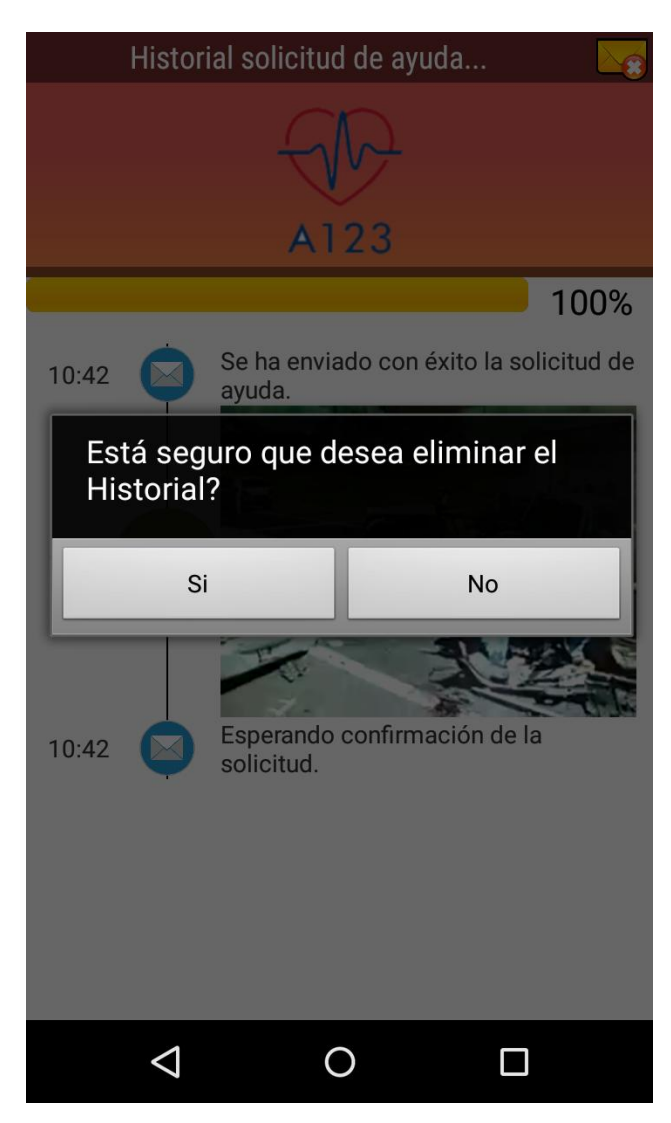

 *Ilustración 13 Cancelar evento, propia autoría.*

# **7.2 APLICACIÓN MOVIL SOCORRISTAS**

**7.2.1 Pantalla de acceso:** En esta pantalla el socorrista encargado debe ingresar sus credenciales para tener acceso a la aplicación.

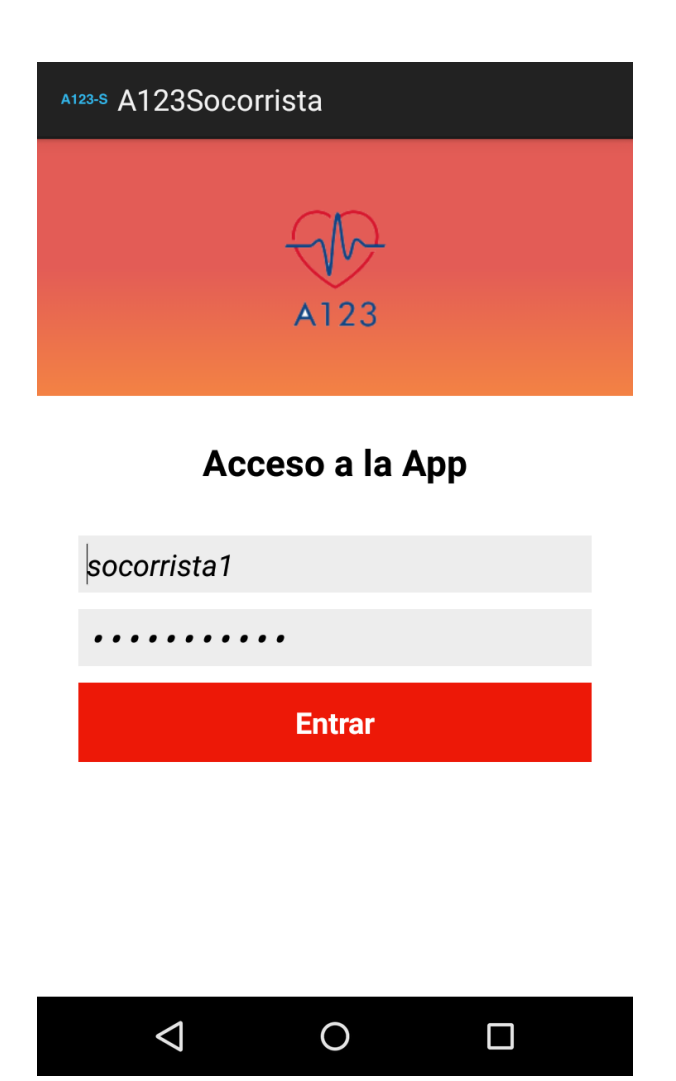

*Ilustración 14 Pantalla de acceso, propia autoría.*

**7.2.2 Pantalla Inicial:** Esta es la pantalla inicial que ven los socorristas cuando no hay evento asignado.

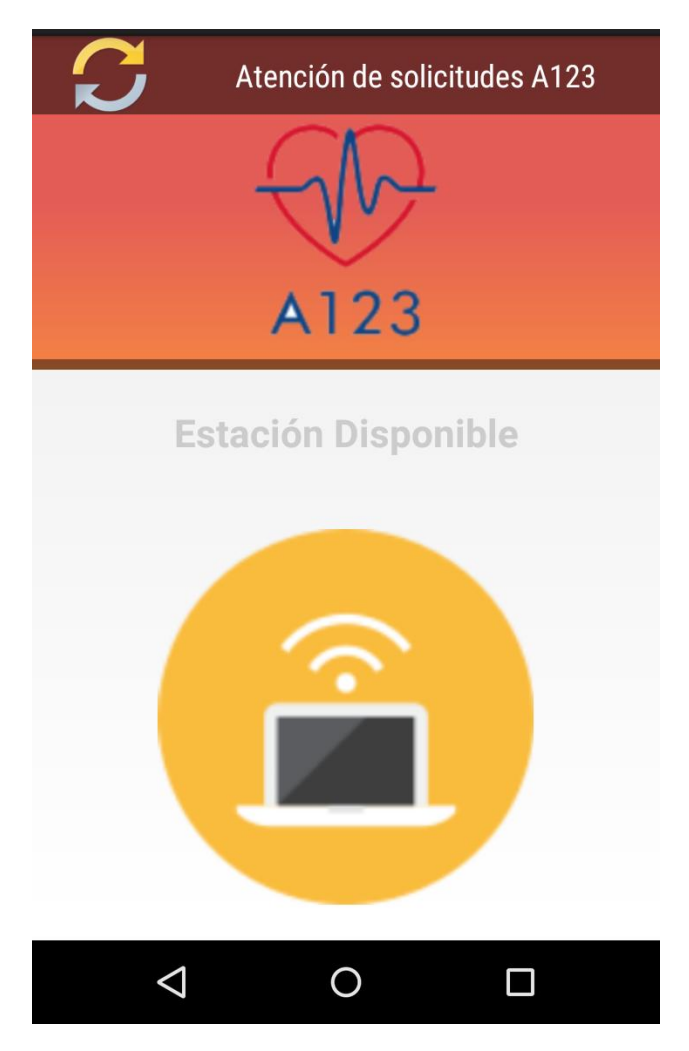

**Ilustración 15 Pantalla Inicial***, propia autoría.*

**7.2.3 Pantalla Información del evento:** En esta pantalla se encuentra toda la información del evento, id, descripción, referencias, foto, video, ubicación y comentarios.

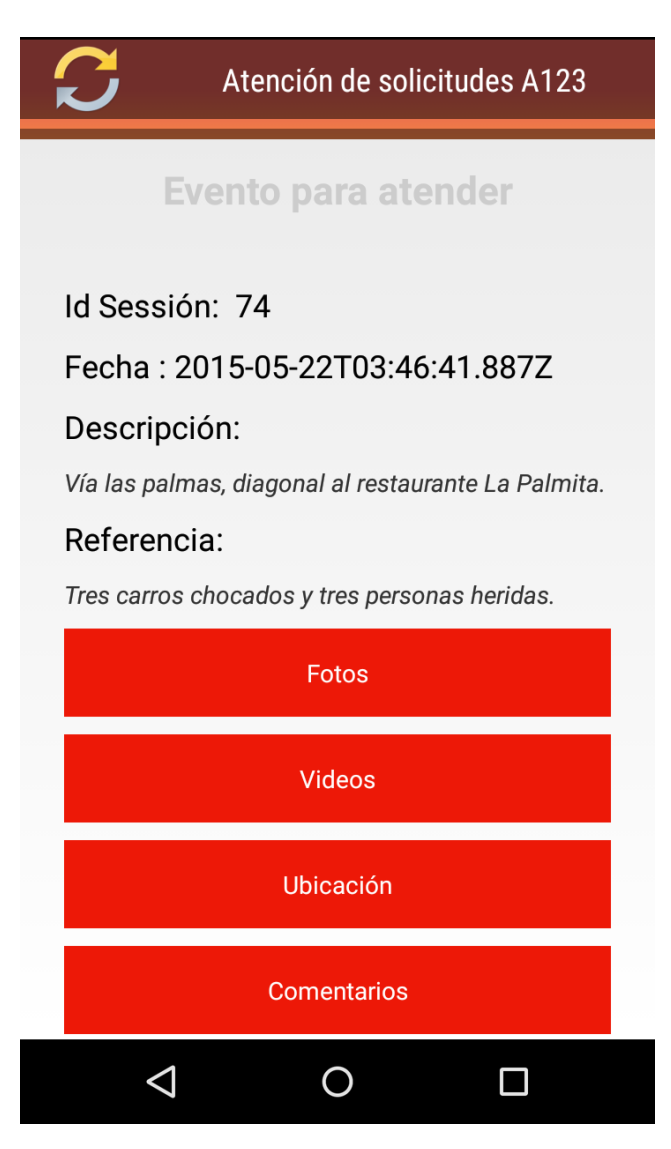

 *Ilustración 16 Pantalla Información del evento, propia autoría.*

**7.2.4 Foto del evento:** En esta pantalla se cargan las fotos del evento.

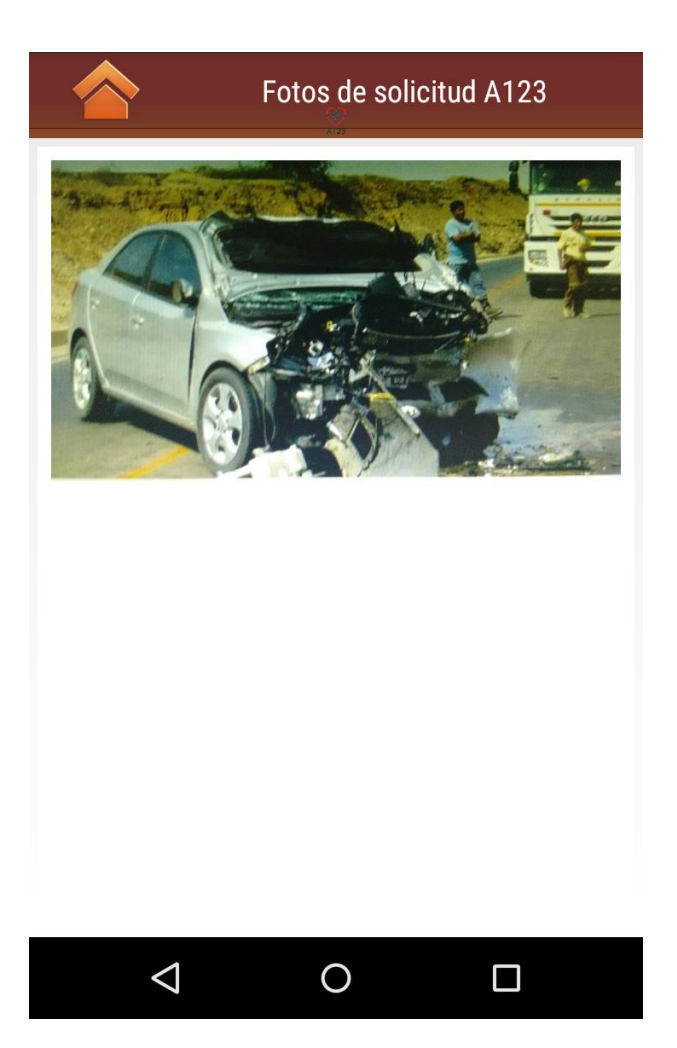

 *Ilustración 17 Foto del evento, propia autoría.*

**7.2.5 Video del evento:** en esta pantalla se cargan los videos del evento.

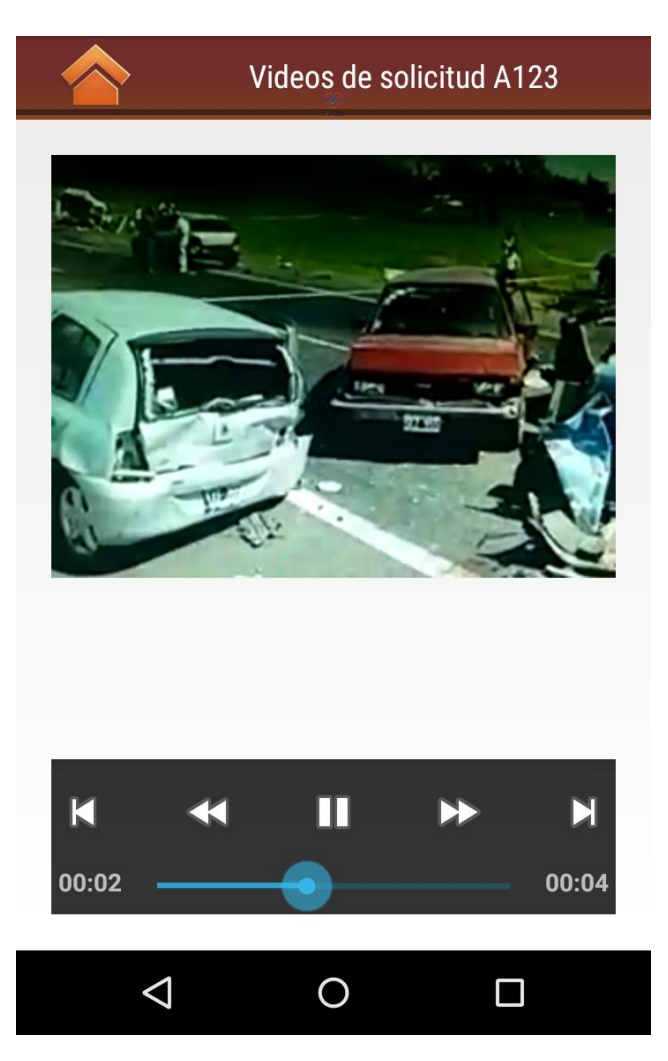

 *Ilustración 18 video del evento, propia autoría.*

**7.2.6 Ubicación del evento:** En esta pantalla se visualizara el mapa con la dirección del evento a atender.

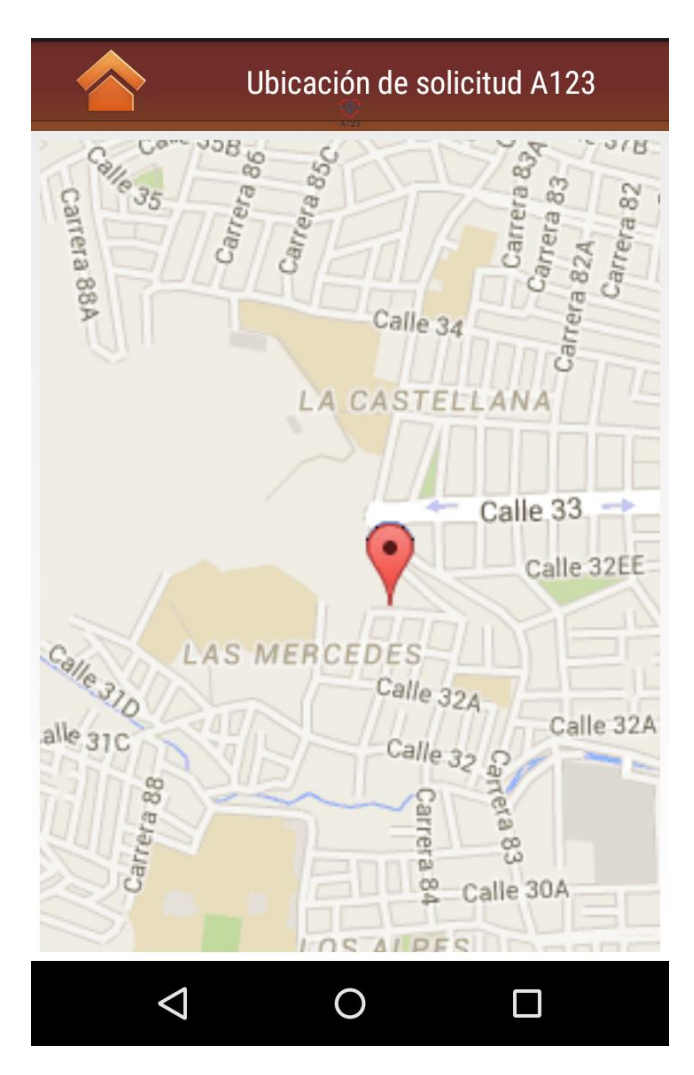

 *Ilustración 19 Ubicación del evento, propia autoría.*

**7.2.7 Comentarios adicionales:** En esta pantalla se pueden visualizar los comentarios y descripción que realizaron los agentes del 123 sobre el evento.

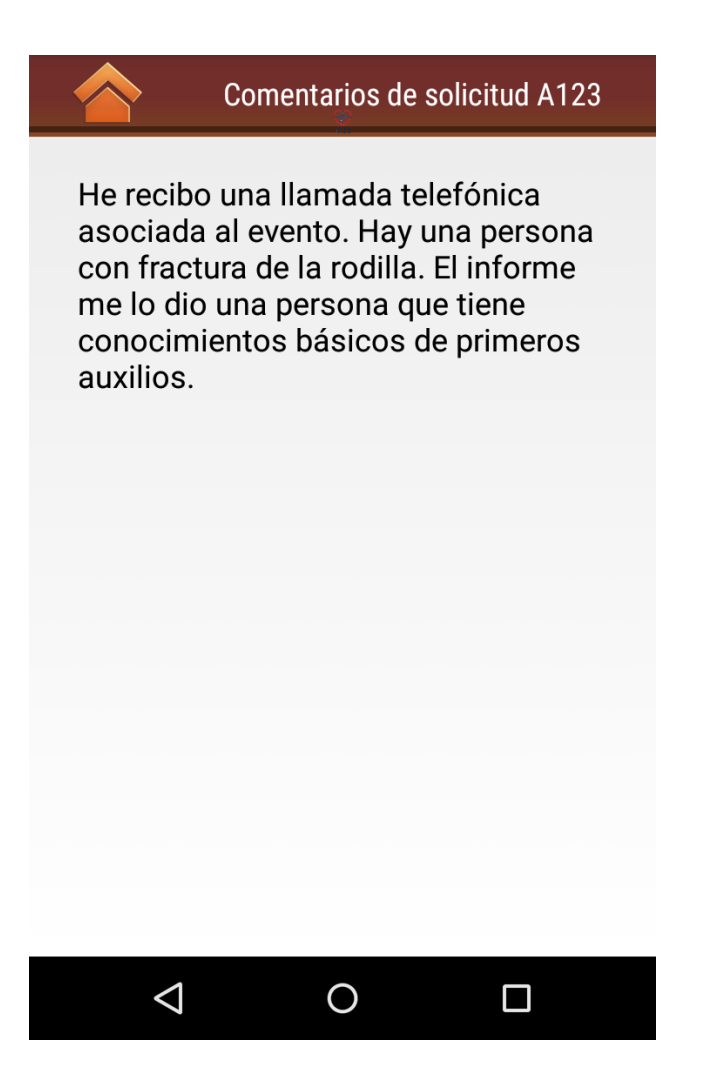

 *Ilustración 20 Comentarios adicionales, propia autoría.*

## **7.3 APLICACIÓN DE ADMINISTRACION AGENTES A123**

**7.3.1 Inicio de Sesión:** En esta pantalla es posible iniciar sesión al sistema de administración A123. Recibe el usuario y la clave.

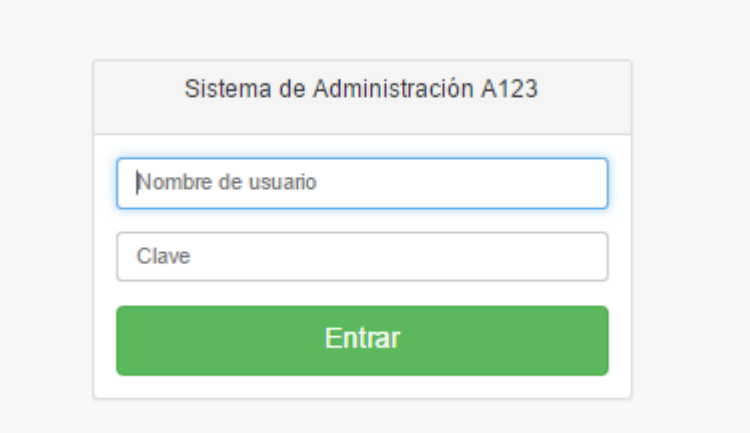

*Ilustración 21 Georreferenciación, propia autoría.*

**7.3.2 Georreferenciación:** En esta pantalla es posible visualizar mediante un mapa interactivo la ubicación de los socorristas, los eventos solicitados y los eventos atendidos. Adicionalmente es posible localizar un punto específico gracias al buscador de direcciones.

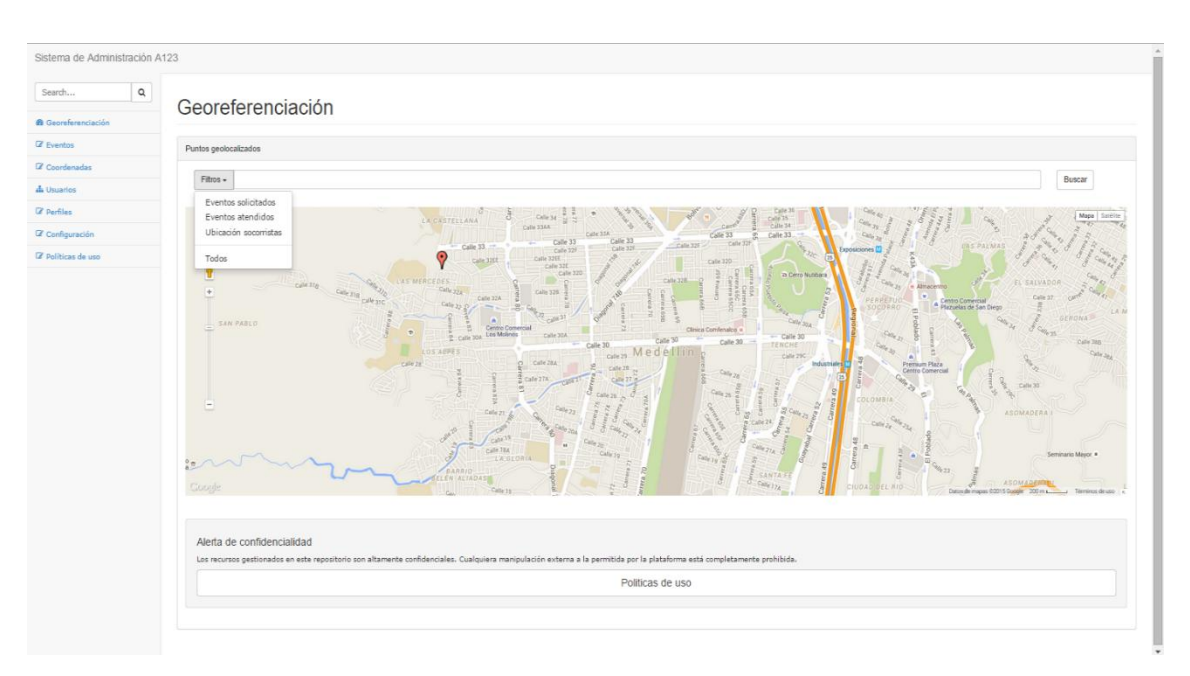

 *Ilustración 22 Georreferenciación, propia autoría.*

**7.3.3 Eventos:** En esta pantalla es posible visualizar el listado de eventos reportados. De cada evento se puede ver la sesión, el socorrista que lo está atendiendo, la referencia, descripción, estado y fecha del evento. También muestra el botón para ver el detalle y eliminar del evento.

| Sistema de Administración A123 |                                                                                                    |                             |                                               |                                                     |            |                     |             |              |  |
|--------------------------------|----------------------------------------------------------------------------------------------------|-----------------------------|-----------------------------------------------|-----------------------------------------------------|------------|---------------------|-------------|--------------|--|
| Q<br>Search                    | Eventos                                                                                                    |                             |                                               |                                                     |            |                     |             | Crear Evento |  |
| <b>@</b> Georeferenciación     |                                                                                                    |                             |                                               |                                                     |            |                     |             |              |  |
| <b>C</b> Eventos               |                                                                                                    | Eventos registrados en A123 |                                               |                                                     |            |                     |             |              |  |
| <b>E</b> Coordenadas           | Search:<br>10 v records per page                                                                                                    |                             |                                               |                                                     |            |                     |             |              |  |
| <b>d</b> Usuarios              | Acciones                                                                                                    |                             |                                               |                                                     |            |                     |             |              |  |
| <b>C</b> Perfiles              | Session<br>$\blacktriangle$                                                                                                    | <b>Usuario</b>              | $E$ Referencia                                | $\oplus$ Descripcion                                | $E$ stado  | $E = Fecha$         | $\hat{u}$   | $\hat{\div}$ |  |
| Le Configuración               | 74                                                                                                    | socorrista1                 | Tres carros chocados y tres personas heridas. | Vía las palmas, diagonal al restaurante La Palmita. | Asignado   | 2015-05-22 03:28:20 | Ver detalle | Eliminar     |  |
| <sup>2</sup> Politicas de uso  | 76                                                                                                    | socorrista2                 |                                               |                                                     | Asignado   | 2015-05-22 03:57:56 | Ver detalle | Eliminar     |  |
|                                | 77                                                                                                    | socorrista2                 |                                               |                                                     |            | 2015-05-22 16:39:52 | Ver detalle | Eliminar     |  |
|                                | 79                                                                                                    | No asignado                 |                                               |                                                     | Solicitado | 2015-05-22 19:52:11 | Ver detalle | Eliminar     |  |
|                                | 80                                                                                                    | No asignado                 |                                               |                                                     | Solicitado | 2015-05-24 15:42:02 | Ver detalle | Eliminar     |  |
|                                | Showing 1 to 5 of 5 entries<br>Previous<br>$\mathbf{1}^-$<br>Next                                                                                                    |                             |                                               |                                                     |            |                     |             |              |  |
|                                | Alerta de confidencialidad<br>Los recursos gestionados en este repositorio son altamente confidenciales. Cualquiera manipulación externa a la permitida por la plataforma está completamente prohibida. |                             |                                               |                                                     |            |                     |             |              |  |
|                                | Politicas de uso                                                                                                    |                             |                                               |                                                     |            |                     |             |              |  |
|                                |                                                                                                    |                             |                                               |                                                     |            |                     |             |              |  |
|                                |                                                                                                    |                             |                                               |                                                     |            |                     |             |              |  |
|                                |                                                                                                    |                             |                                               |                                                     |            |                     |             |              |  |
|                                |                                                                                                    |                             |                                               |                                                     |            |                     |             |              |  |
|                                |                                                                                                    |                             |                                               |                                                     |            |                     |             |              |  |
|                                |                                                                                                    |                             |                                               |                                                     |            |                     |             |              |  |

 *Ilustración 23 Eventos, propia autoría.*

**7.3.4 Información detallada del evento – foto:** En esta pantalla se puede encontrar toda la información del evento junto con la foto.

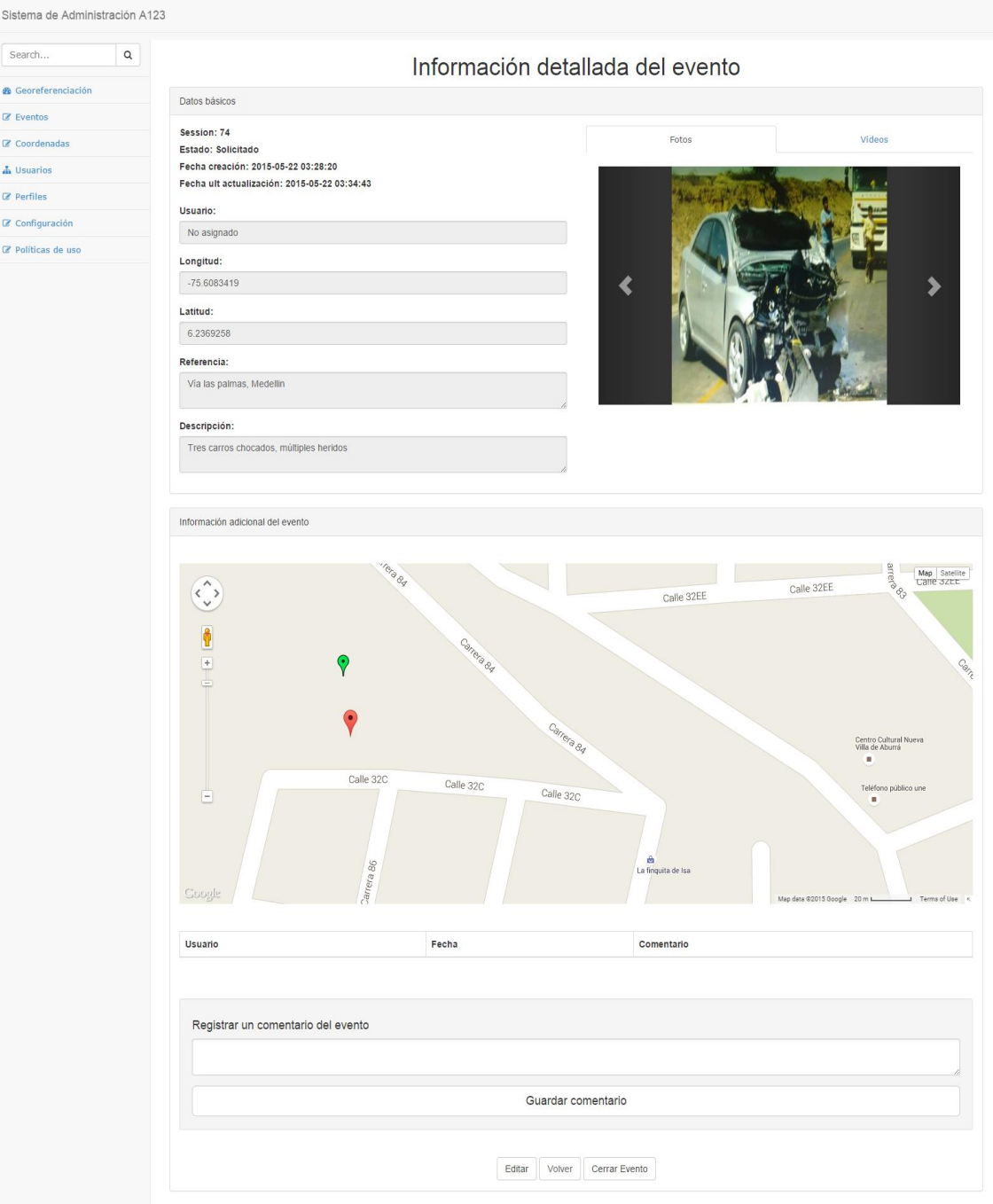

 *Ilustración 24 Información detallada del evento – foto, propia autoría.*

**7.3.5 Información detallada del evento – video:** En esta pantalla se puede encontrar toda la información del evento junto con el video.

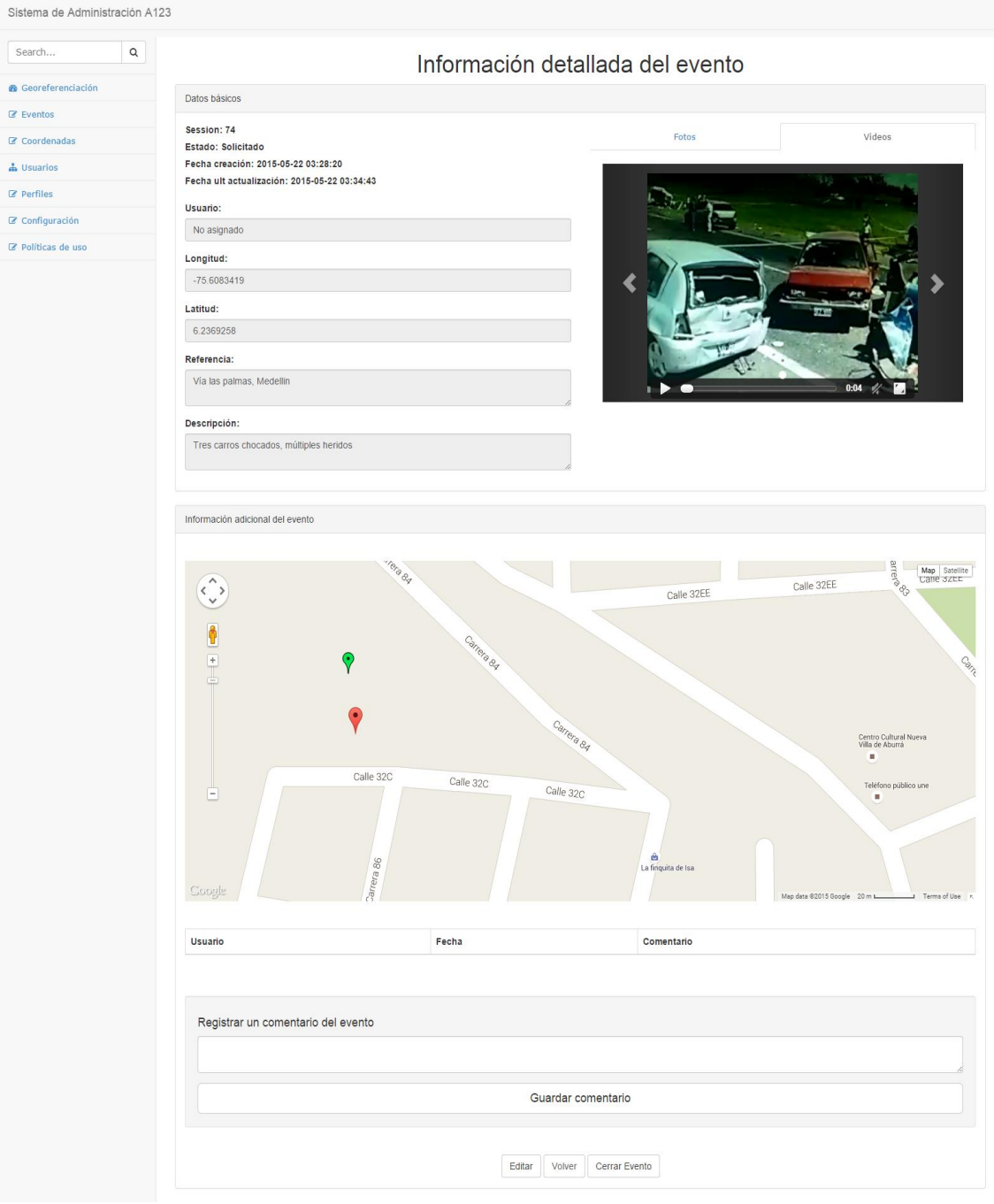

 *Ilustración 25 Información detallada del evento – video, propia autoría.*

**7.3.6 Asignación del evento:** En esta pantalla se puede asignar el evento al socorrista que cumpla con los requisitos para atender el mismo.

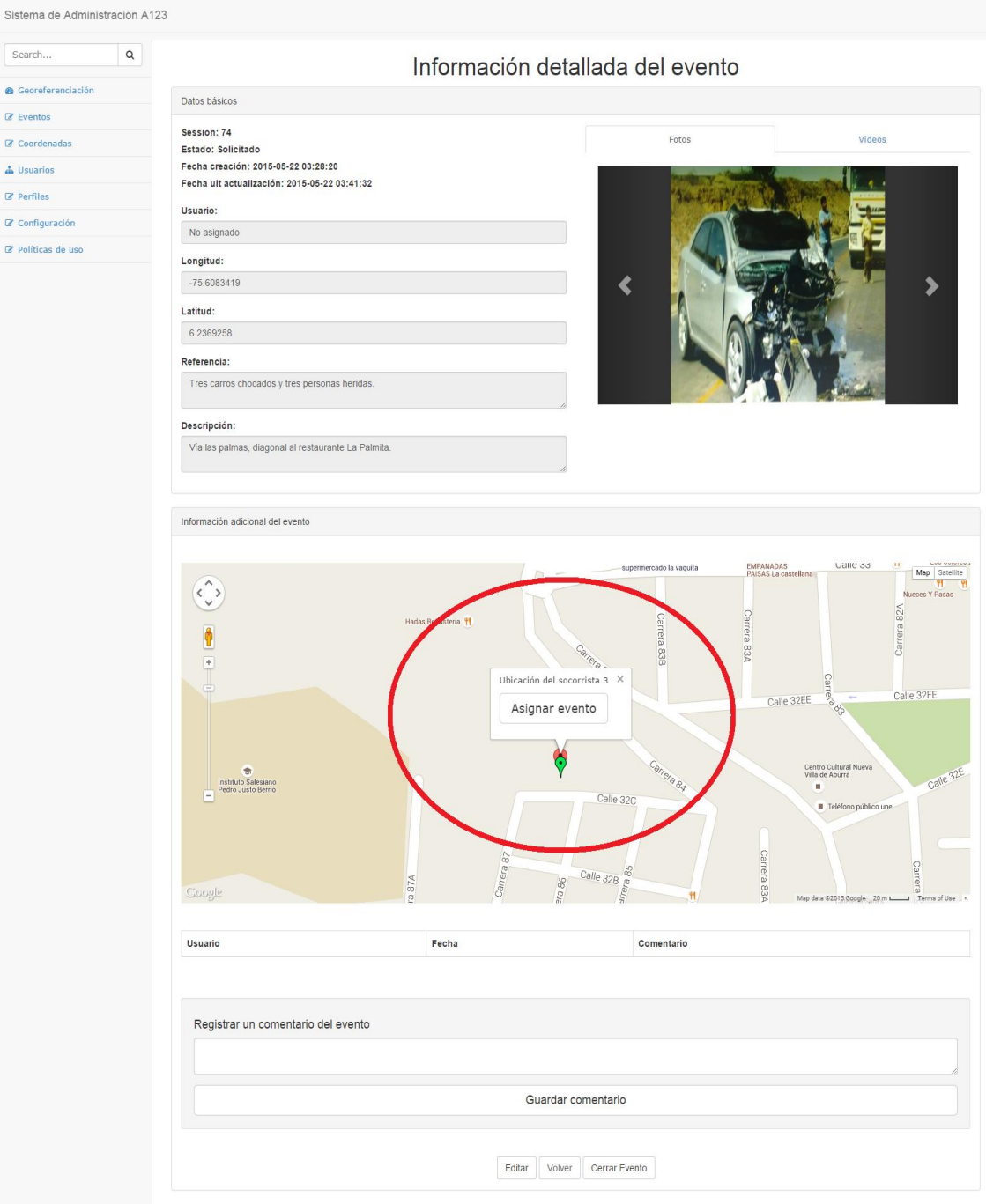

*Ilustración 26 Asignación del evento, propia autoría.*

**7.3.7 Ver descripción y referencia:** Cuando se selecciona el pin del evento, es posible ver la información suministrada por el ciudadano.

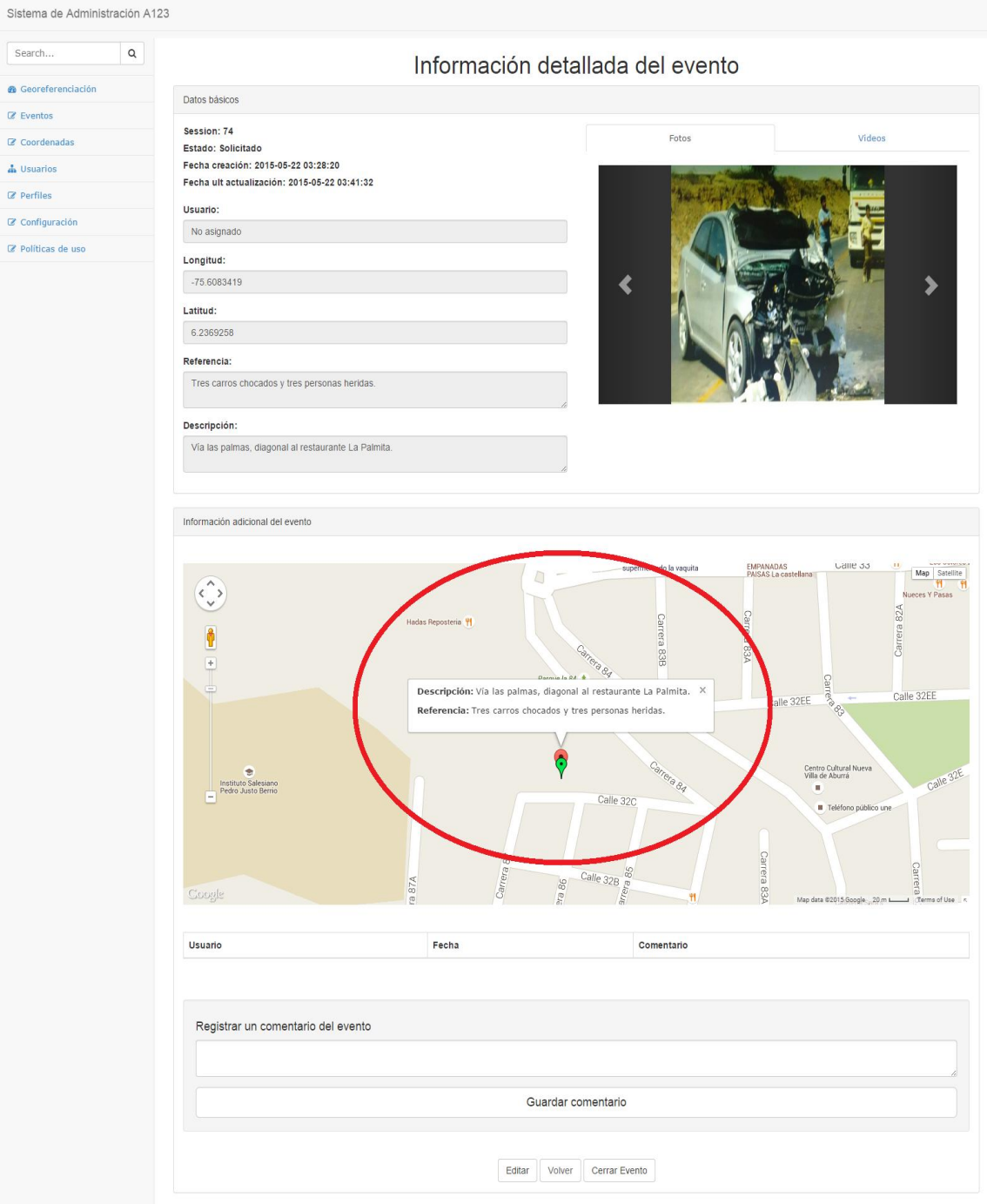

 *Ilustración 27 Ver descripción y referencia, propia autoría.*

**7.3.8 Agregar comentario:** En este campo se puede agregar más información para ayudarle a los socorristas con datos más precisos.

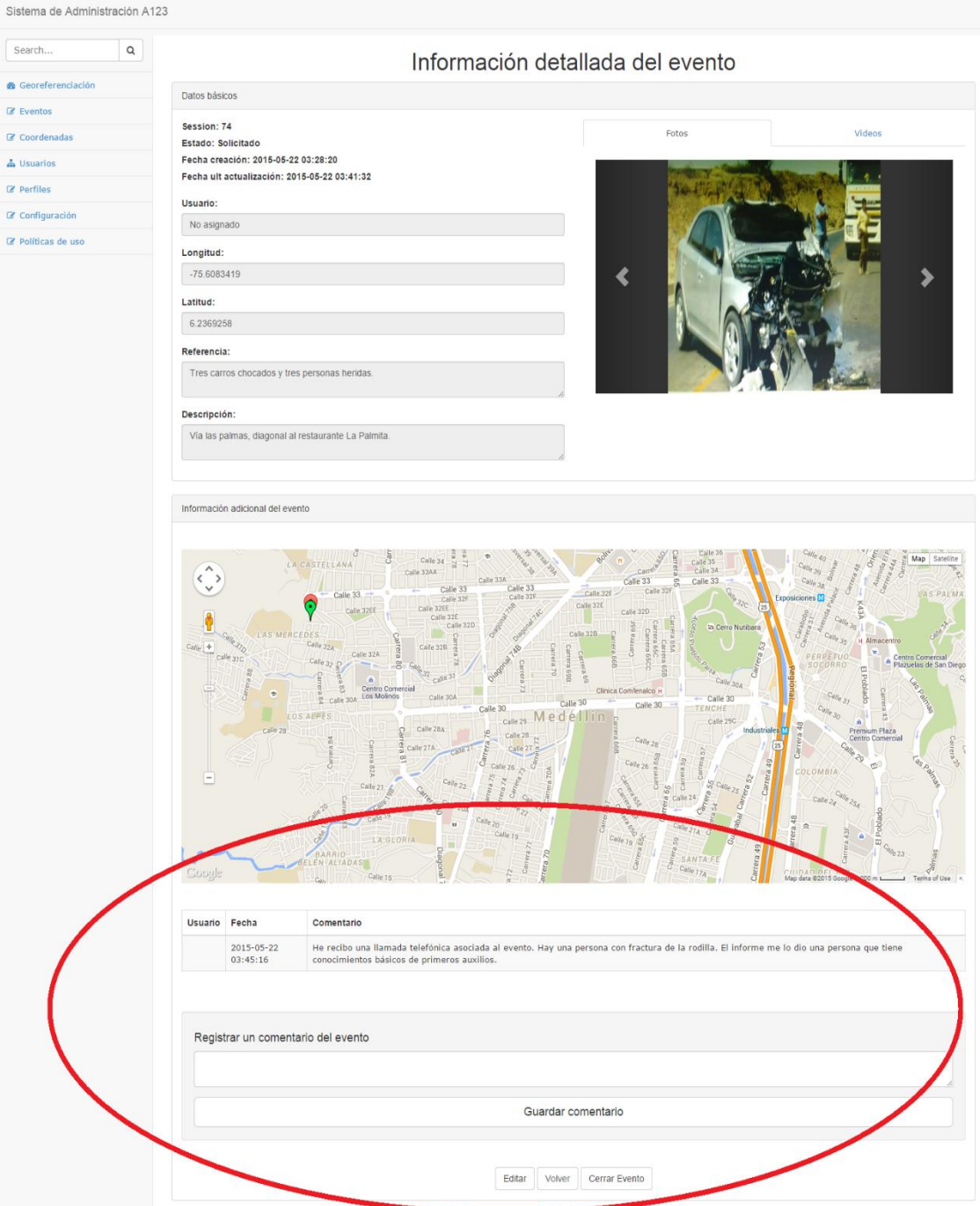

*Ilustración 28 Agregar comentario, propia autoría.*

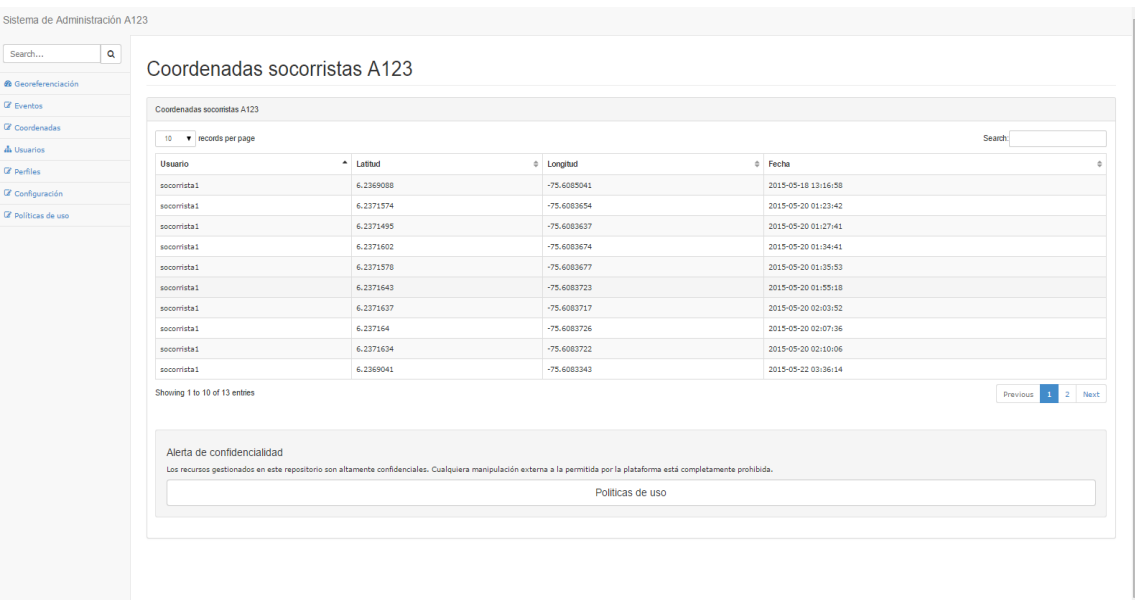

## **7.3.9 Coordenadas Socorristas A123:**

*Ilustración 29 Coordenadas Socorristas A123, propia autoría.*

**7.3.10 Administrar Usuarios.** En esta interfaz se podrá administrar todo lo concerniente a los usuarios. Es posible navegar por las diferentes opciones de Ver, Editar o Eliminar.

| Sistema de Administración A123                                                                                                    |                                          |                       |                          |                                  |  |  |  |
|----------------------------------------------------------------------------------------------------|------------------------------------------|-----------------------|--------------------------|----------------------------------|--|--|--|
| Crear Usuario                                                                                                    |                                          |                       |                          |                                  |  |  |  |
|                                                                                                    |                                          |                       |                          |                                  |  |  |  |
| Usuarios disponibles en A123                                                                                                    |                                          |                       |                          |                                  |  |  |  |
|                                                                                                    | Search:                                  |                       |                          |                                  |  |  |  |
|                                                                                                    |                                          |                       |                          | Acciones                         |  |  |  |
| <b>Nombre</b>                                                                                                    |                                          |                       |                          | ÷                                |  |  |  |
| Administrador                                                                                                    | admin                                    | admin@a123.com        | Administrador de Eventos | Eliminar<br>Editar  <br>Ver      |  |  |  |
| Repositorio                                                                                                    | repo                                     | repo@a123.com         | Gestor repositorio       | Eliminar<br><b>Editar</b><br>Ver |  |  |  |
| socorrista1                                                                                                    | socorrista1                              | socorrista1@gmail.com | Socorrista               | Eliminar<br>Editar<br>Ver        |  |  |  |
| socorrista2                                                                                                    | socorrista2                              | socorrista2@a123.com  | Socorrista               | Eliminar<br>Editar<br>Ver        |  |  |  |
| Showing 1 to 4 of 4 entries                                                                                                    | 1 Next<br>Previous                       |                       |                          |                                  |  |  |  |
| Alerta de confidencialidad<br>Los recursos gestionados en este repositorio son altamente confidenciales. Cualquiera manipulación externa a la permitida por la plataforma está completamente prohibida. |                                          |                       |                          |                                  |  |  |  |
| Politicas de uso                                                                                                    |                                          |                       |                          |                                  |  |  |  |
|                                                                                                    |                                          |                       |                          |                                  |  |  |  |
|                                                                                                    |                                          |                       |                          |                                  |  |  |  |
|                                                                                                    |                                          |                       |                          |                                  |  |  |  |
|                                                                                                    |                                          |                       |                          |                                  |  |  |  |
|                                                                                                    |                                          |                       |                          |                                  |  |  |  |
|                                                                                                    |                                          |                       |                          |                                  |  |  |  |
|                                                                                                    | <b>Usuarios</b><br>10 v records per page | <sup>4</sup> Username | $E$ mail                 | $\div$ Rol                       |  |  |  |

 *Ilustración 30 Pantalla para administrar usuarios, propia autoría.*

**7.3.11 Editar Usuarios.** Esta ventana permite editar los usuarios que han sido creados en el sistema. Se puede editar el nombre, el usuario, la contraseña y el correo electrónico.

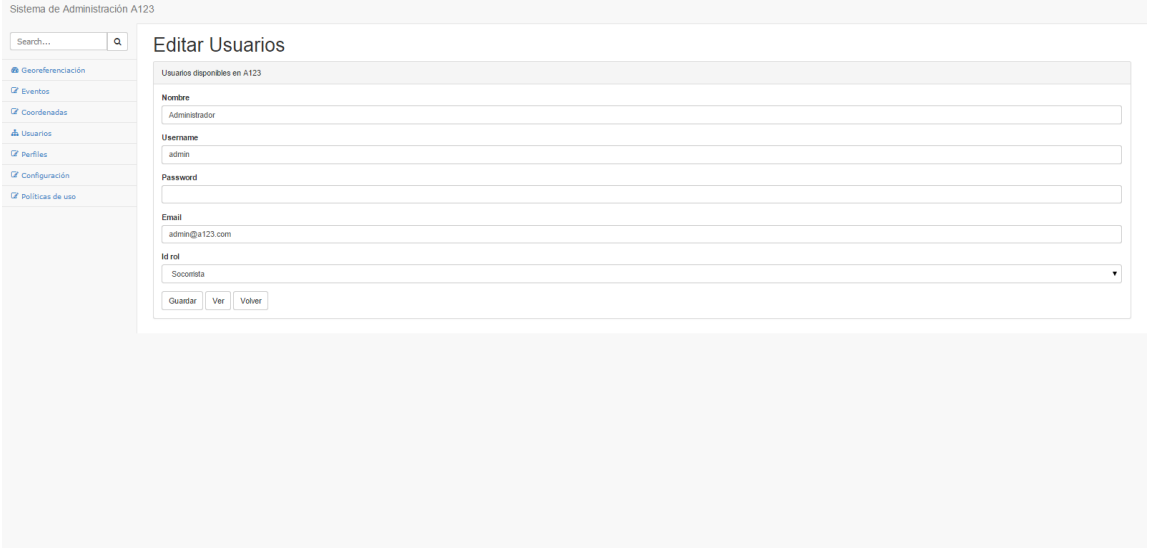

*Ilustración 31 Pantalla para editar usuarios, propia autoría.*

**7.3.12 Administrar Perfiles.** En esta interfaz se puede administrar todo lo concerniente a los Perfiles. Es posible navegar por las diferentes opciones de Ver, Editar o Eliminar.

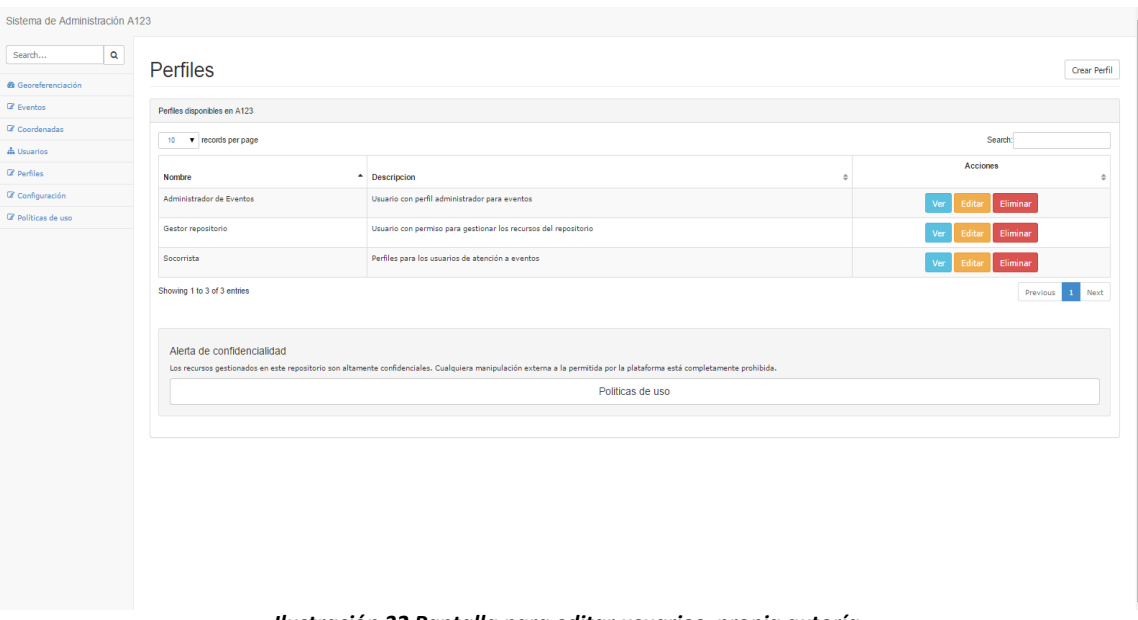

*Ilustración 32 Pantalla para editar usuarios, propia autoría.*

**7.3.13 Editar Perfiles:** Esta ventana permite editar los perfiles que han sido creados en el sistema. Se puede editar el nombre y la descripción del mismo.

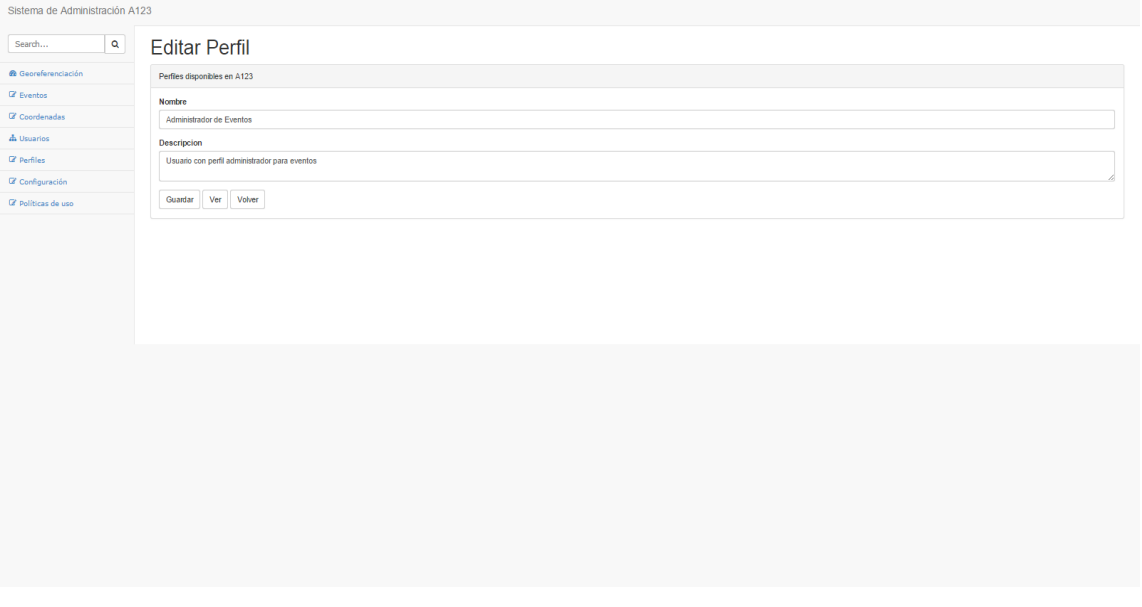

*Ilustración 33 Pantalla para editar perfiles, propia autoría.*

**7.3.14 Parámetros de Configuración:** Esta opción muestra los parámetros de configuración registrados para el funcionamiento del ecosistema. Muestra la opción para editar y eliminarlos.

| Sistema de Administración A123 |                                                                                                    |                                  |                                               |                                            |                                  |              |  |  |  |
|--------------------------------|----------------------------------------------------------------------------------------------------|----------------------------------|-----------------------------------------------|--------------------------------------------|----------------------------------|--------------|--|--|--|
| $\mathbf{Q}$<br>Search         | Parámetros de Configuración                                                                                                    |                                  |                                               |                                            |                                  |              |  |  |  |
| <b>@</b> Georeferenciación     | Crear Parametro                                                                                                    |                                  |                                               |                                            |                                  |              |  |  |  |
| <b>E</b> Eventos               | Parámetros de configuración disponibles en A123                                                                                                    |                                  |                                               |                                            |                                  |              |  |  |  |
| <b>E</b> Coordenadas           | Search:<br>10 v records per page                                                                                                    |                                  |                                               |                                            |                                  |              |  |  |  |
| A Usuarios                     |                                                                                                    | <b>Acciones</b>                  |                                               |                                            |                                  |              |  |  |  |
| <b>C</b> Perfiles              | Clave                                                                                                    | - Nombre                         | $\hat{=}$ Descripcion                         | $\div$ Valor<br>$\Delta$                   |                                  | $\triangleq$ |  |  |  |
| C Configuración                | DIST_SOCORRISTA                                                                                                    | Distancia de análisis socorrista | Distancia en MTs                              | 10                                         | Eliminar<br>Ver<br>Editar        |              |  |  |  |
| <sup>2</sup> Politicas de uso  | MAX_FOTOS                                                                                                    | Tamaño máximo fotos repositorio  | Tamaño máximo en MB                           | s                                          | Eliminar<br><b>Editar</b><br>Ver |              |  |  |  |
|                                | MAX_VIDEOS                                                                                                    | Tamaño máximo videos repo        | Tamaño máximo en MB                           | $\overline{a}$                             | Eliminar<br>Ver<br>Editar        |              |  |  |  |
|                                | TMP_SOCORRIST                                                                                                    | Tiempo de análisis socorrista    | Tiempo en Minutos                             | s                                          | Editar<br>Eliminar<br>Ver        |              |  |  |  |
|                                | URL_REPOSITORIO                                                                                                    | Repositorio                      | Repositorio digital de archivos               | http://proyecto-repositorio-jotik23.c9.io/ | Eliminar<br>Editar<br>Ver        |              |  |  |  |
|                                | URL_SOCKET_NODE                                                                                                    | Url servicio Node.js             | Url del servicio de sincronización en Node.is | http://proyectonode.herokuapp.com          | Eliminar<br><b>Editar</b><br>Ver |              |  |  |  |
|                                | Showing 1 to 6 of 6 entries<br>Previous                                                                                                    |                                  |                                               |                                            |                                  |              |  |  |  |
|                                |                                                                                                    |                                  |                                               |                                            |                                  |              |  |  |  |
|                                | Alerta de confidencialidad<br>Los recursos gestionados en este repositorio son altamente confidenciales. Cualquiera manipulación externa a la permitida por la plataforma está completamente prohibida. |                                  |                                               |                                            |                                  |              |  |  |  |
|                                | Politicas de uso                                                                                                    |                                  |                                               |                                            |                                  |              |  |  |  |
|                                |                                                                                                    |                                  |                                               |                                            |                                  |              |  |  |  |
|                                |                                                                                                    |                                  |                                               |                                            |                                  |              |  |  |  |
|                                |                                                                                                    |                                  |                                               |                                            |                                  |              |  |  |  |
|                                |                                                                                                    |                                  |                                               |                                            |                                  |              |  |  |  |
|                                |                                                                                                    |                                  |                                               |                                            |                                  |              |  |  |  |

*Ilustración 34 Parámetros de configuración, propia autoría.*

**7.3.15 Editar Parámetro:** Esta pantalla permite modificar un parámetro de configuración.

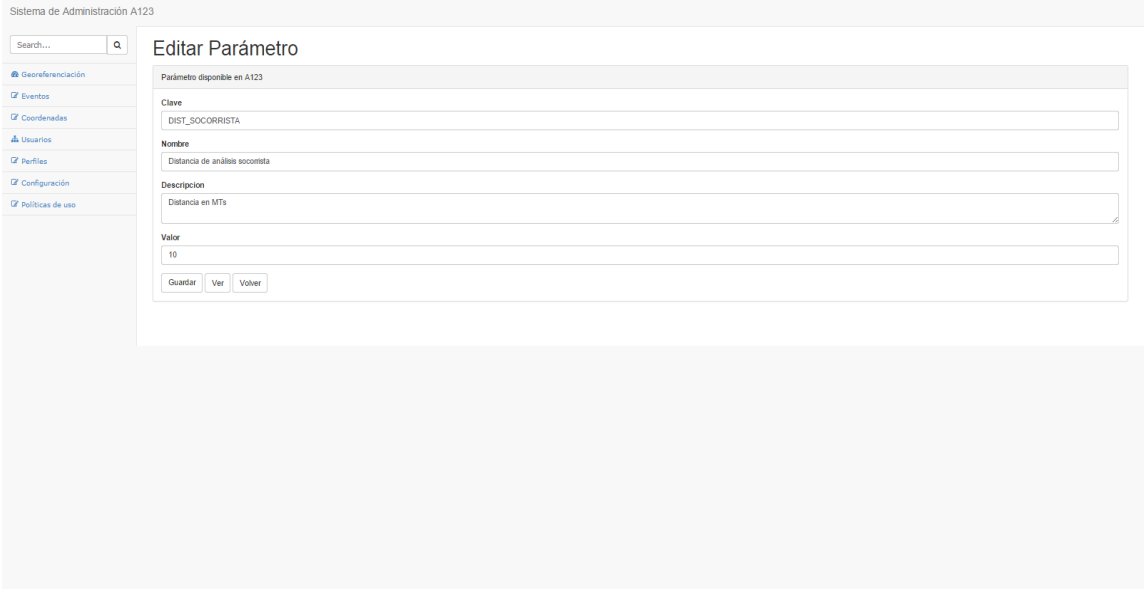

*Ilustración 35 Editar parámetro, propia autoría.*

## **7.4 REPOSITORIO DE RECURSOS - WEB**

**7.4.1 Inicio de Sesión.** Interfaz de Inicio de Sesión al repositorio digital. Cuenta con un campo para ingresar el usuario y otro para la contraseña además de un botón Entrar.

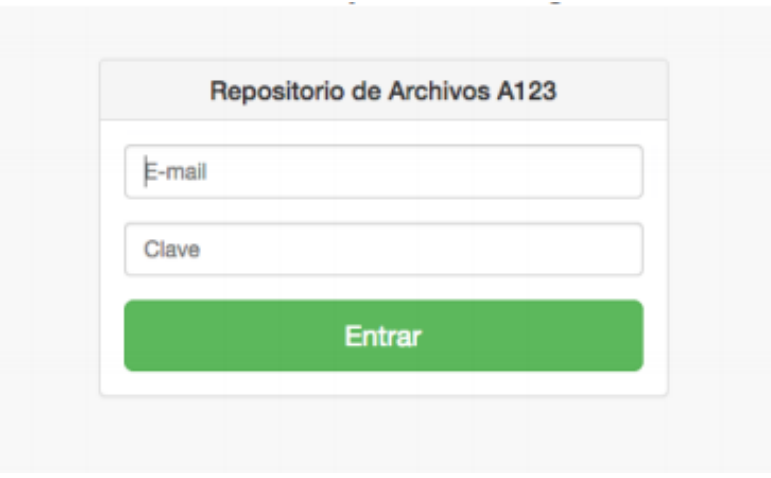

 *Ilustración 36 Pantalla inicio de sesión al repositorio Web, propia autoría.*

**7.4.2 Administrar Recursos Almacenados.** En esta pantalla se pueden visualizar todos los recursos almacenados en el repositorio digital, con la información más relevante de cada uno.

| Repositorio de Archivos A123 |                 |                                                 |                                          |  |                     |                    |  |  |  |
|------------------------------|-----------------|-------------------------------------------------|------------------------------------------|--|---------------------|--------------------|--|--|--|
| $\alpha$<br>Buscar           |                 |                                                 |                                          |  |                     |                    |  |  |  |
| <b>ED</b> Recursos           |                 | Recursos Almacenados                            |                                          |  |                     | <b>Upload Test</b> |  |  |  |
| <b>&amp;</b> Upload Test     |                 | Listado general de recursos almacenados en A123 |                                          |  |                     |                    |  |  |  |
| <b>@</b> Politicas de Uso    | 10 <sub>1</sub> | records per page<br>Search:                     |                                          |  |                     |                    |  |  |  |
| <b>x</b> Salir               | Sesión          | $\sim$ Imagen                                   | $\triangleq$ Nombre                      |  | $\hat{=}$ Extensión | $\hat{=}$ Acciones |  |  |  |
|                              | 73              |                                                 | 41f58396-c3f1-4228-a002-88356c0fb7f5.jpg |  | .jpg                | <b>Descargar</b>   |  |  |  |
|                              | 74              |                                                 | 9d15f9fc-85d4-4855-990b-6a0b10e60211.jpg |  | .jpg                | Descargar          |  |  |  |
|                              | 74              | DD.                                             | 0a92e6fa-aa48-4bf2-a3b0-c7b32f4227d9.mp4 |  | mp4                 | Descargar          |  |  |  |
|                              | 76              | H <sub>2</sub>                                  | f3610524-c42b-42e5-a303-9dc058d8fbc7.mp4 |  | mp4                 | <b>Descargar</b>   |  |  |  |

*Ilustración 37 Pantalla de administración del repositorio Web, propia autoría.*

### **8. CONCLUSIONES Y TRABAJOS FUTUROS**

#### **8.1 CONCLUSIONES**

Este proyecto ha analizado la atención de urgencias, emergencias y desastres, mediante una perspectiva que permita estudiar y proponer herramientas tecnológicas que ayuden a optimizar sus procesos; permitiendo generar al final del mismo las siguientes conclusiones:

**8.1.1** Al analizar las soluciones tecnológicas existentes para la atención de urgencias y emergencias, se evidencia la falta de un ecosistema de aplicaciones que integre el proceso de reporte, atención y seguimiento de eventos de la misma naturaleza.

**8.1.2** Se identifica la existencia de soluciones tecnológicas disponibles en el mercado, que poseen funcionalidades relacionadas con la atención de urgencias y emergencias, pero que no están integradas y por lo tanto son islas de información.

**8.1.3** Se elige la arquitectura tecnológica adecuada para la construcción del ecosistema de aplicaciones, basándose en decisiones arquitectónicas que potencian las características funcionales y no funcionales de la solución.

**8.1.4** Mediante la investigación, fue posible exponer la terminología necesaria para la comprensión de los elementos relacionados con el ecosistema de aplicaciones.

**8.1.5** El ecosistema de aplicaciones propuesto puede ayudar a optimizar el proceso de reporte, atención y seguimiento de urgencias y emergencias, mediante las funcionalidades que permiten tener un panorama más amplio de los eventos reportados.

**8.1.6** La toma de fotografías, videos, geolocalización e información adicional del evento puede proveer a los operarios y socorristas de los centros de atención, información clave para una reacción temprana y una mejor toma de decisiones.

**8.1.7** Se genera con el ecosistema de aplicaciones propuesto, un prototipo funcional, el cual posteriormente será validado por el personal de salud y podría llegar a convertirse en un producto comercializable.

#### **8.2 TRABAJOS FUTUROS**

Algunos posibles trabajos futuros a partir de este proyecto, son los siguientes:

- **8.2.1** Mejorar la interfaz gráfico-funcional de las aplicaciones móviles Ciudadano y Socorrista, buscando aumentar la usabilidad de las mismas.
- **8.2.2** Desarrollar nuevos módulos, con el objetivo de potenciar las funcionalidades del ecosistema, tales como: Seguimiento en tiempo real de los movimientos de los socorristas o integración de la aplicación de socorristas con el estado del clima y tráfico.
- **8.2.3** Permitir que el socorrista pueda interactuar con un mapa real y no con una imagen.
- **8.2.4** Permitir que el socorrista pueda cerrar un evento.
- **8.2.5** Validar con el personal de salud el prototipo funcional propuesto.

# **REFERENCIAS**

- [1] M. A. A. León, «Repositorio Universidad Técnica de Ambato,» 2014. [En línea]. Available: http://repositorio.uta.edu.ec/jspui/bitstream/123456789/7783/1/FCHE-IFTGPI-59.pdf. [Último acceso: 15 04 2015].
- [2] D. C. Colombiana, «Defensa Civil Colombiana,» [En línea]. Available: http://www.defensacivil.gov.co/loader.php?lServicio=Glosario. [Último acceso: 15 04 2015].
- [3] R. A. Española, «Real Academia Española,» [En línea]. Available: http://lema.rae.es/drae/srv/search?key=socorrista. [Último acceso: 15 04 2015].
- [4] M. COMMERCE, «EBSCO,» 01 2012. [En línea]. Available: http://web.a.ebscohost.com/ehost/ebookviewer/ebook/ZTAwMHh3d19fNDkxMjMyX19B Tg2?sid=14ee739c-17e0-49d3-a053- 43f335fd2755@sessionmgr4002&vid=8&hid=4107&format=EB. [Último acceso: 08 04 2015].
- [5] P. J. Deitel, «Academia.edu,» [En línea]. Available: http://www.academia.edu/10235307/Como\_programar\_en\_Java\_-\_P. J. Deitel. [Último acceso: 15 04 2015].
- [6] R. M. C. L. N. Villoria, APLICACIONES WEB 2.0 Google docs, Eduvim.
- [7] «EcuRed,» [En línea]. Available: http://www.ecured.cu/index.php/App. [Último acceso: 15 04 2015].
- [8] B. R. G. -. J. P. TANIA. [En línea]. Available: https://docs.google.com/document/preview?hgd=1&id=1fFPvOmyCurQFeQm5Rt\_CdPiYj wk9xUDSNwIW8ZOH0Po. [Último acceso: 15 10 2014].
- [9] «GPS.GOV,» [En línea]. Available: http://www.gps.gov/systems/gps/spanish.php. [Último acceso: 15 04 2015].
- [10] F. J. DÁVILA MARTÍNEZ, «Instituto Geografico Nacional,» 04 10 2012. [En línea]. Available: http://www.ign.es/ign/resources/actividades/SDG/GeorrefIBERCARTO\_SANTANDER\_oct2 012.pdf. [Último acceso: 02 03 2015].
- [11] Metroseguridad, «Metroseguridad,» [En línea]. Available: http://www.metroseguridad.gov.co/sitio123/urgencias.html. [Último acceso: 19 09 2014].
- [12] R. M. ARANGO, «El Colombiano,» 02 01 2014. [En línea]. Available: http://www.elcolombiano.com/un\_70\_de\_las\_llamadas\_a\_la\_linea\_de\_emergencias\_123 \_son\_inutiles-FAEC\_276289. [Último acceso: 31 05 2015].
- [13] S. R. S. D. M. D. H. A. J. E. M. C. Peden M, World Report on Road Traffic Injury Prevention Geneva: World Health Organization 2004, 2004.
- [14] S. E, Prehospital Trauma Care. New York: Marcel Dekker, Grande C., 2001.
- [15] J. ROSARIO, «Yo Soy Android,» 12 05 2012. [En línea]. Available: http://yosoyandroid.com/2012/12/5-aplicaciones-para-evitar-accidentes/. [Último acceso: 02 10 2014].
- [16] O. R. Garreta, «Google Play,» 05 11 2012. [En línea]. Available: https://play.google.com/store/apps/details?id=com.oscarromero.avisara&hl=es.
- [17] «http://www.androidpit.es,» 04 02 2013. [En línea]. Available: http://www.androidpit.es/aplicacion/pro.adtech.projects.plus112.activities.
- [18] X-rol Telemedicina, «X-rol,» [En línea]. Available: http://www.x-rol.com/index.html. [Último acceso: 08 04 2015].
- [19] D. A. B. R. -. H. J. E. AGUIRRE, «Universidad Tecnológica de Pereira,» 2012. [En línea]. Available: http://recursosbiblioteca.utp.edu.co/tesisd/textoyanexos/0053B957.pdf. [Último acceso: 08 04 2015].
- [20] C. A. G. Valencia, «https://www.medellin.gov.co,» [En línea]. Available: https://www.medellin.gov.co/irj/portal/ciudadanos?NavigationTarget=navurl://66a1c568 760cecb06cce02c67976619e. [Último acceso: 15 03 2015].
- [21] «ESU Empresa para la seguridad urbana,» [En línea]. Available: http://www.esu.com.co/esu/index.php/es/portafolio/sistemas-integrados-deseguridad/sies. [Último acceso: 08 04 2015].
- [22] M. d. s. y. p. social, «MINSALUD,» [En línea]. Available: http://www.minsalud.gov.co/Documentos%20y%20Publicaciones/Plan%20Decenal%20-%20Documento%20en%20consulta%20para%20aprobaci%C3%B3n.pdf. [Último acceso: 08 04 2015].
- [23] M. D. L. P. SOCIAL, «Universidad Nacional de Colombia,» 08 05 2006. [En línea]. Available: http://www.telemedicina.unal.edu.co/IPSDoc/Res1448.pdf. [Último acceso: 10 04 2015].
- [24] M. L. V. Blanco, «Universidad de Navarra,» [En línea]. Available: www.unav.edu. [Último acceso: 9 Septiembre 2014].
- [25] D. N. Amendola, «The University Of Lowa,» [En línea]. Available: http://now.uiowa.edu/2014/02/amendola-shines-behind-scene. [Último acceso: 09 Septiembre 2014].
- [26] A. C. O. E. Physicians, «American College Of Emergency Physicians,» [En línea]. Available: http://www.acep.org/workarea/DownloadAsset.aspx?id=8988. [Último acceso: 09 Septiembre 2014].
- [27] J. M. S. Allendes, «jms.caos,» [En línea]. Available: http://jms.caos.cl/si/si01.html. [Último acceso: 09 Septiembre 2014].
- [28] S. L. Mora, «Universidad de Alicante,» 31 Octubre 2002. [En línea]. Available: http://rua.ua.es/dspace/bitstream/10045/16995/1/sergio lujanprogramacion\_de\_aplicaciones\_web.pdf. [Último acceso: 09 Septiembre 2014].
- [29] M. Siegler, «VB NEWS,» 11 Junio 2008. [En línea]. Available: http://venturebeat.com/2008/06/11/analyst-theres-a-great-future-in-iphone-apps/. [Último acceso: 19 Septiembre 2014].
- [30] P. Letelier, «Ciencia y Técnica Administrativa,» 12 Diciembre 2005. [En línea]. Available: http://www.cyta.com.ar/ta0502/v5n2a1.htm. [Último acceso: 15 Febrero 2015].
- [31] A. Cockburn, «ACM Digital Library,» Addison-Wesley Longman Publishing Co., 2002. [En línea]. Available: http://dl.acm.org/citation.cfm?id=502980. [Último acceso: 19 Febrero 2015].
- [32] M. K. N. R. -. G. K. N. -. M. P. Chakka, «Science & Engineering Research Support Society,» Abril 2011. [En línea]. Available: http://www.sersc.org/journals/IJSEIA/vol5\_no2\_2011/4.pdf. [Último acceso: 19 Febrero 2015].
- [33] J. A. H. III, «Dorset House Publishing,» 2000. [En línea]. Available: http://www.dorsethouse.com/features/excerpts/exasd.html. [Último acceso: 19 Febrero 2015].
- [34] P. Rittgen, de *Enterprise Modeling and Computing with UML*, 2007, p. 200.
- [35] K. B. -. M. Beedle, «Agile Manifesto,» 2001. [En línea]. Available: http://agilemanifesto.org/iso/es/. [Último acceso: 15 04 2015].
- [36] D. Buonamico, «Camino Ágil,» 02 2013. [En línea]. Available: http://www.caminoagil.com/2013/02/visual-story-mapping-aplicado.html. [Último acceso: 31 05 2015].
- [37] J. M. Beas, «JM Beas,» 05 07 2011. [En línea]. Available: http://jmbeas.es/guias/productbacklog/. [Último acceso: 31 05 2015].
- [38] J. M. Gomez, «YUMA'S WORLD,» 19 11 2013. [En línea]. Available: https://juanmagomez.wordpress.com/2013/11/19/como-es-un-sprint-planning-enscrum/. [Último acceso: 09 04 2015].
- [39] R. CORRAL, «Geeks.ms,» 24 11 2006. [En línea]. Available: http://geeks.ms/blogs/rcorral/archive/2006/11/24/las-reglas-de-scrum-y-iv-el-sprintreview-meeting.aspx. [Último acceso: 07 05 2015].
- [40] «Proyectos Agiles.org,» [En línea]. Available: http://www.proyectosagiles.org/reuniondiaria-de-sincronizacion-scrum-daily-meeting. [Último acceso: 02 04 2015].
- [41] N. B. D. G. C. B. Adriana Pineda, «Universidad de los Andes,» [En línea]. Available: http://innovacionconti.uniandes.edu.co/2012-01/Articulos/1/doctorbit.pdf. [Último acceso: 19 09 2014].